# FUNCTIONAL REACTIVE PROGRAMMING in the Netflix API

1

LambdaJam – July 2013

#### Ben Christensen

Software Engineer – API Platform at Netflix @benjchristensen <http://www.linkedin.com/in/benjchristensen>

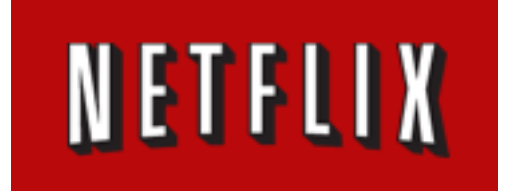

http://techblog.netflix.com/

# Function composableFunctions

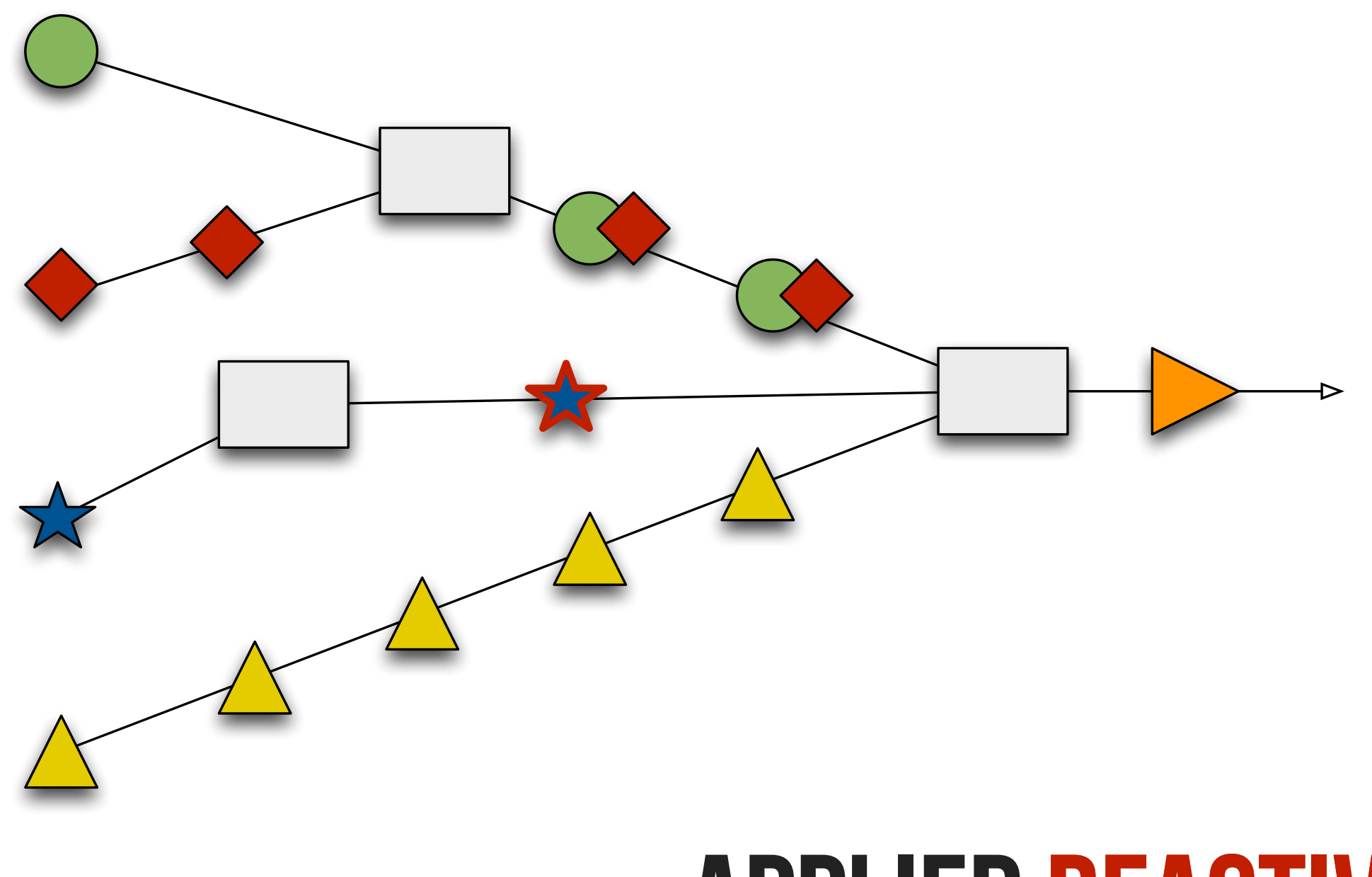

## APPLIED REACTIVELY

This presentation is about how the Netflix API application applies a functional programming style in an imperative Java application to apply functions reactively to asynchronously retrieved data ...

# Function composableFunctions

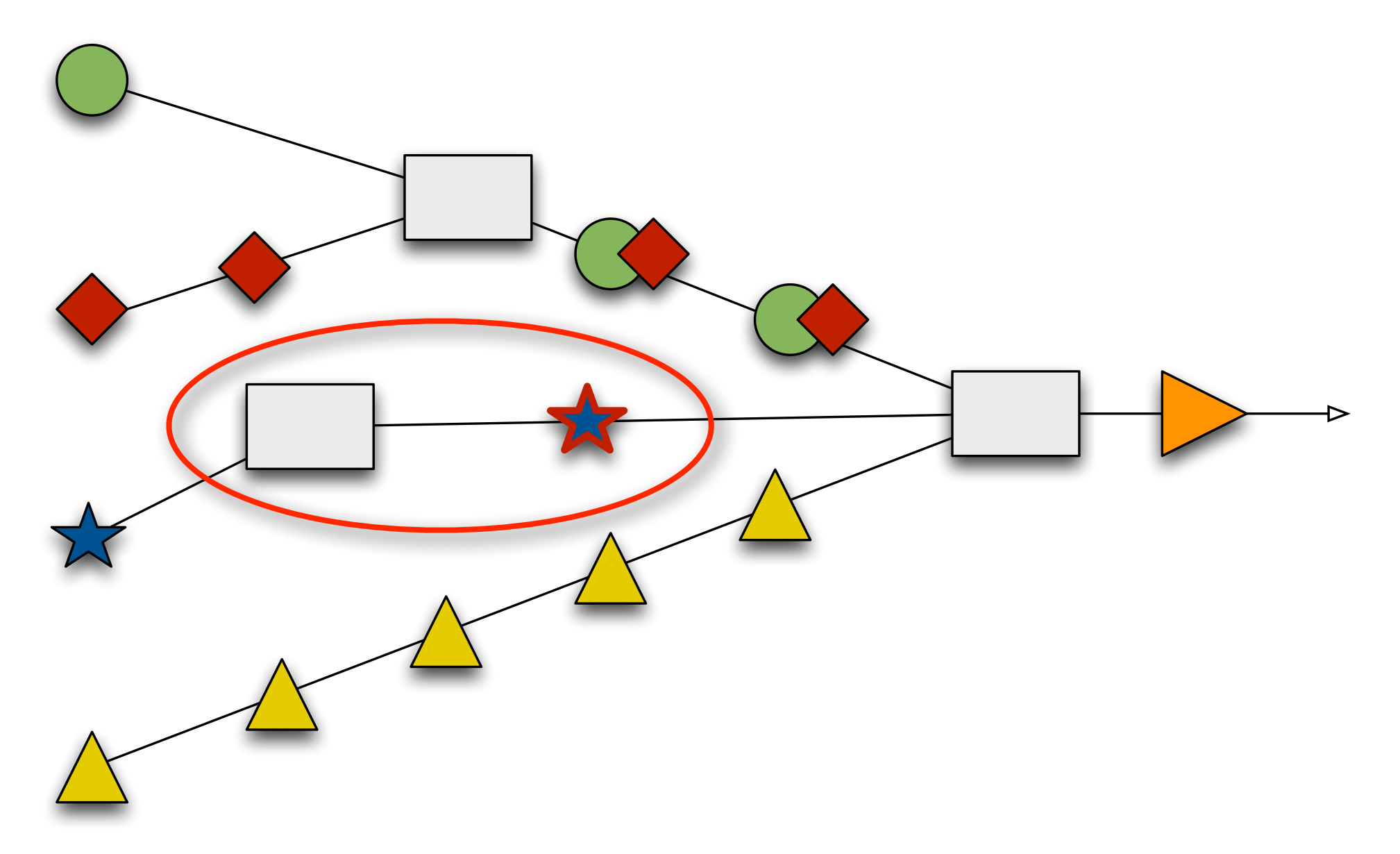

# APPLIED REACTIVELY

# Function composableFunctions

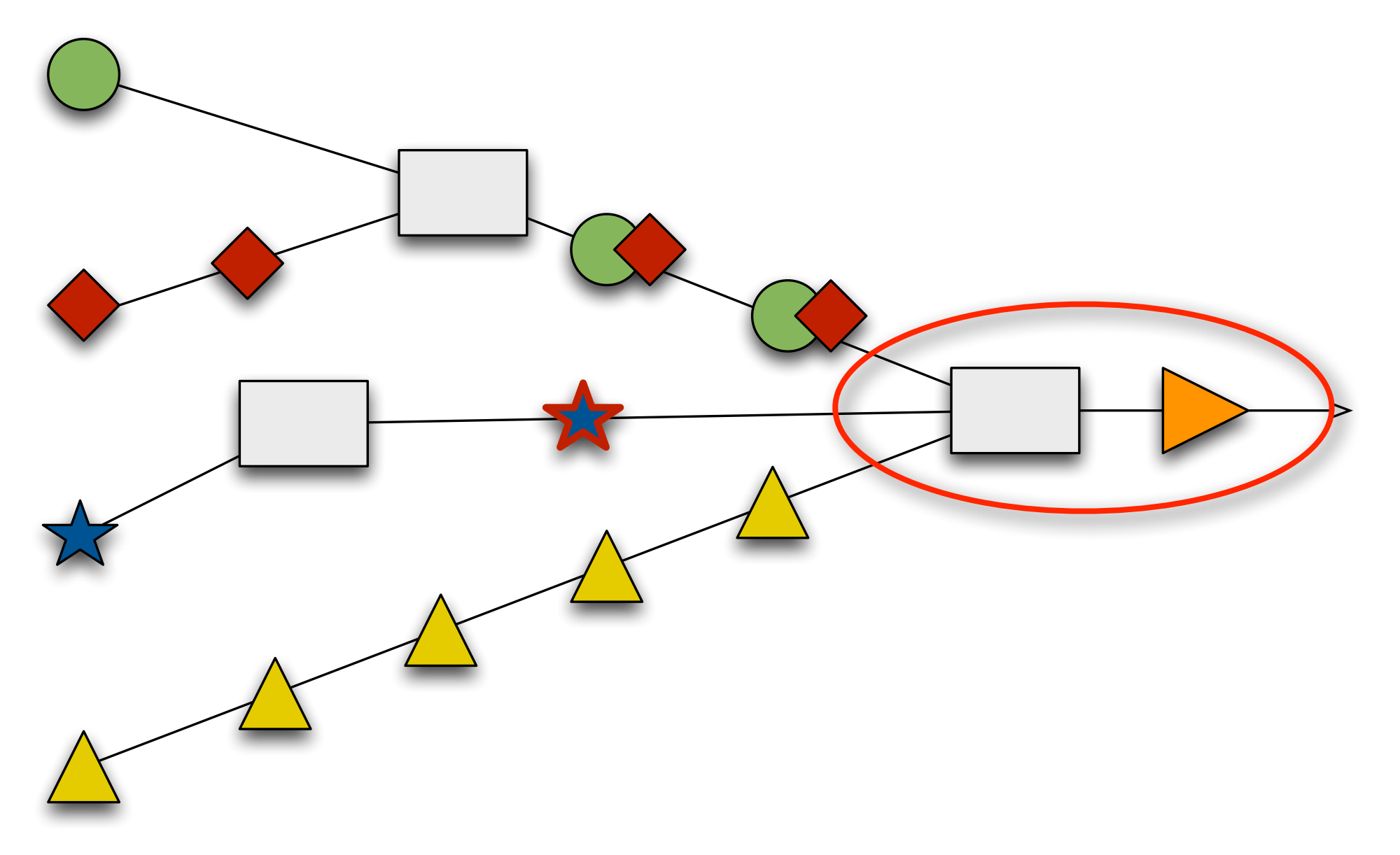

# APPLIED REACTIVELY

... combine and output web service responses.

# **FUNCTIONAL REACTIVE** Lambdas **CLOSURES** (mostly) Pure **COMPOSABLE** Asynchronous **PUSH EVENTS** Values

We have been calling this approach "functional reactive" since we use functions (lambdas/closures) in a reactive (asynchronous/push) manner.

# SEMI-FUNCTIONAL REACTIVE ? Lambdas **CLOSURES** (mostly) Pure **COMPOSABLE** Asynchronous **PUSH EVENTS** Values

But there is prior art for "Functional Reactive Programming" (FRP) from languages such as Fran that defines FRP in a more restricted sense (for example denotative and continuous time) so maybe what we're doing here is "semi-functional reactive"? Not sure what to call it but we are "applying functions reactively to asynchronous sequences of data".

#### **Clojure**

```
( ->
  		(Observable/toObservable	["one" "two" "three"])
  		(.take 2)	
  		(.subscribe	(fn	[arg]	(println	arg))))
```
#### Groovy

```
		Observable.toObservable("one", "two", "three")
  				.take(2)
  				.subscribe({arg	->	println(arg)})
```
#### Scala

```
Observable.toObservable("one", "two", "three")
  		.take(2)
  		.subscribe((arg: String) => {
       						println(arg)
  		})
```
#### **JRuby**

```
Observable.toObservable("one", "two", "three")
  				.take(2)	
  				.subscribe(lambda	{	|arg| puts	arg	})
```

```
Observable.toObservable("one",	"two",	"three")
      					.take(2)
      					.subscribe((arg) -> {
            										System.out.println(arg);
      					});
Java8
```

```
(-)		(Observable/toObservable	["one" "two" "three"])
 		(.take 2)	
 		(.subscribe	(fn	[arg]	(println	arg))))
Clojure
```
#### Groovy

```
		Observable.toObservable("one", "two", "three")
  				.take(2)
  				.subscribe({arg	->	println(arg)})
```

```
Scala
```

```
Observable.toObservable("one", "two", "three")
  		.take(2)
  		.subscribe((arg: String) => {
      						println(arg)
```

```
		})
```
#### **JRuby**

```
Observable.toObservable("one", "two", "three")
  				.take(2)	
  				.subscribe(lambda	{	|arg| puts	arg	})
```

```
Observable.toObservable("one",	"two",	"three")
      					.take(2)
      					.subscribe((arg) -> {
            										System.out.println(arg);
      					});
```
Groovy is the language to be used for code examples in the rest of this presentation.

## RxJava

<http://github.com/Netflix/RxJava>

# "a library for composing asynchronous and event-based programs using observable sequences for the Java VM"

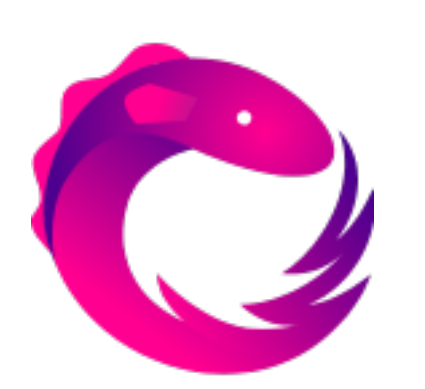

A Java port of Rx (Reactive Extensions) <https://rx.codeplex.com> (.Net and Javascript by Microsoft)

RxJava is a port of Microsoft's Rx (Reactive Extensions) to Java that attempts to be polyglot by targeting the JVM rather than just Java the language.

Member Sign In

**Start Your Free Month** 

#### Watch TV shows & movies anytime, anywhere.

Only \$7.99 a month.

**Start Your Free Month** 

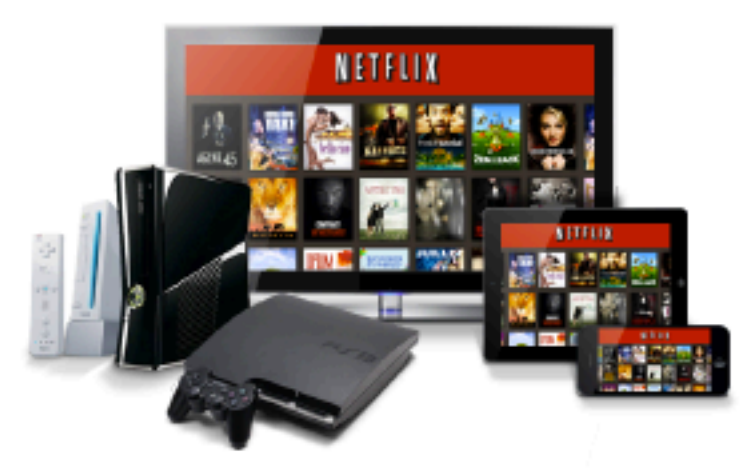

No commitments, Cancel anytime. No ads or commercials.

#### **Popular on Netflix**

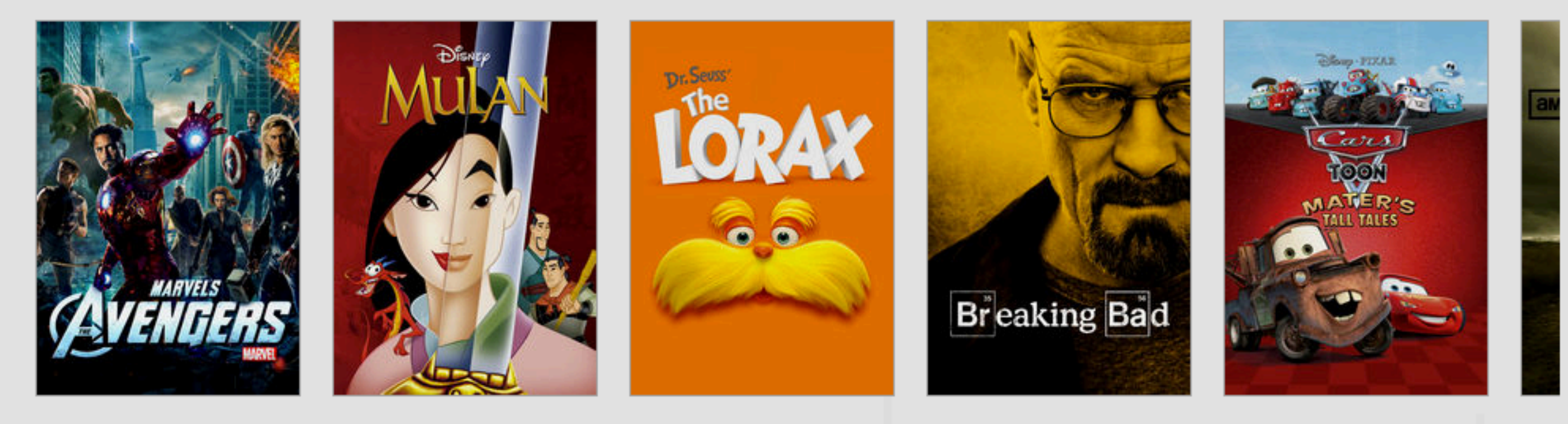

#### **Exciting Movies**

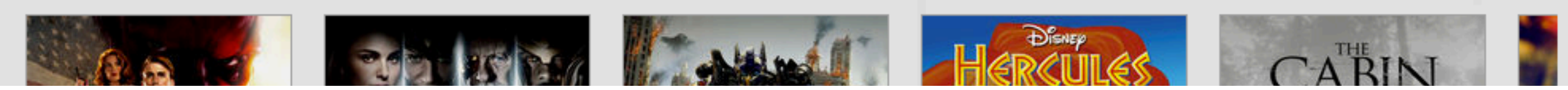

Netflix is a subscription service for movies and TV shows for \$7.99USD/month (about the same converted price in each countries local currency).

## More than 36 million Subscribers in 50+ Countries and Territories

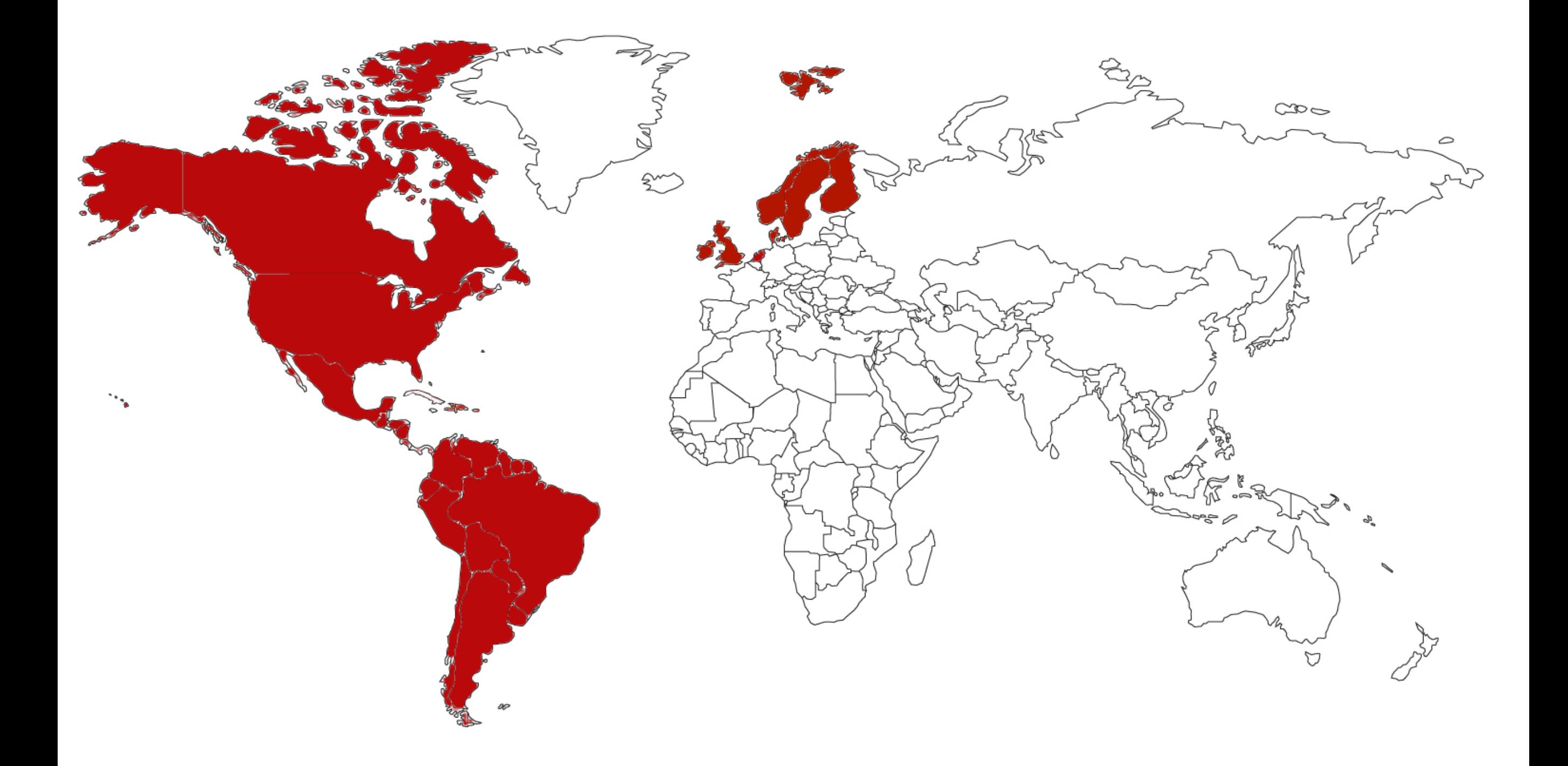

Netflix has over 36 million video streaming customers in 50+ countries and territories across North & South America, United Kingdom, Ireland, Netherlands and the Nordics.

## Netflix accounts for 33% of Peak Downstream Internet Traffic in North America

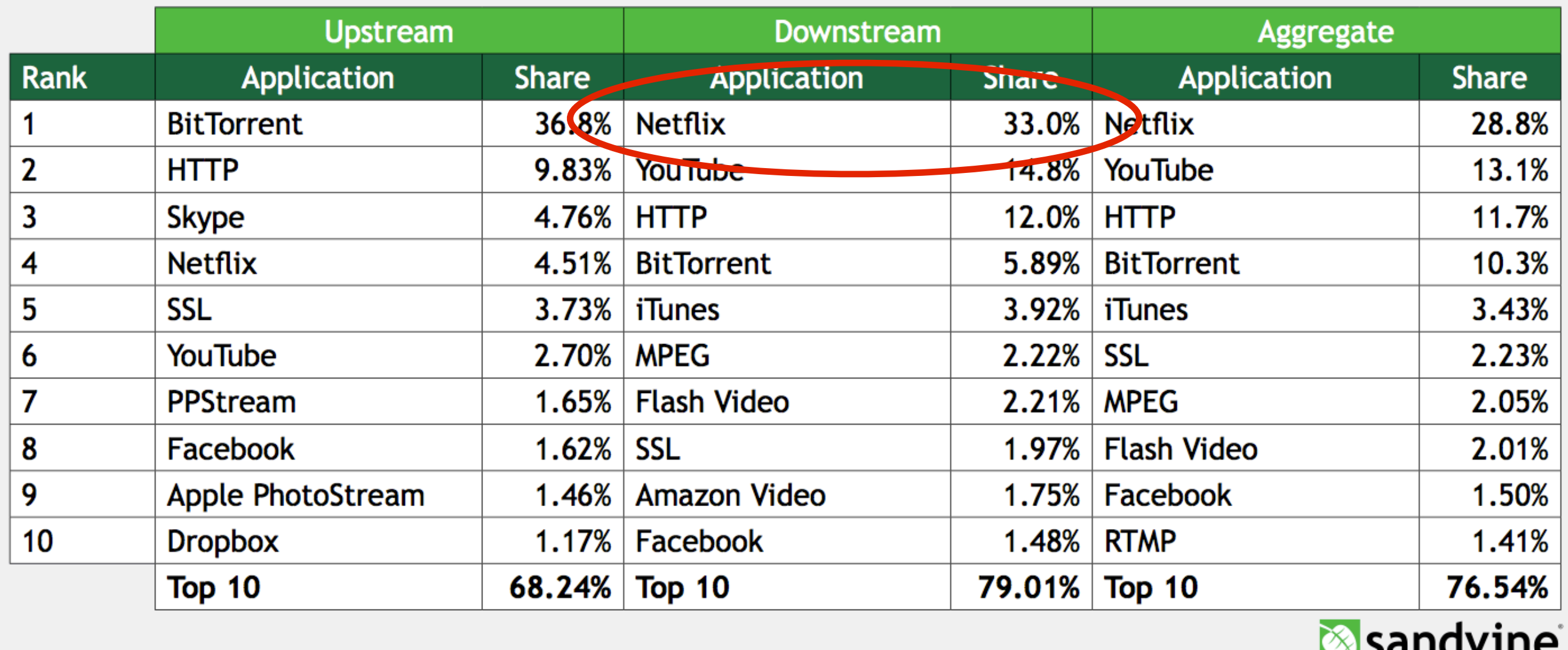

### Netflix subscribers are watching more than 1 billion hours a month

### API traffic has grown from ~20 million/day in 2010 to >2 billion/day

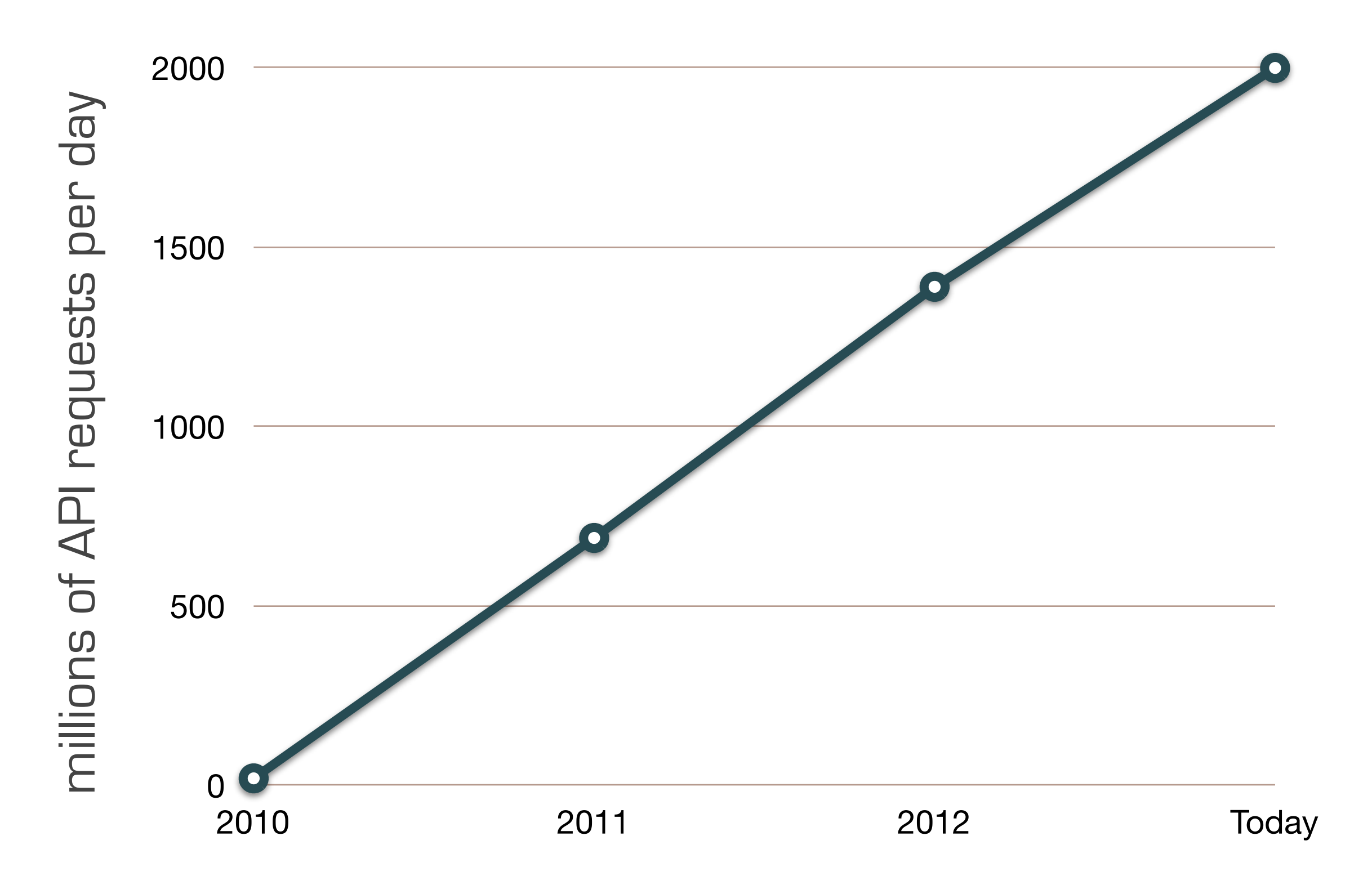

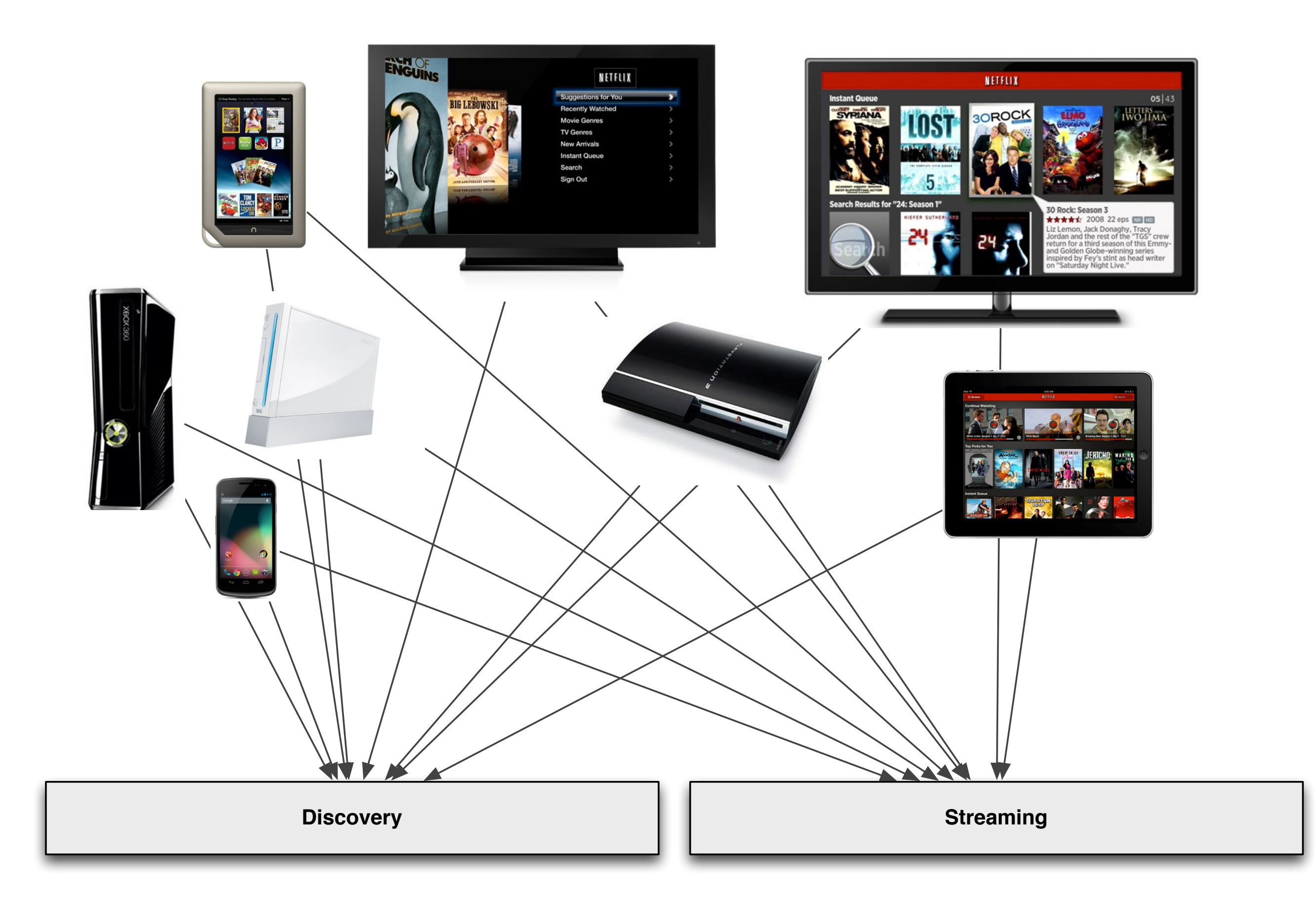

Streaming devices talk to 2 major edge services: the first is the Netflix API that provides functionality related to discovering and browsing content while the second handles the playback of video streams.

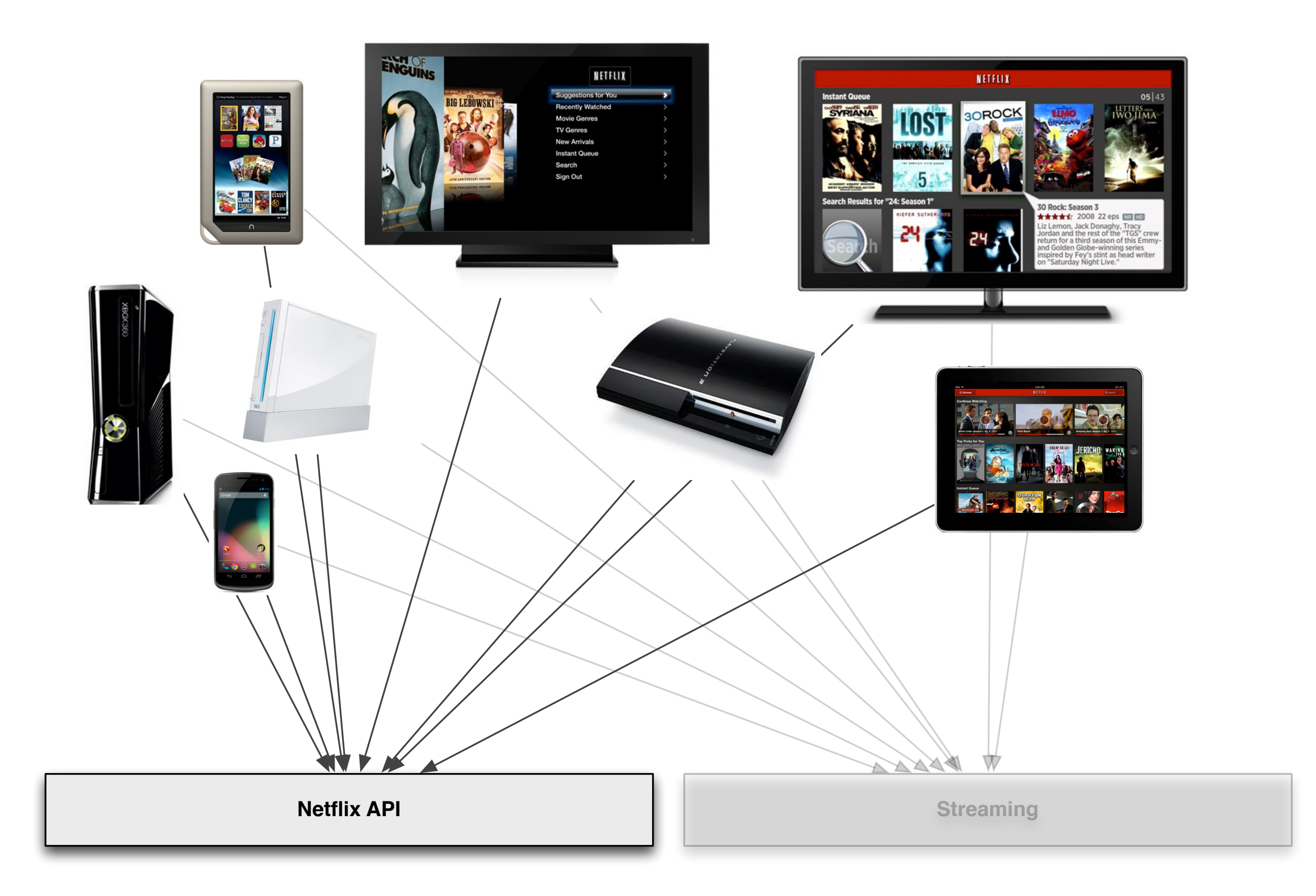

This presentation focuses on architectural choices made for the "Discovery" portion of traffic that the Netflix API handles.

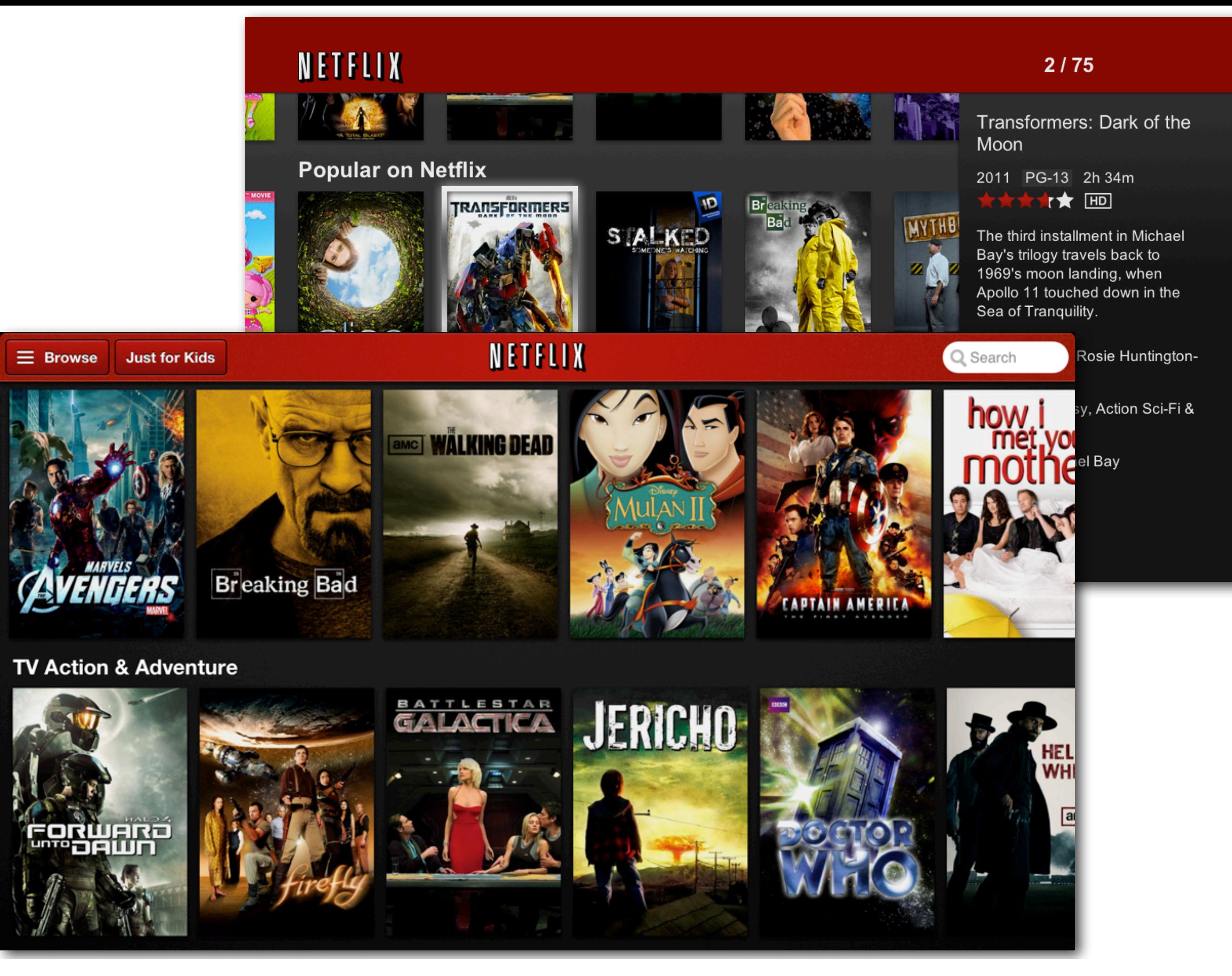

The Netflix API powers the "Discovery" user experience on the 800+ devices up until a user hits the play button at which point the "Streaming" edge service takes over.

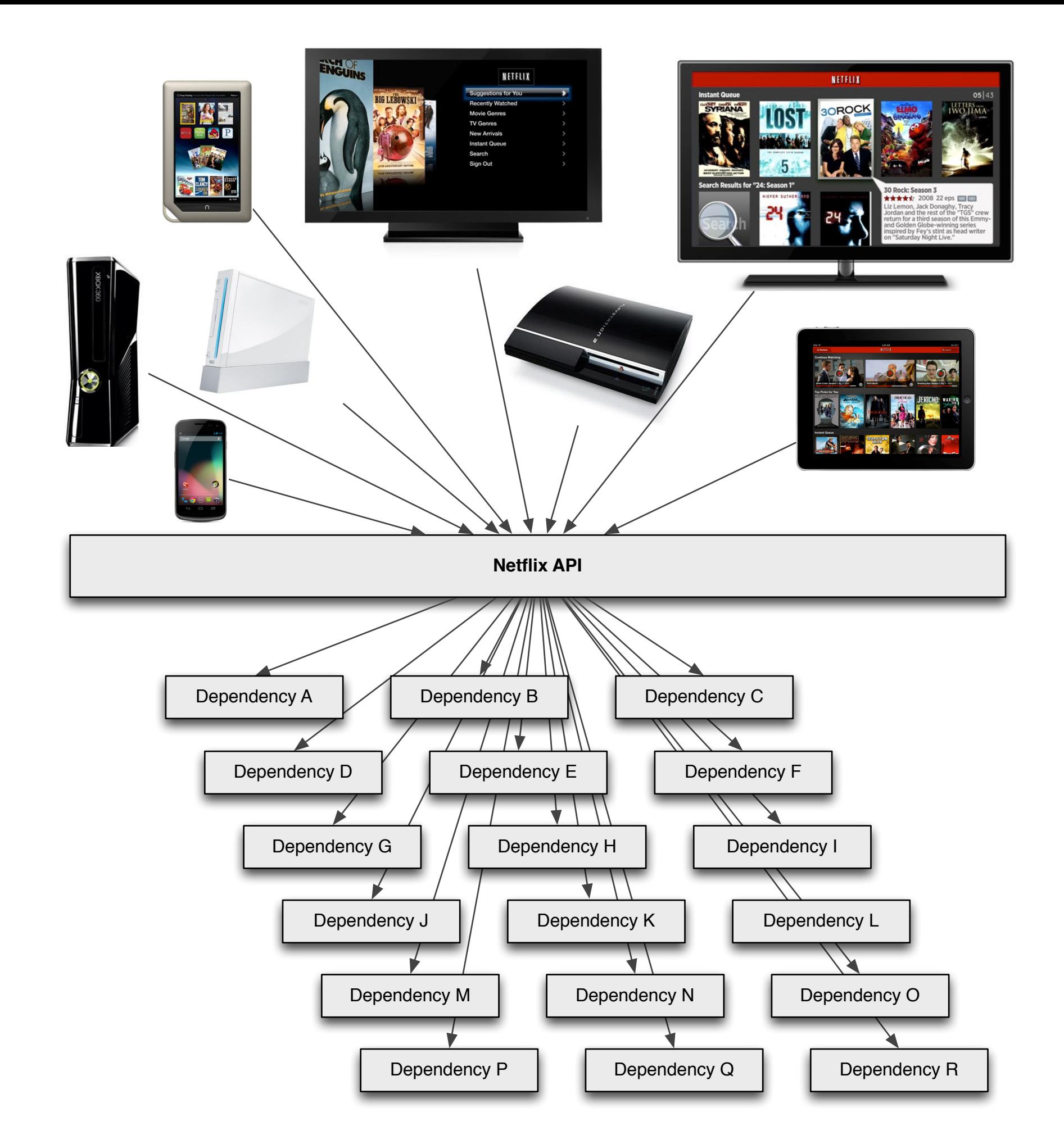

The Netflix API serves all streaming devices and acts as the broker between backend Netflix systems and the user interfaces running on the 800+ devices that support Netflix streaming. 2+ billion incoming calls per day are received which in turn fans out to several billion outgoing calls (averaging a ratio of 1:6) to dozens of underlying subsystems.

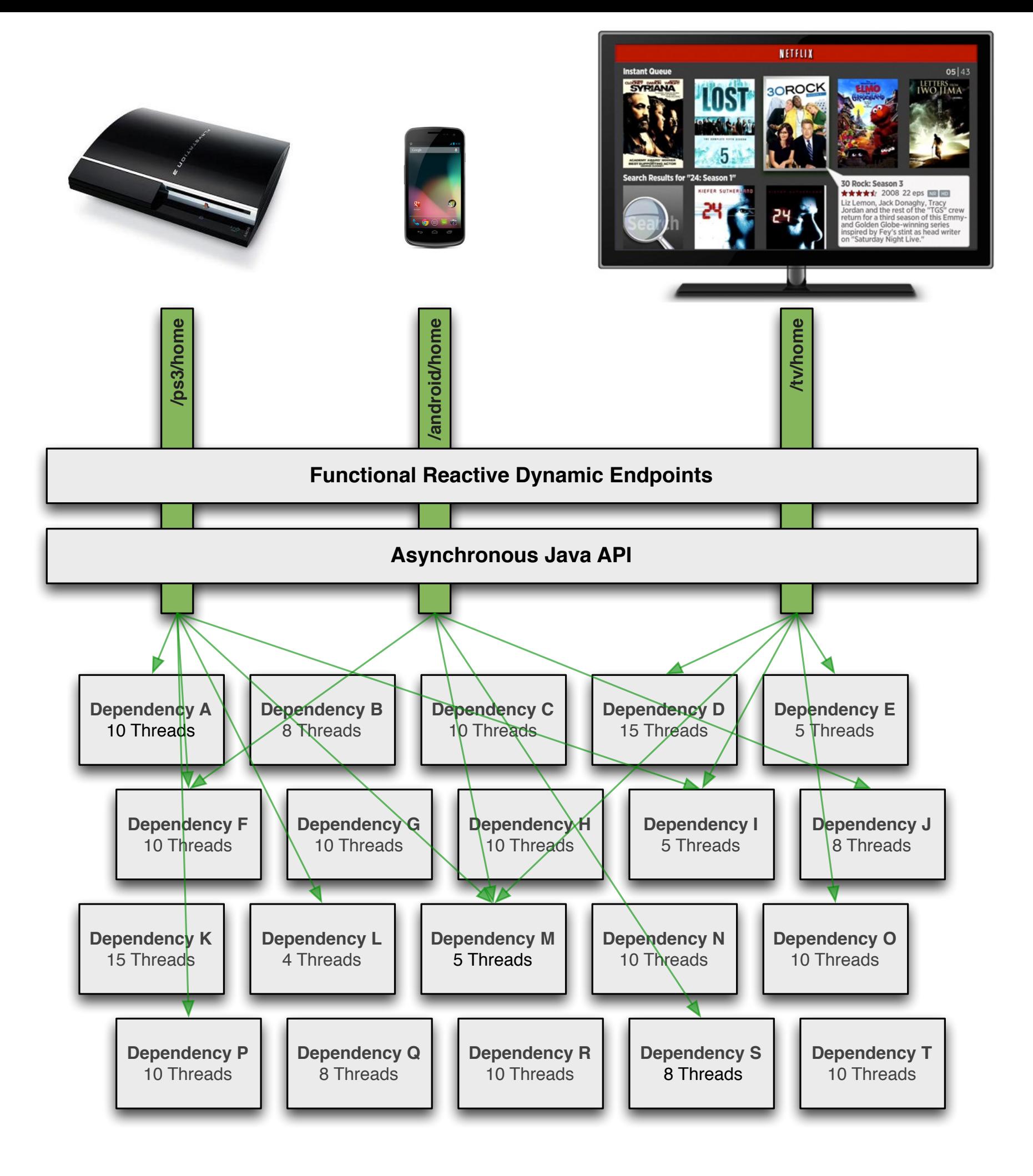

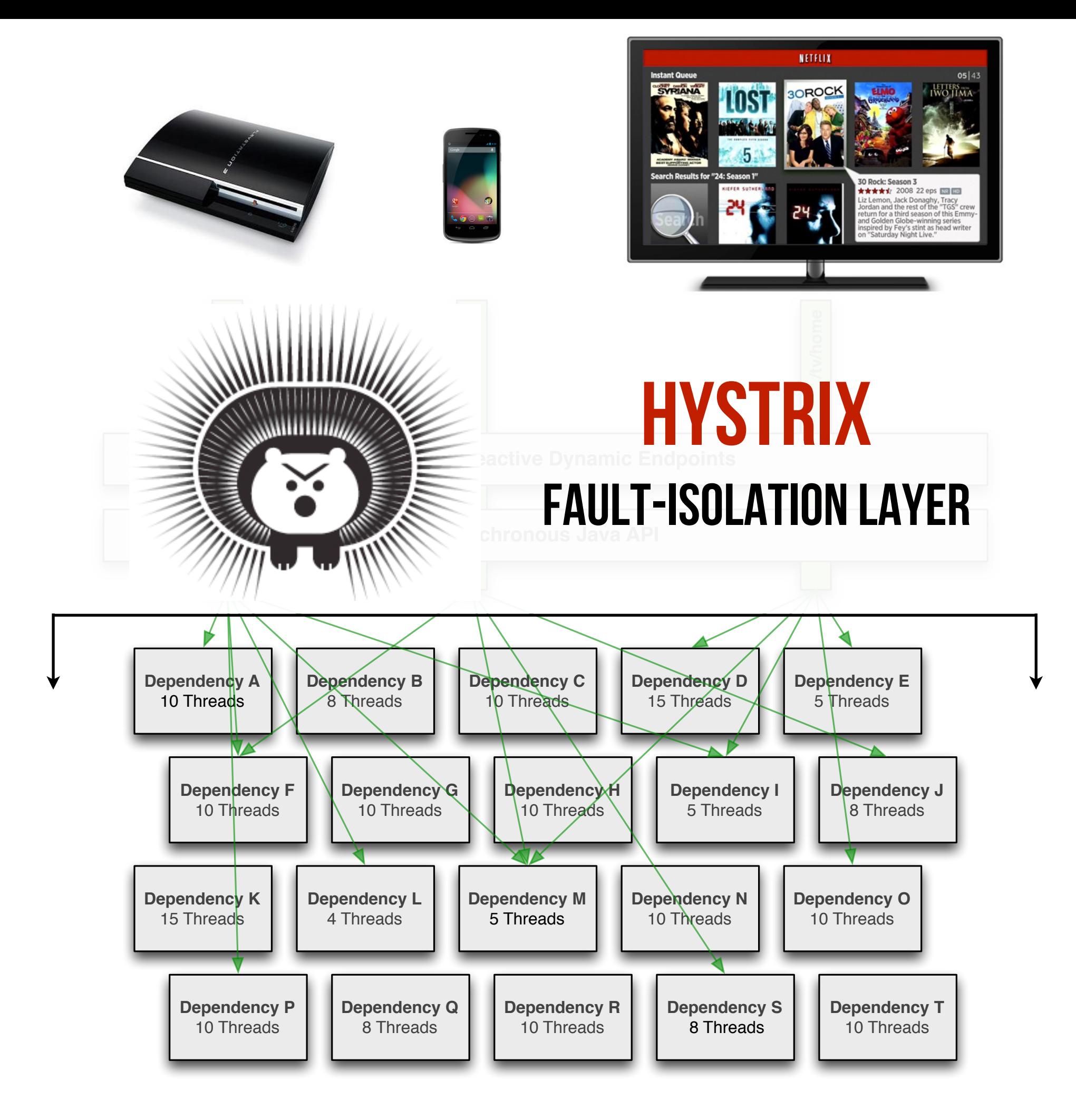

Backend communication to underlying services is isolated using Hystrix (https://github.com/Netflix/Hystrix)

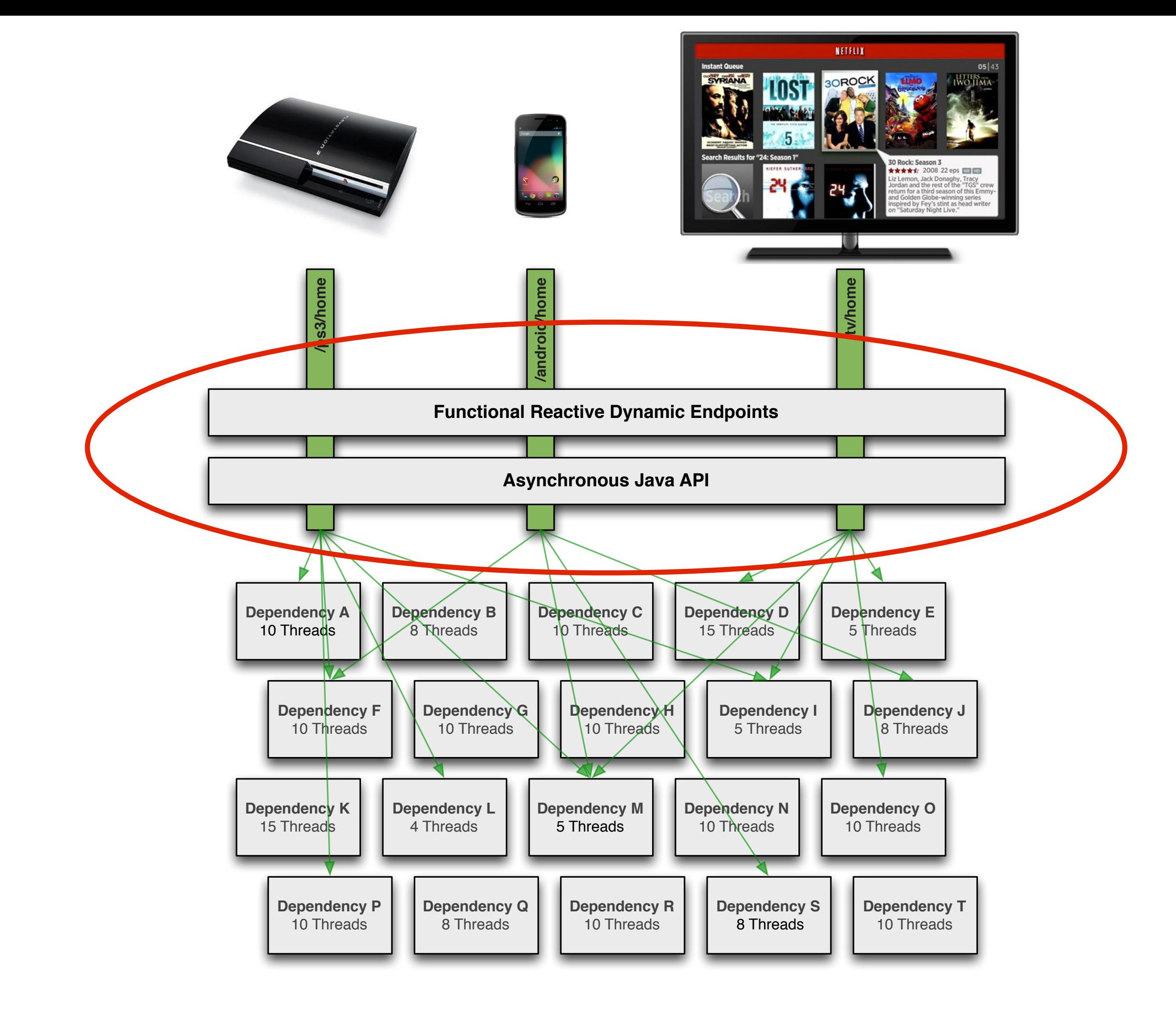

This presentation is going to focus on why the Netflix API team chose the functional reactive programming model (Rx in particular), how it is used and what benefits have been achieved.

Other aspects of the Netflix API architecture can be found at http://techblog.netflix.com/search/label/api and https://speakerdeck.com/benjchristensen/.

#### Discovery of Rx began with a re-architecture ...

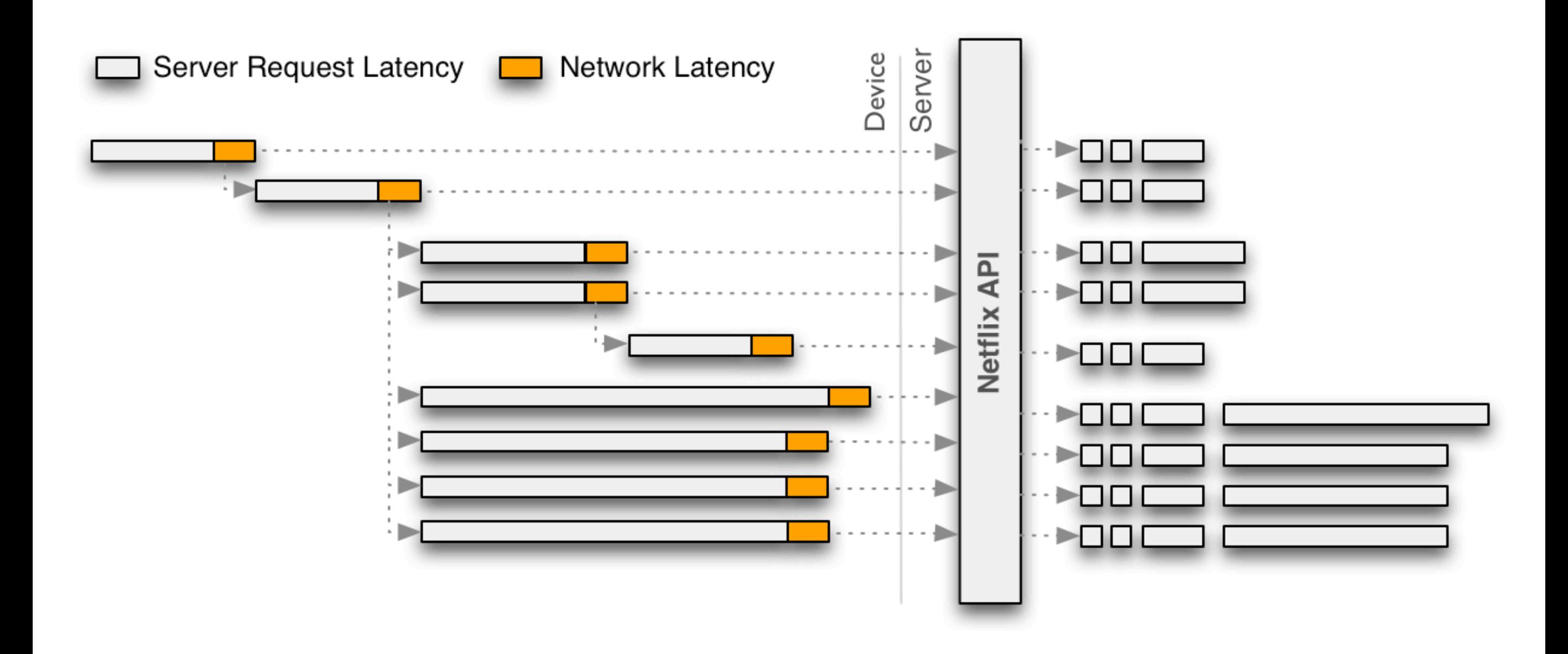

... that collapsed network traffic into coarse API calls ...

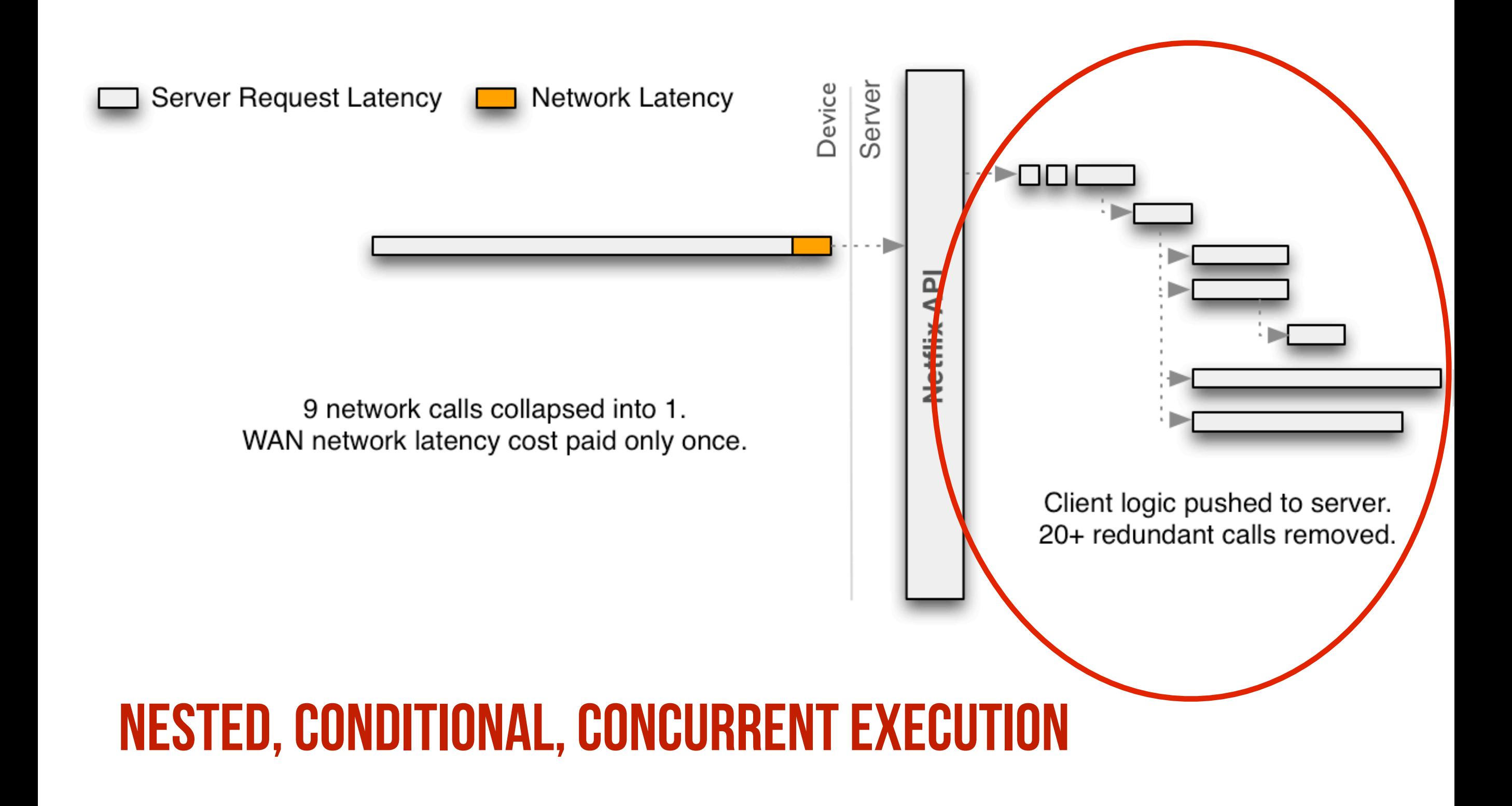

Within a single request we now must achieve at least the same level of concurrency as previously achieved by the parallel network requests and preferably better as we can leverage the power of server hardware, lower latency network communication and eliminate redundant calls performed per incoming request.

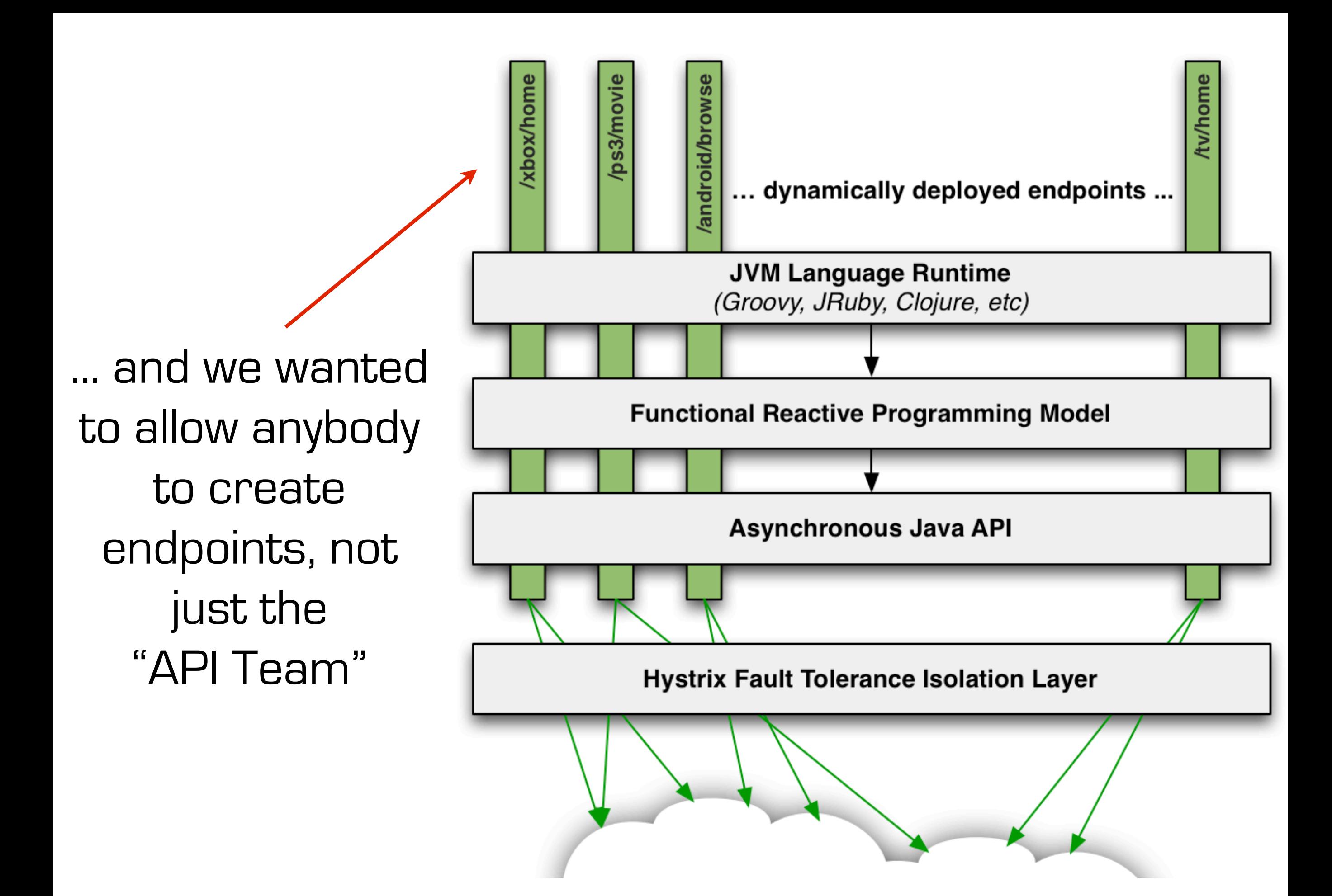

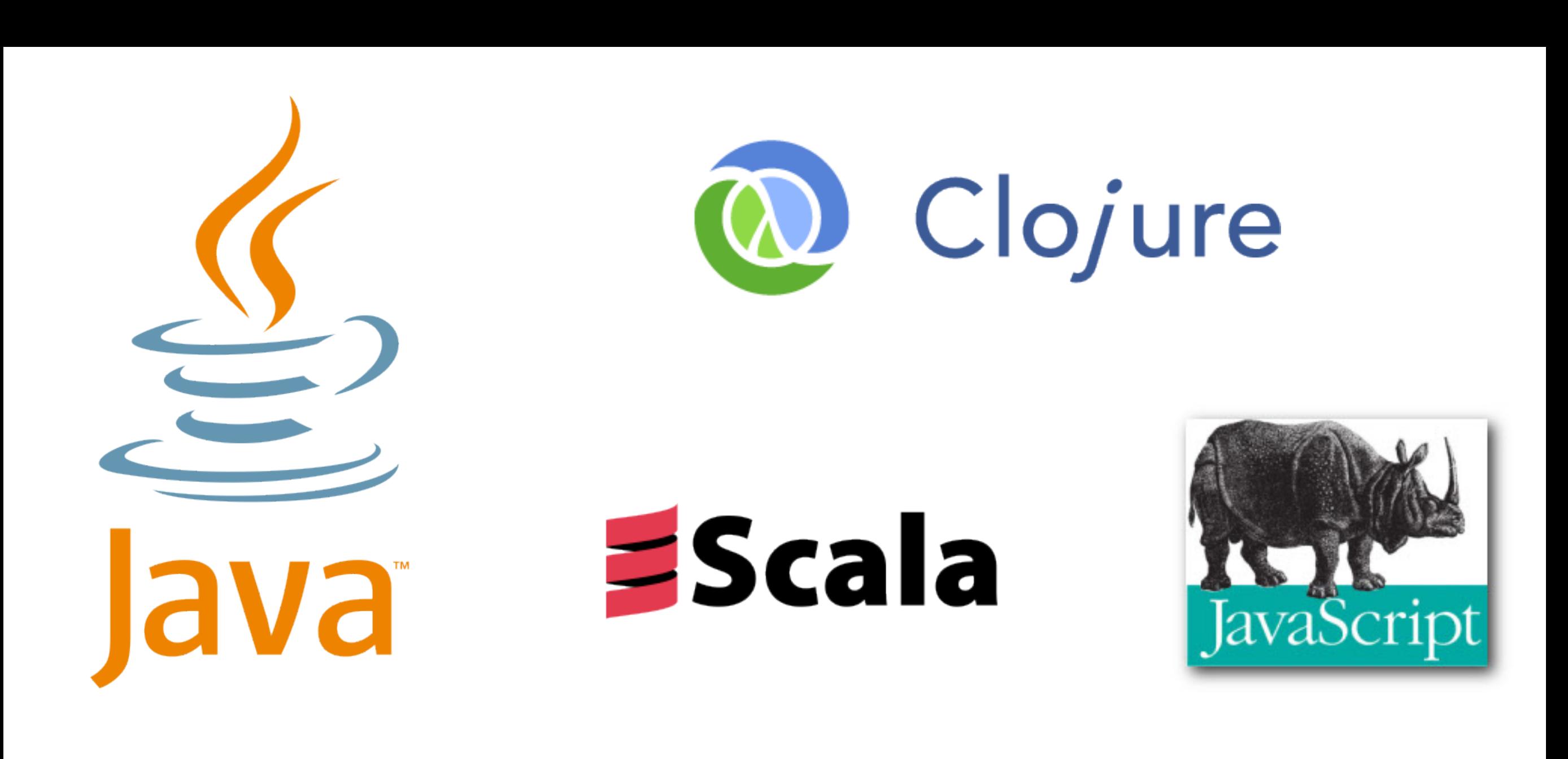

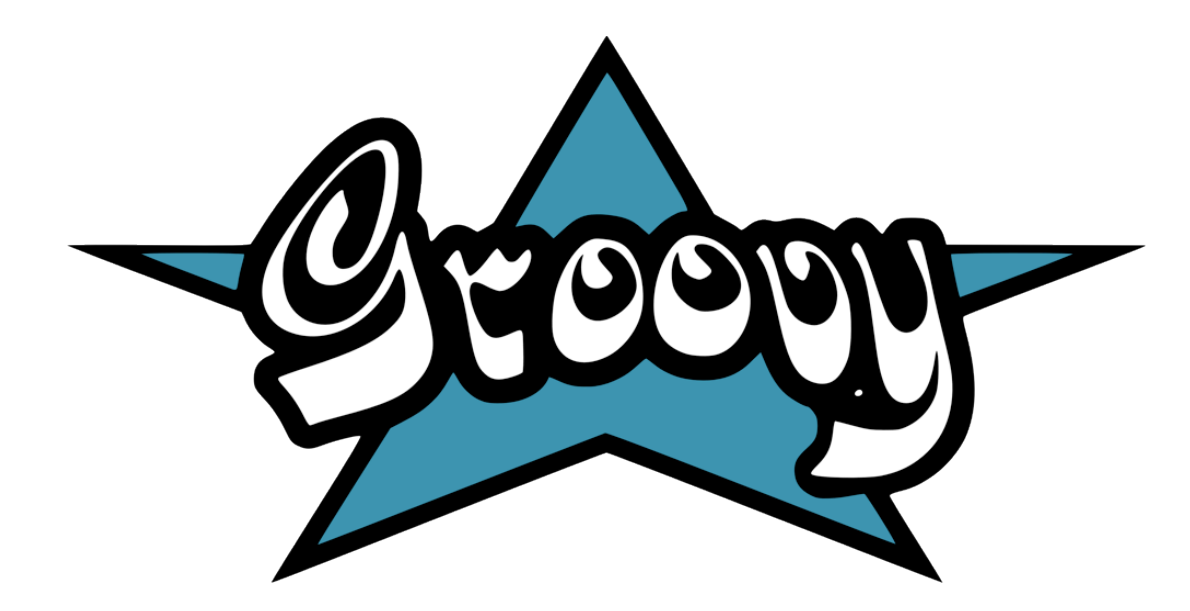

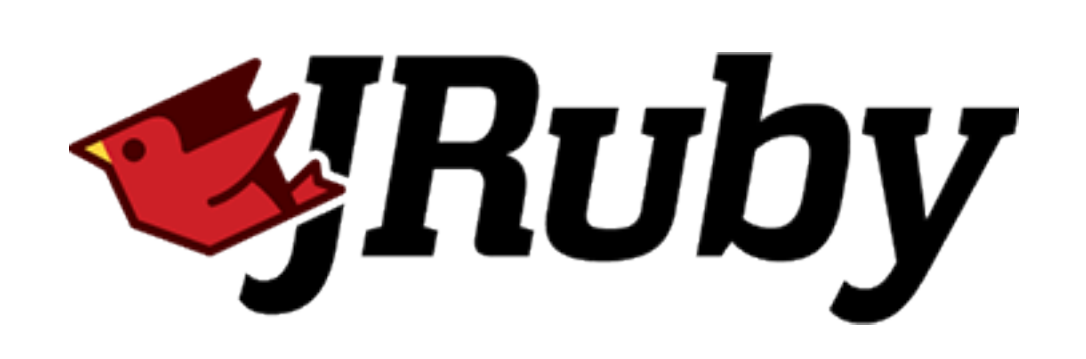

We wanted to retain flexibility to use whatever JVM language we wanted as well as cater to the differing skills and backgrounds of engineers on different teams.

Groovy was the first alternate language we deployed in production on top of Java.

Concurrency without each engineer reading and re-reading this ->

(awesome book ... everybody isn't going to - or should have to - read it though, that's the point)

**BRIAN GOETZ** WITH TIM PEIERLS, JOSHUA BLOCH, JOSEPH BOWBEER, DAVID HOLMES, AND DOUG LEA CONGURREN

# Owner of API should retain control of concurrency behavior.

# Owner of API should retain control of concurrency behavior.

public Data getData();

## What if the implementation needs to change from synchronous to asynchronous?

How should the client execute that method without blocking? spawn a thread?

## public Data getData();

public void getData(Callback<T> c);

public Future<T> getData();

public Future<List<Future<T>>> getData();

What about ...?

#### **Iterable** pull **Observable** push T next() throws Exception returns; onCompleted() onNext(T) onError(Exception)

Observable/Observer is the asynchronous dual to the synchronous Iterable/Iterator.

More information about the duality of Iterable and Observable can be found at http://csl.stanford.edu/~christos/pldi2010.fit/meijer.duality.pdf and http://codebetter.com/ matthewpodwysocki/2009/11/03/introduction-to-the-reactive-framework-part-ii/

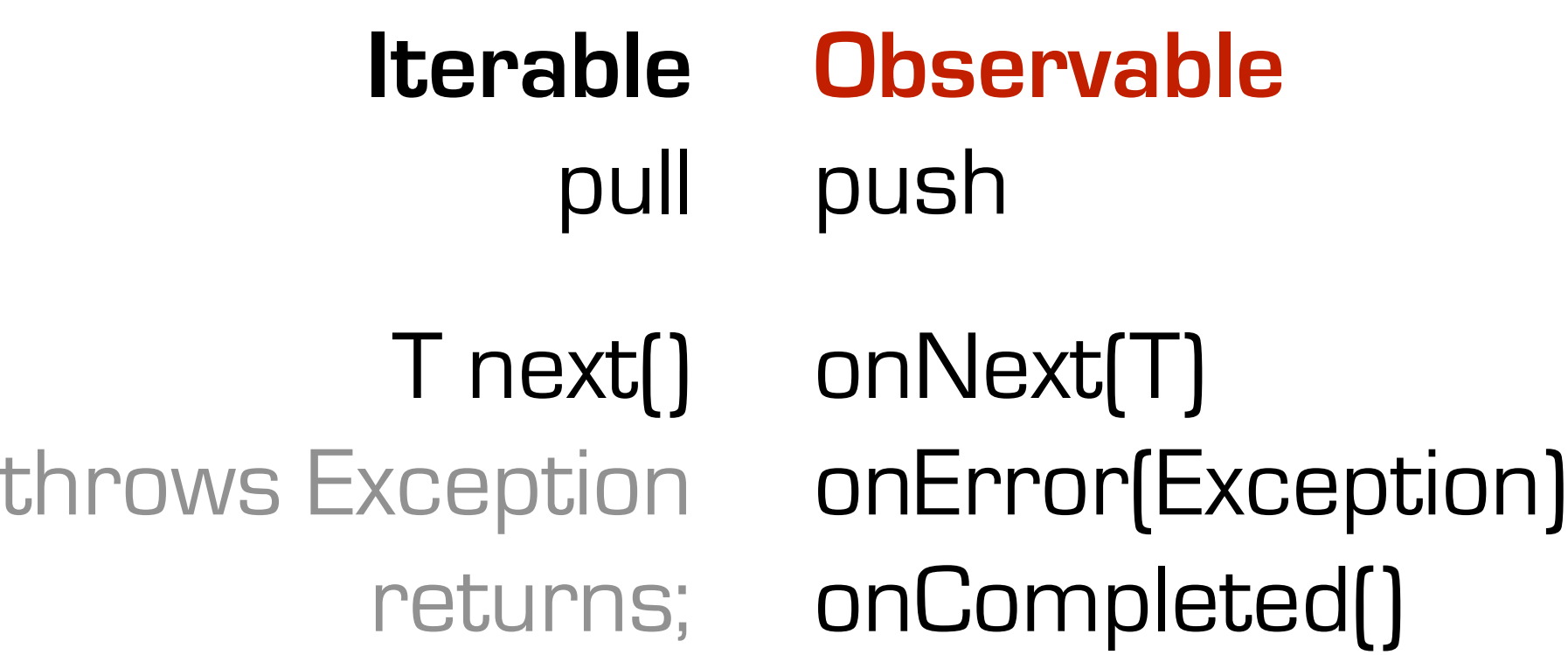

```
//	Iterable<String>	
//	that	contains	75	Strings
	getDataFromLocalMemory()
 		.skip(10)
 		.take(5)
 \cdot map({\cdot s \rightarrow			return	s	+ "_transformed"})
 		.forEach(
     					{	println	"next	=>	" +	it})
```
*// Observable<String> // that emits 75 Strings* getDataFromNetwork**() .**skip**(**10**) .**take**(**5**)**  $\text{map}(\{ \text{ s } \rightarrow)$  **return** s **+** "\_transformed"**}) .**subscribe**( {** println "onNext => " **+** it**})**

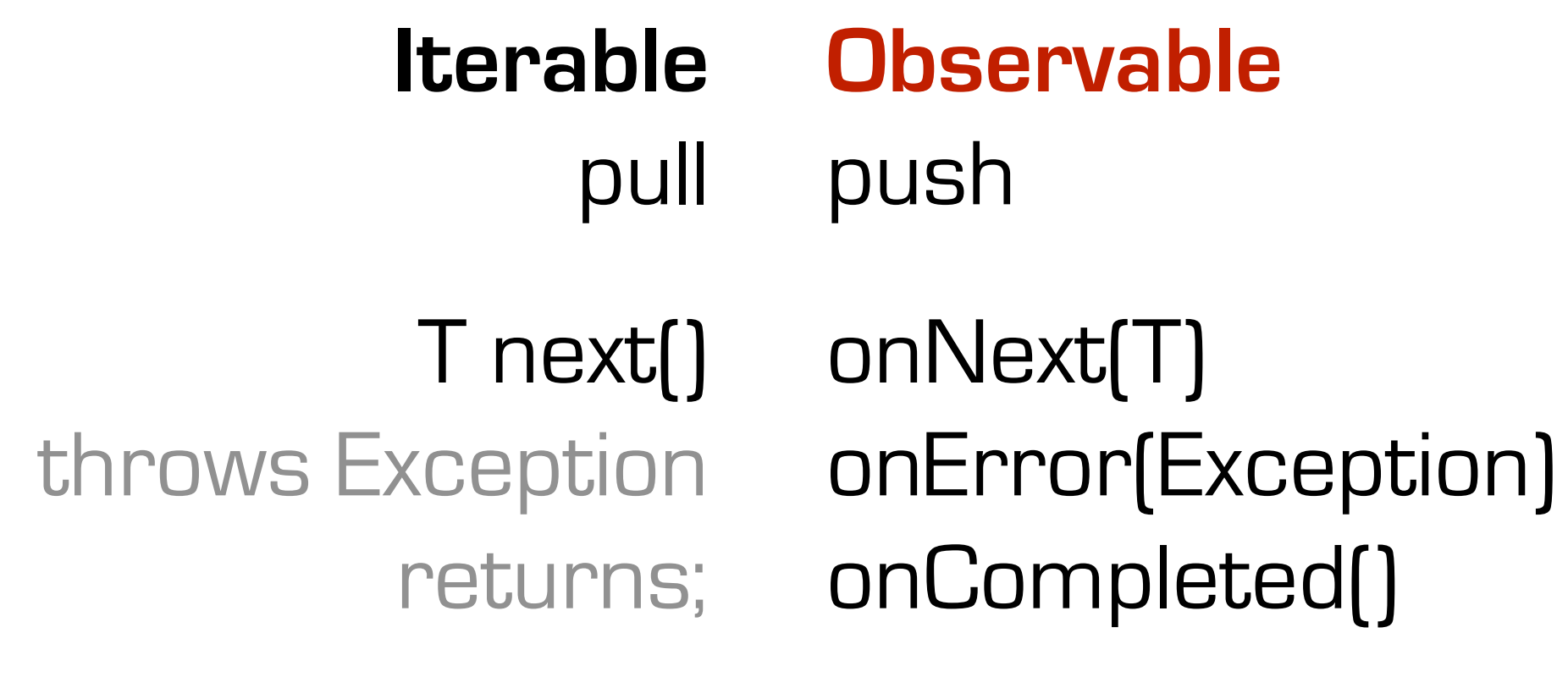

```
//	Iterable<String>	
//	that	contains	75	Strings
	getDataFromLocalMemory()
 		.skip(10)
 		.take(5)
 \cdot map({\cdot s \rightarrow			return	s	+ "_transformed"})
 		.forEach(
    					{	println	"onNext	=>	" +	it})
                                      //	Observable<String>
                                          //	that	emits	75	Strings
                                           getDataFromNetwork()
                                            		.skip(10)
                                            		.take(5)
                                            		.map({	s	->
                                             			return	s	+ "_transformed"})
                                           		.subscribe(
                                               					{	println	"onNext	=>	" +	it})
```
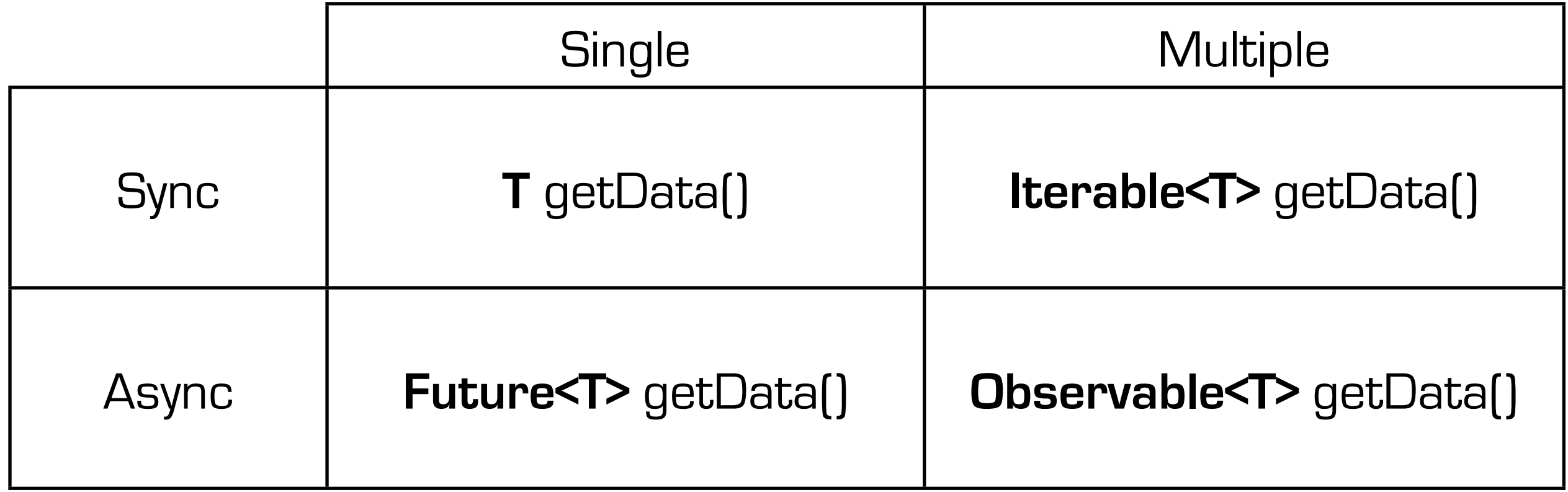

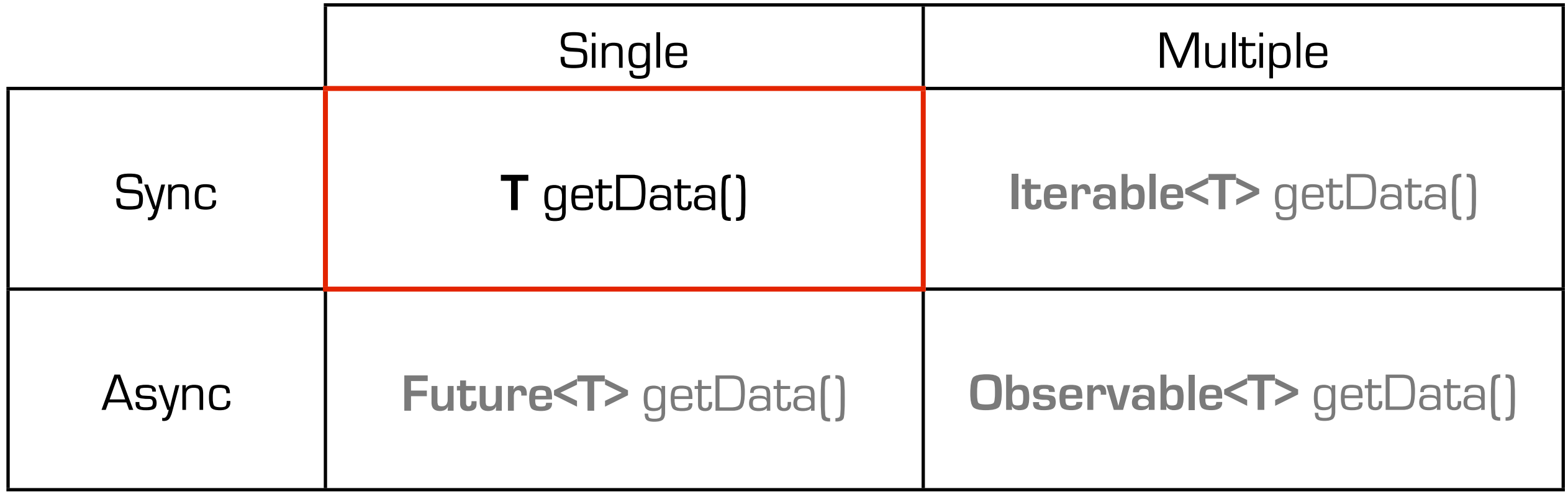

```
String s = getData(args);
if (s.equals(x)) {
    // do something
} else {
  // do something else
}
```
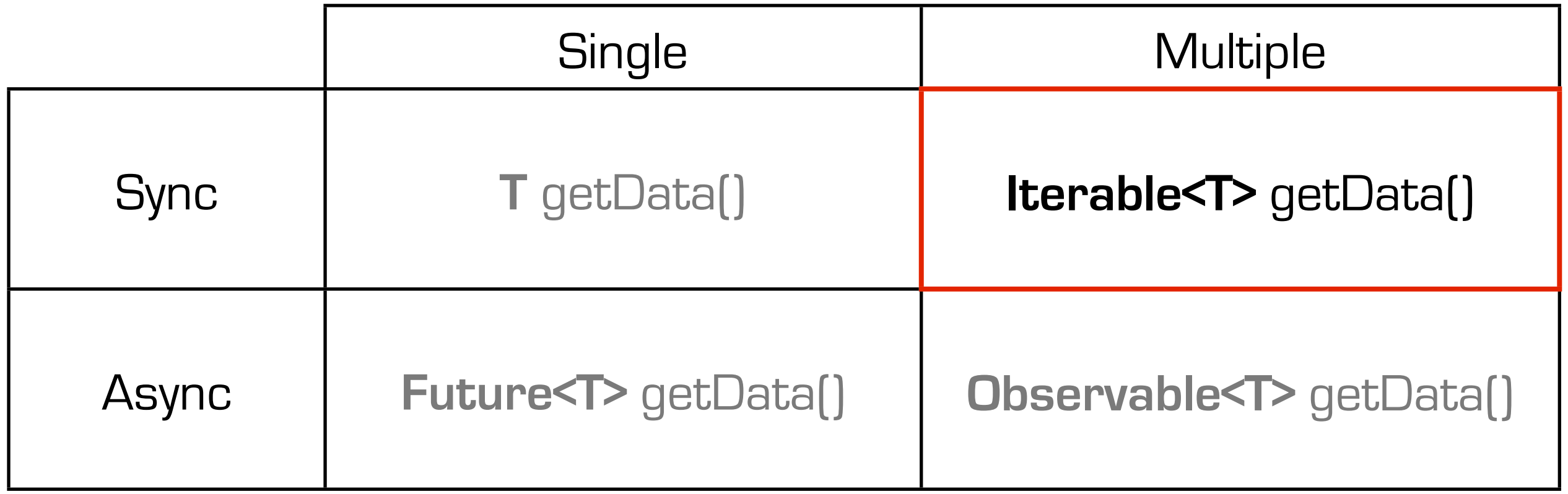

```
Iterable<String> values = getData(args);
for (String s : values) {
    if (s.\nequals(x)) {
        // do something
     } else {
       // do something else
     }
}
```
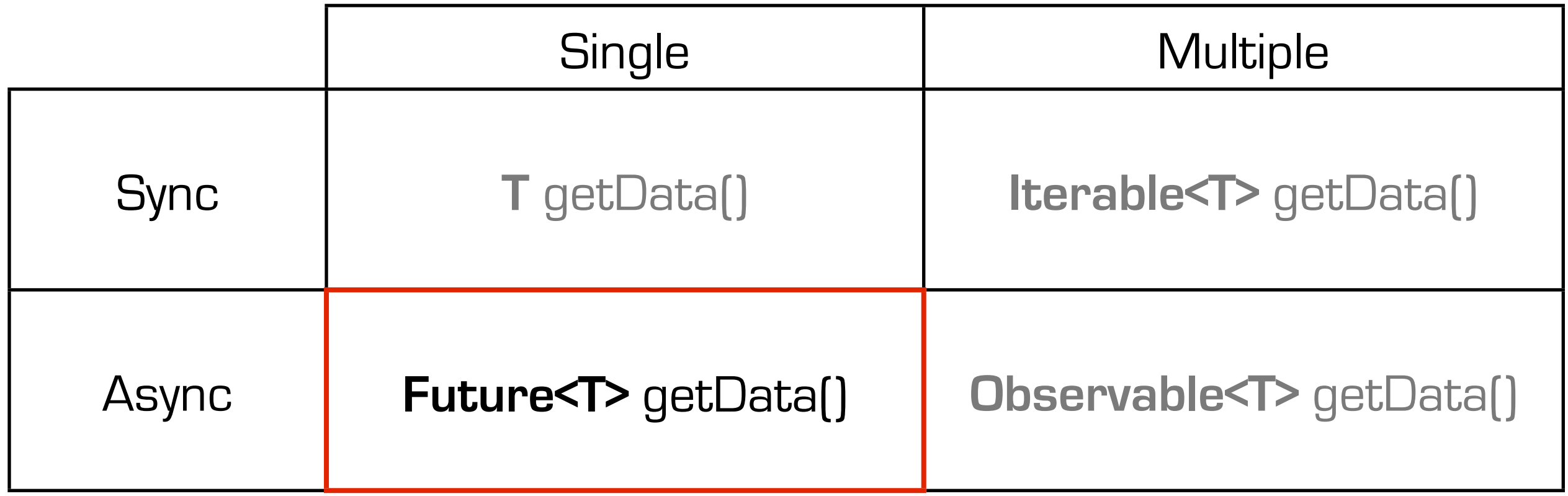

```
Future<String> s = getData(args);
if (s.get().equals(x)) {
    // do something
} else {
   // do something else
}
```
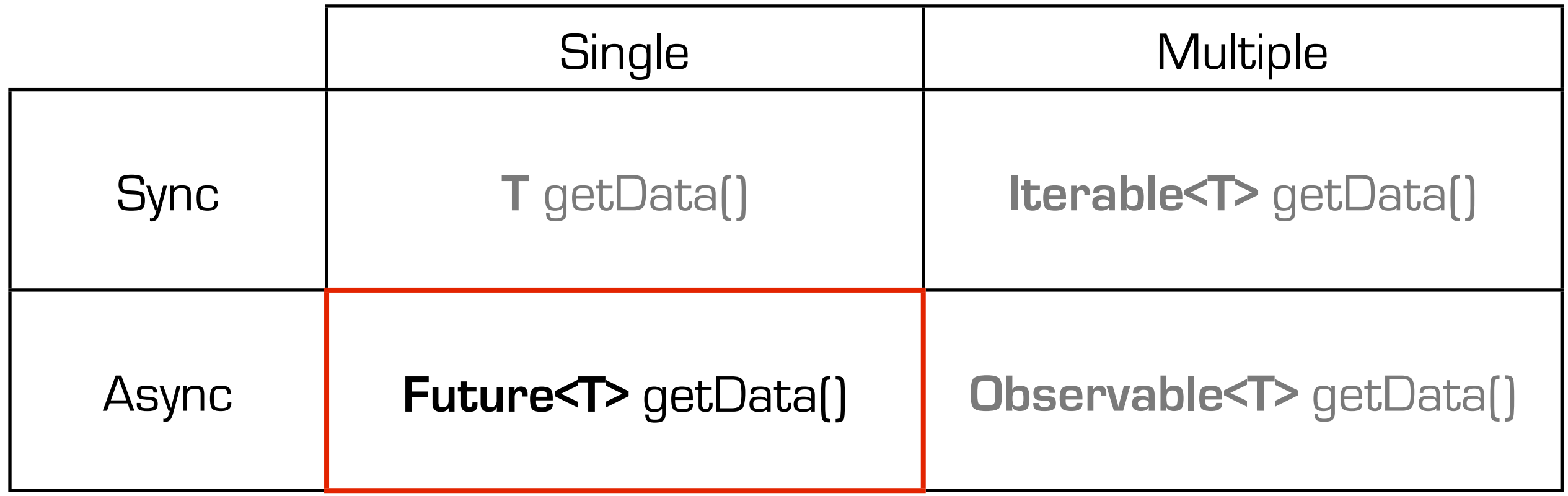

Future<String> s = getData(args); if (s.get().equals(x)) { // do something } else { // do something else }
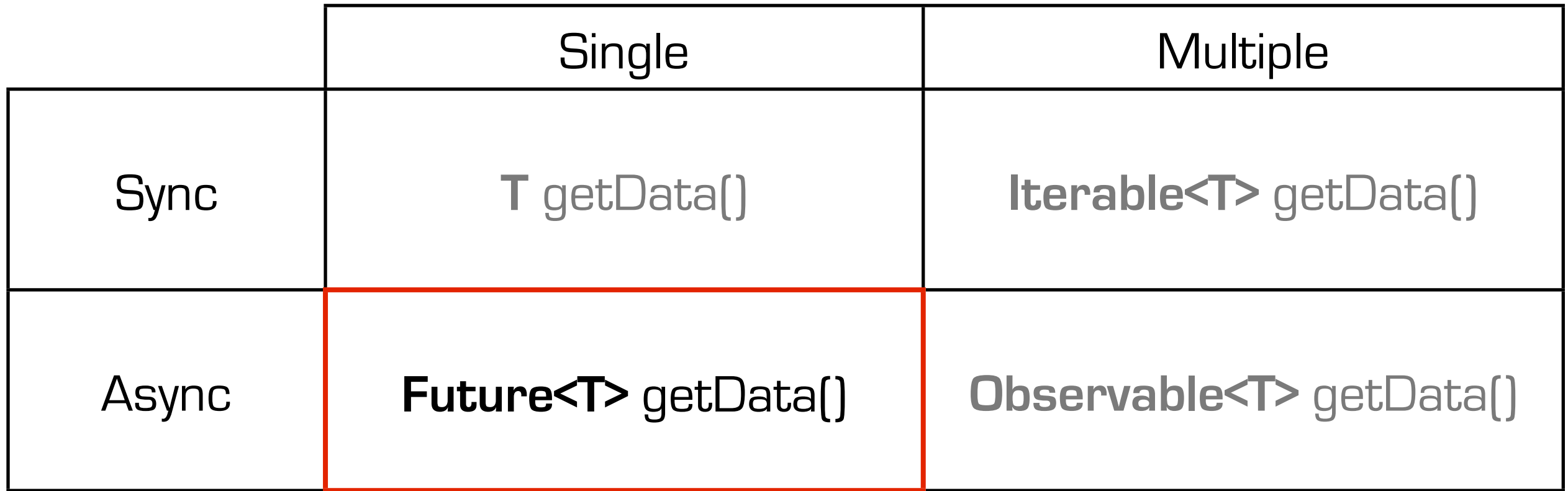

```
Future<String> s = getData(args);
Futures.addCallback(s, 
        new FutureCallback<String> {
            public void onSuccess(String s) {
               if (s.get().equals(x)) {
                    // do something
                } else {
                    // do something else
 }
            }
            public void onFailure(Throwable t) {
                // handle error
 }
    }, executor);
```
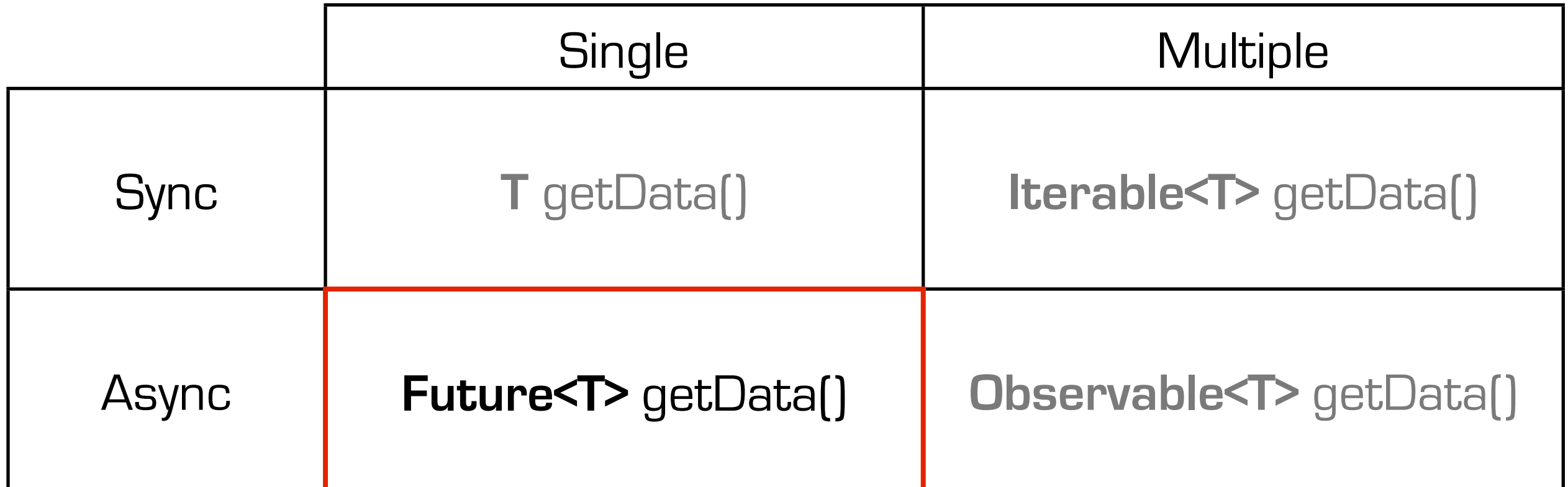

```
Future<String> s = getData(args);
Futures.addCallback(s),
        new FutureCallback<String> {
            public void onSuccess(String s) {
              if (s.get().equals(x)) {
                   // do something
               } else {
                   // do something else
 }
 }
            public void onFailure(Throwable t) {
               // handle error
 }
    }, executor);
```
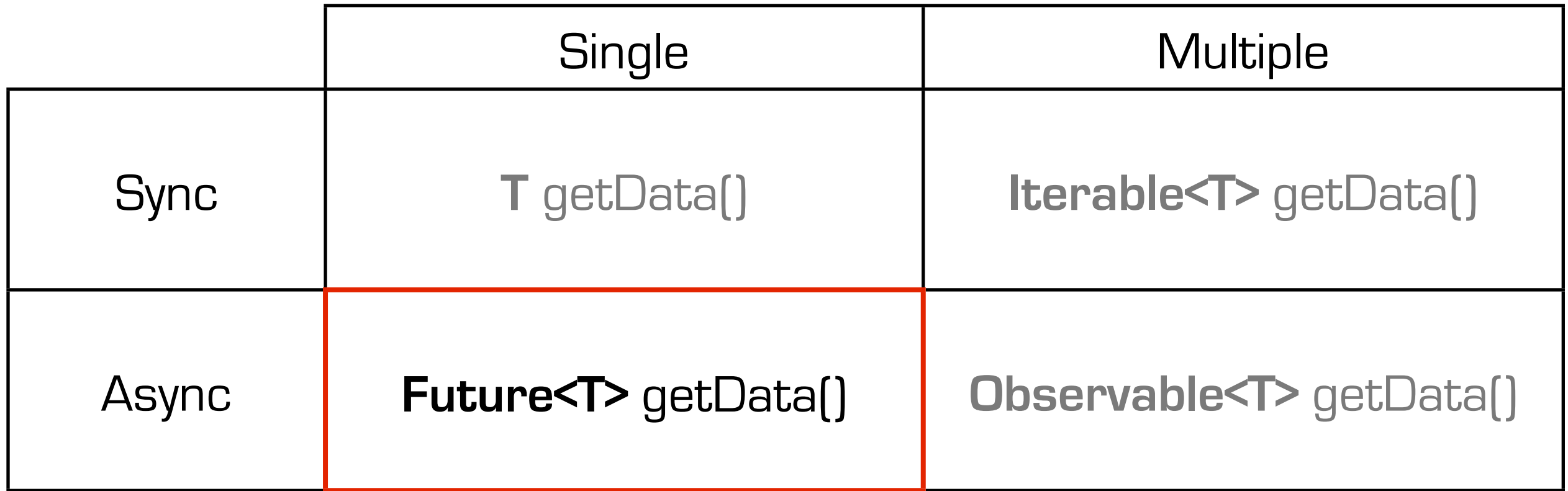

```
Future<String> s = getData(args);
Futures.addCallback(s, 
       new FutureCallback<String>
           public votd onSuccess(String s) {
               if (s.get().equals(x)) {
                    // do something
                } else {
                   // do something else
 }
            }
            public void onFailure(Throwable t) {
                // handle error
 }
    }, executor);
```
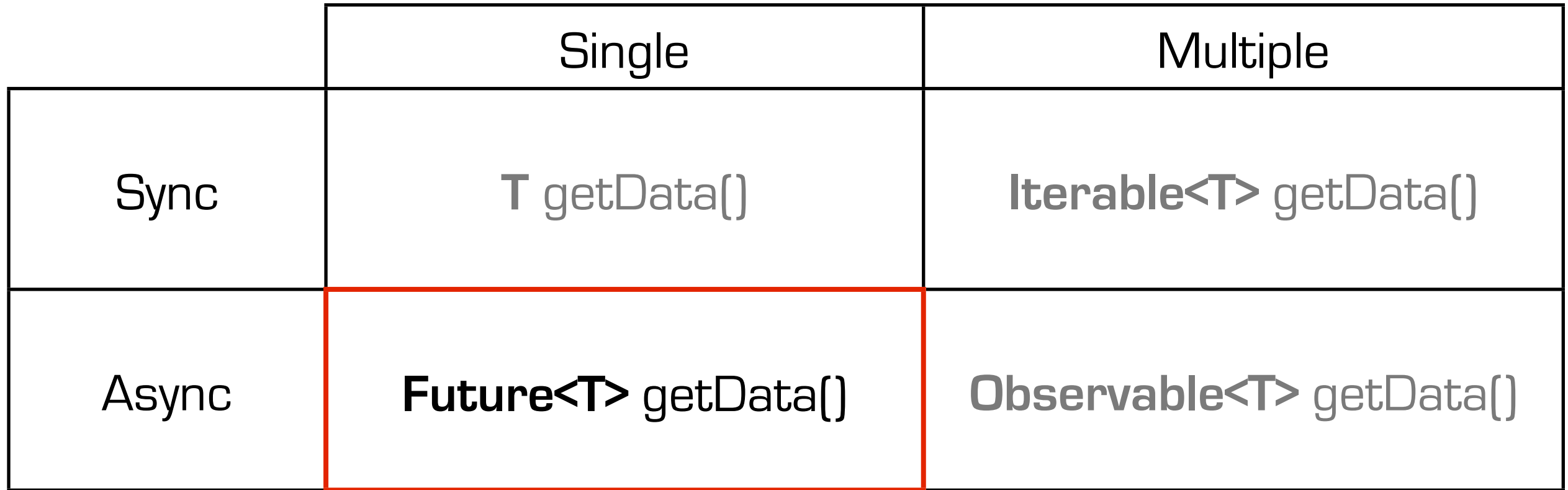

```
Future<String> s = getData(args);
Futures.addCallback(s, 
        new FutureCallback<String> {
            public void onSuccess(String s) {
              if (s.get().equals(x)) {
                   // do something
               } else {
                   // do something else
 }
 }
           public void onFailure(Throwable t) {
               // handle error
 }
    }, executor);
```
... and onFailure handlers so the conditional logic can be put inside a callback and prevent us from blocking and we can chain calls together in these callbacks.

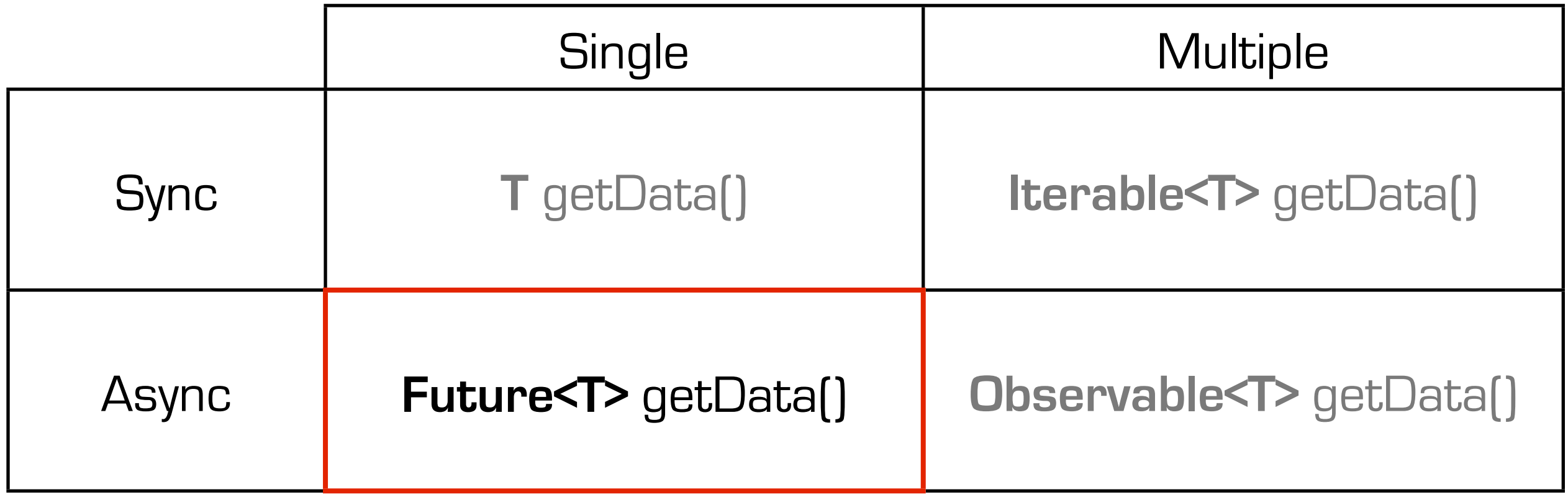

```
Future<String> s = getData(args);
s.map({s \Rightarrow s})if (s.get().equals(x)) {
         // do something
     } else {
         // do something else
     });
```
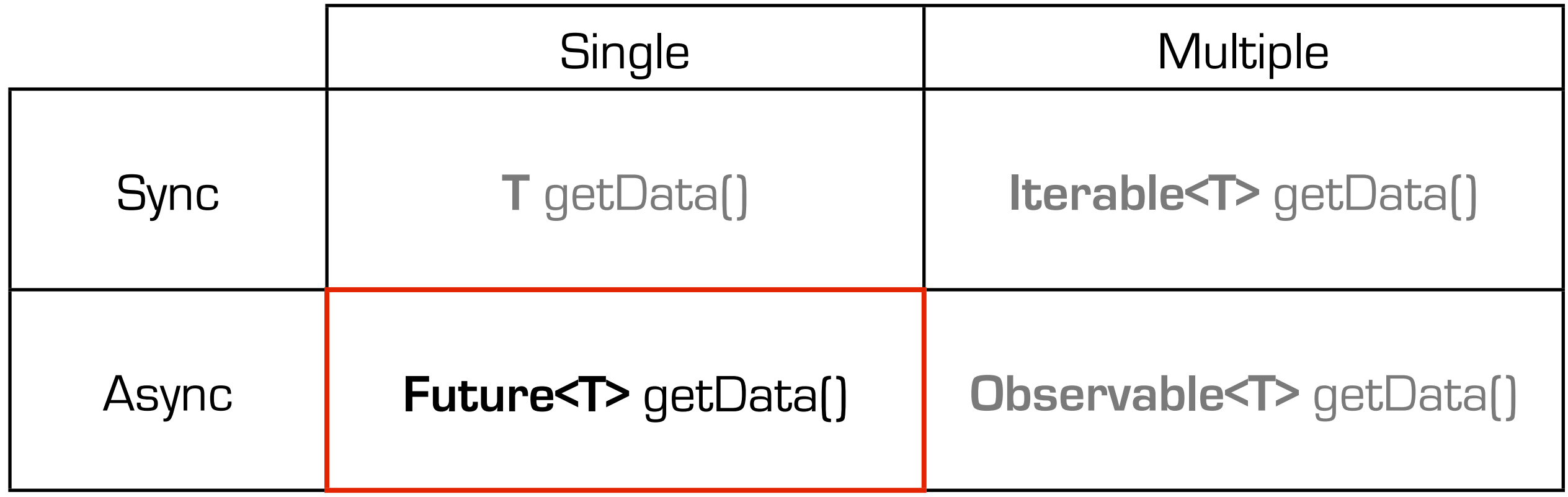

Future<String> s = getData(args); s.map({ s -> if (s.get().equals(x)) { // do something } else { // do something else });

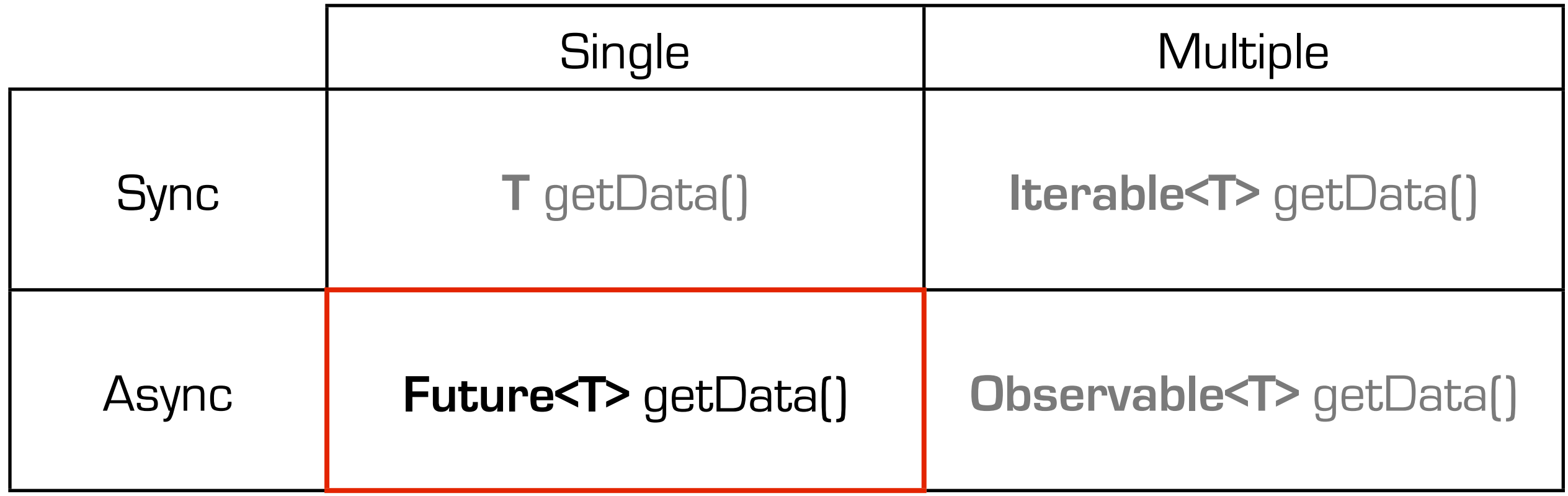

| Future-Strings)              | = $getData(args)$ ; |
|------------------------------|---------------------|
| s.map({s, get(), equals(x))} |                     |
| // do something              |                     |
| else {                       |                     |
| // do something else         |                     |
| );                           |                     |

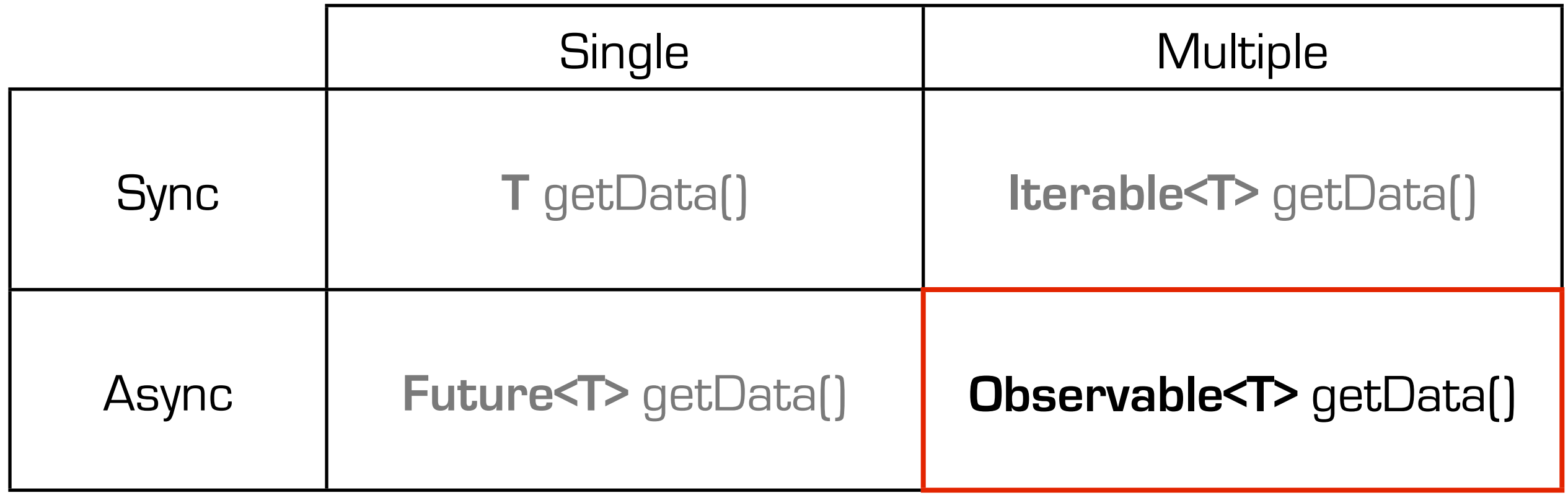

Observable<String> s = getData(args); s.map({ s -> if (s.get().equals(x)) { // do something } else { // do something else });

... is very similar to the Rx Observable except that an Rx Observable supports multiple values which means it can handle a single value, a sequence of values or an infinite stream.

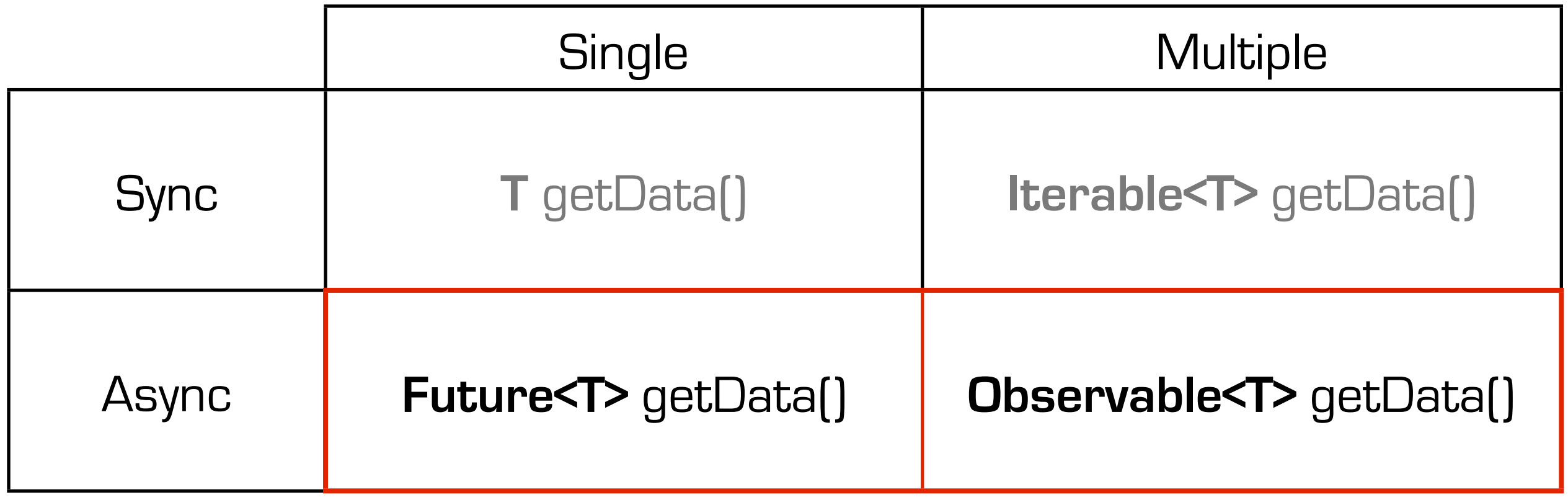

```
Observable<String> s = getData(args);
s.map({ s ->
    if (s.get().equals(x)) {
       // do something
     } else {
        // do something else
     });
```
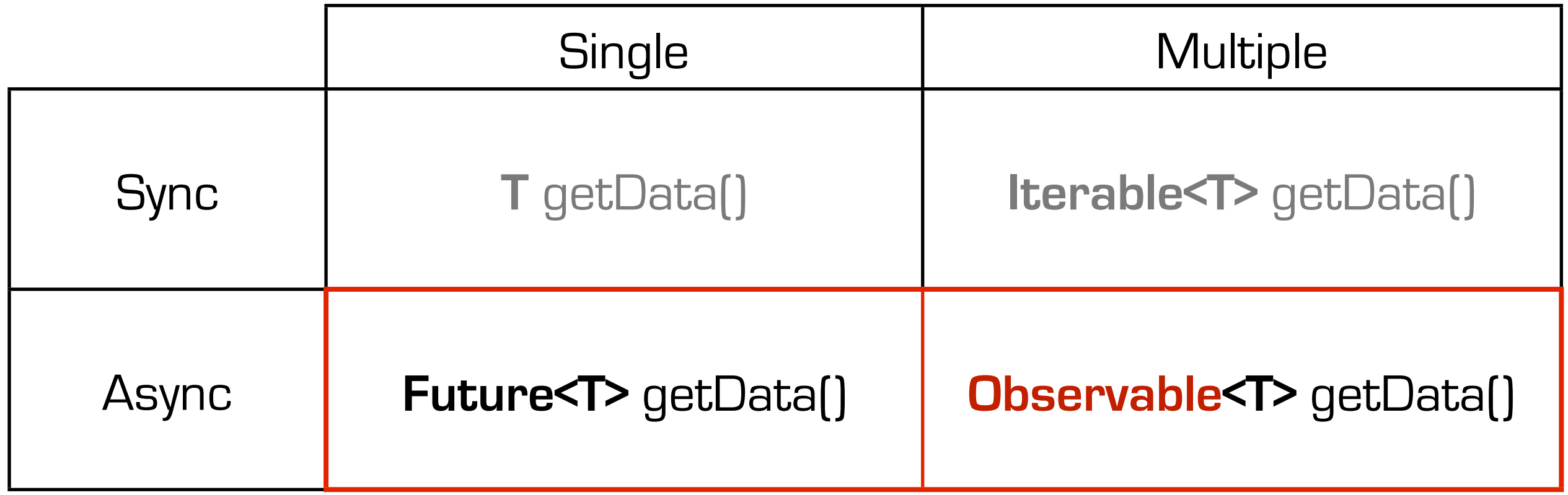

```
Observable<String> s = getData(args);
s.map({ s ->
     if (s.get().equals(x)) {
        // do something
     } else {
        // do something else
     });
```
46

#### Instead of A blocking API ...

```
class VideoService {
   			def	VideoList	getPersonalizedListOfMovies(userId);
   			def	VideoBookmark	getBookmark(userId,	videoId);
   			def	VideoRating	getRating(userId,	videoId);
   			def	VideoMetadata	getMetadata(videoId);
}
```
#### ... create An Observable API:

```
class VideoService {
   			def Observable<VideoList>	getPersonalizedListOfMovies(userId);
   			def Observable<VideoBookmark>	getBookmark(userId,	videoId);
   			def Observable<VideoRating>	getRating(userId,	videoId);
   			def Observable<VideoMetadata>	getMetadata(videoId);
}
```
47

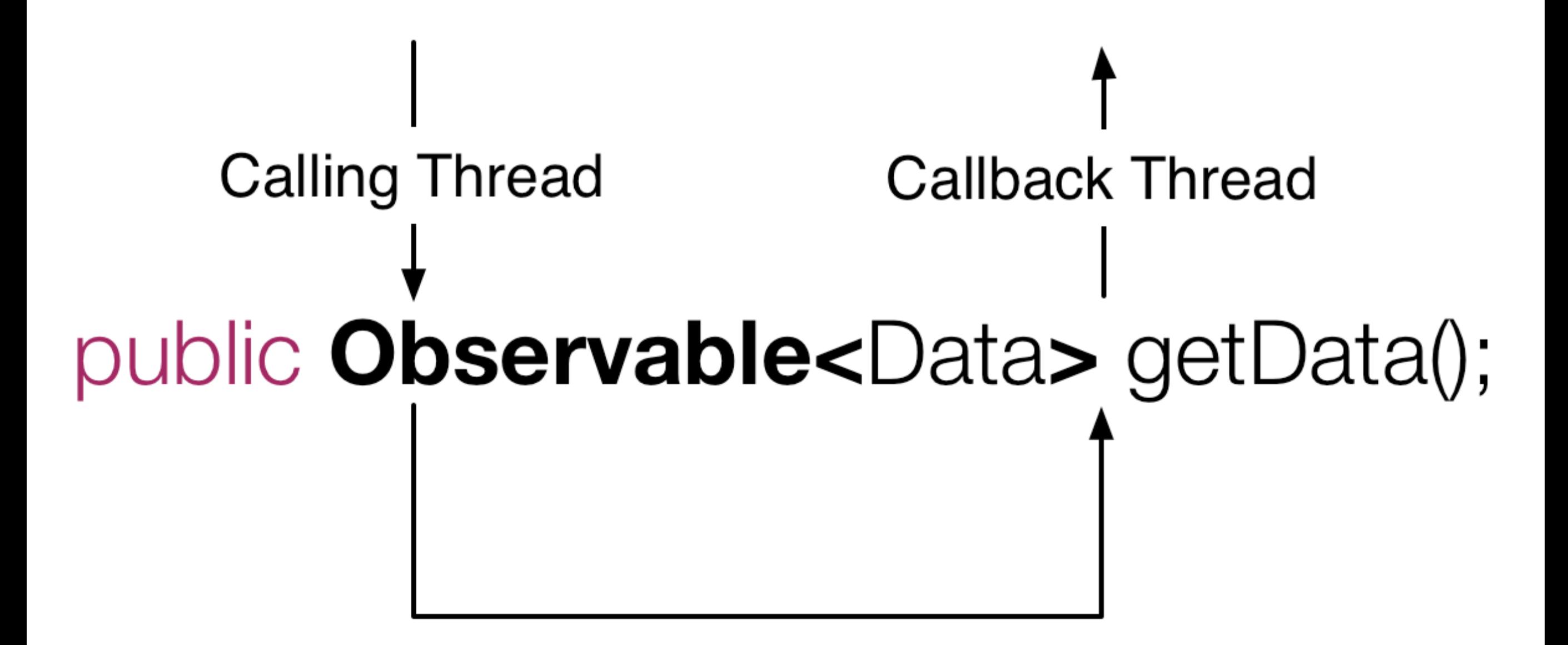

#### Do work synchronously on calling thread.

One of the other positives of Rx Observable was that it is abstracted from the source of concurrency. It is not opinionated and allows the implementation to decide.

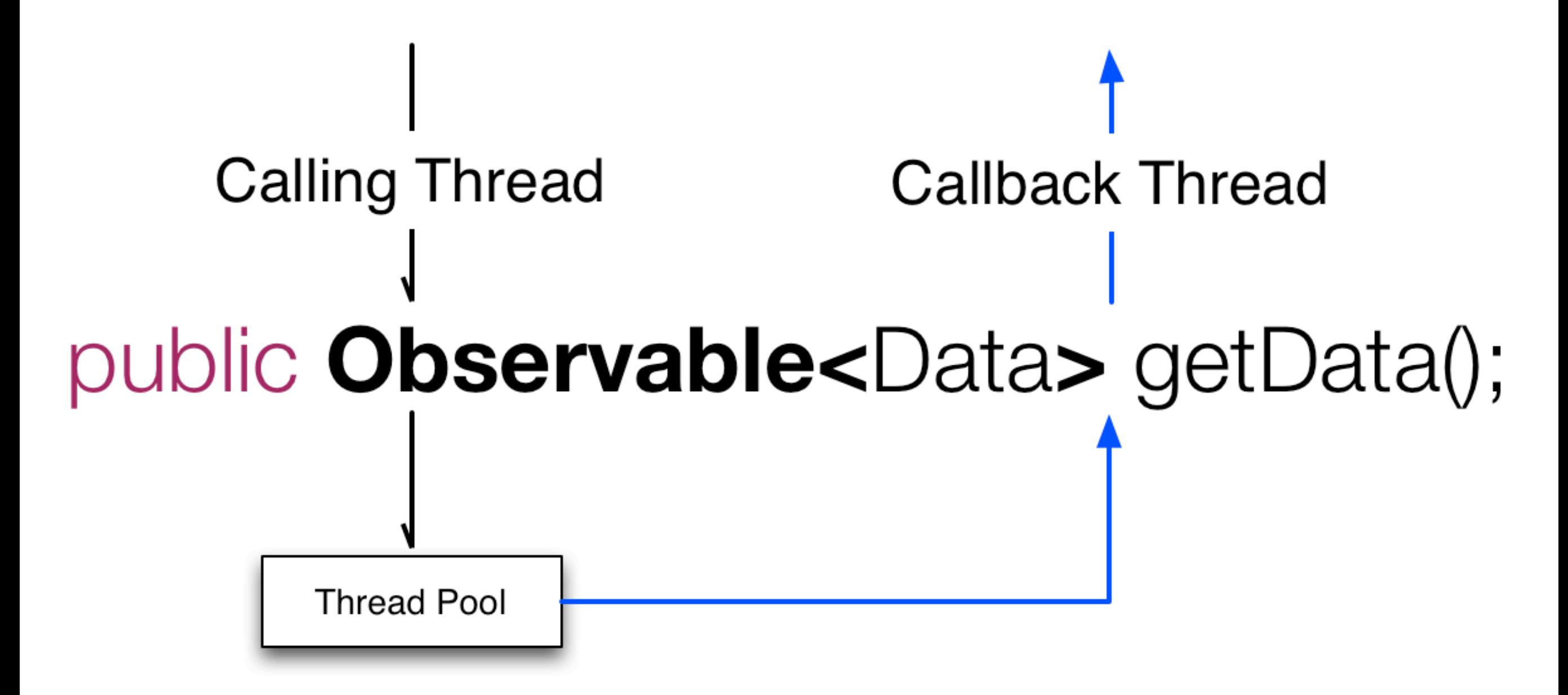

Do work asynchronously on a separate thread.

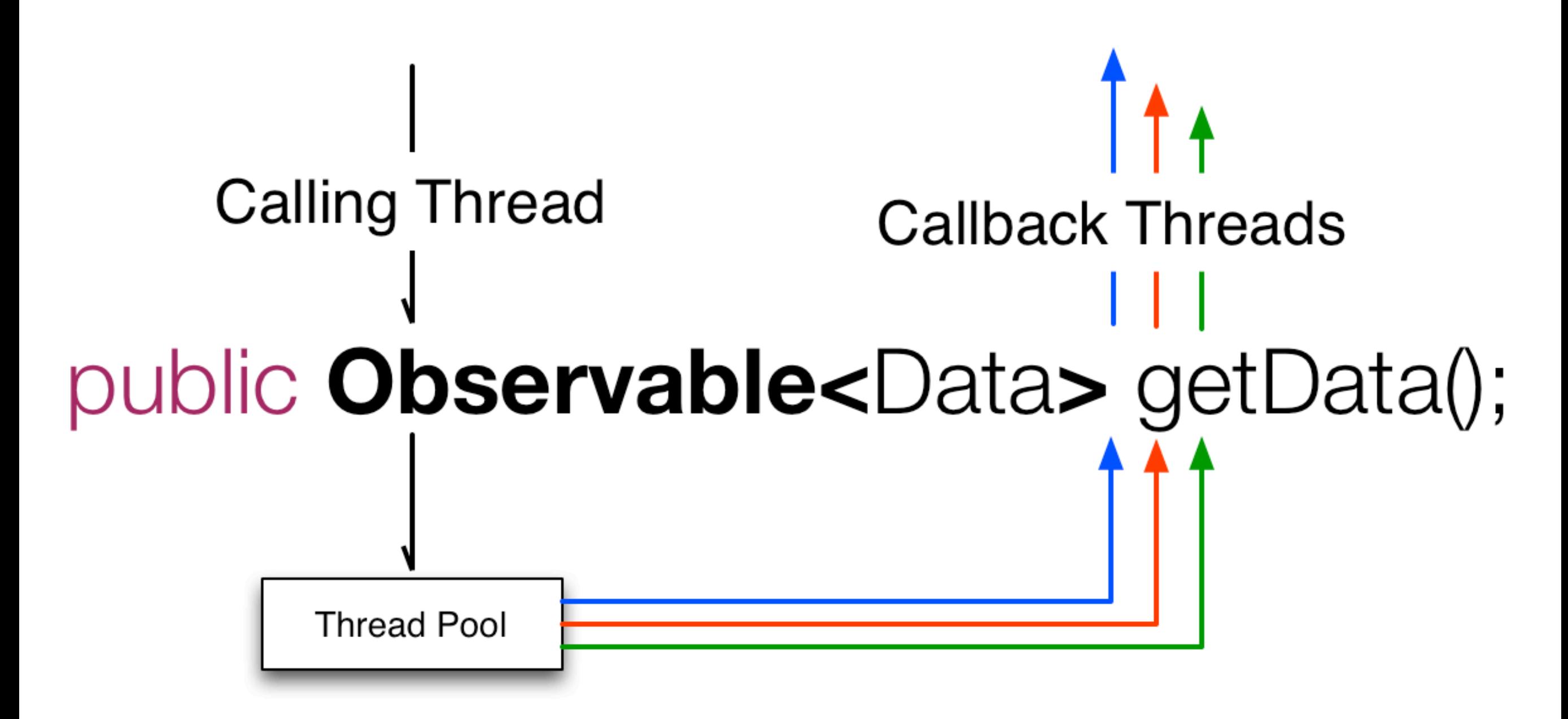

Do work asynchronously on a multiple threads.

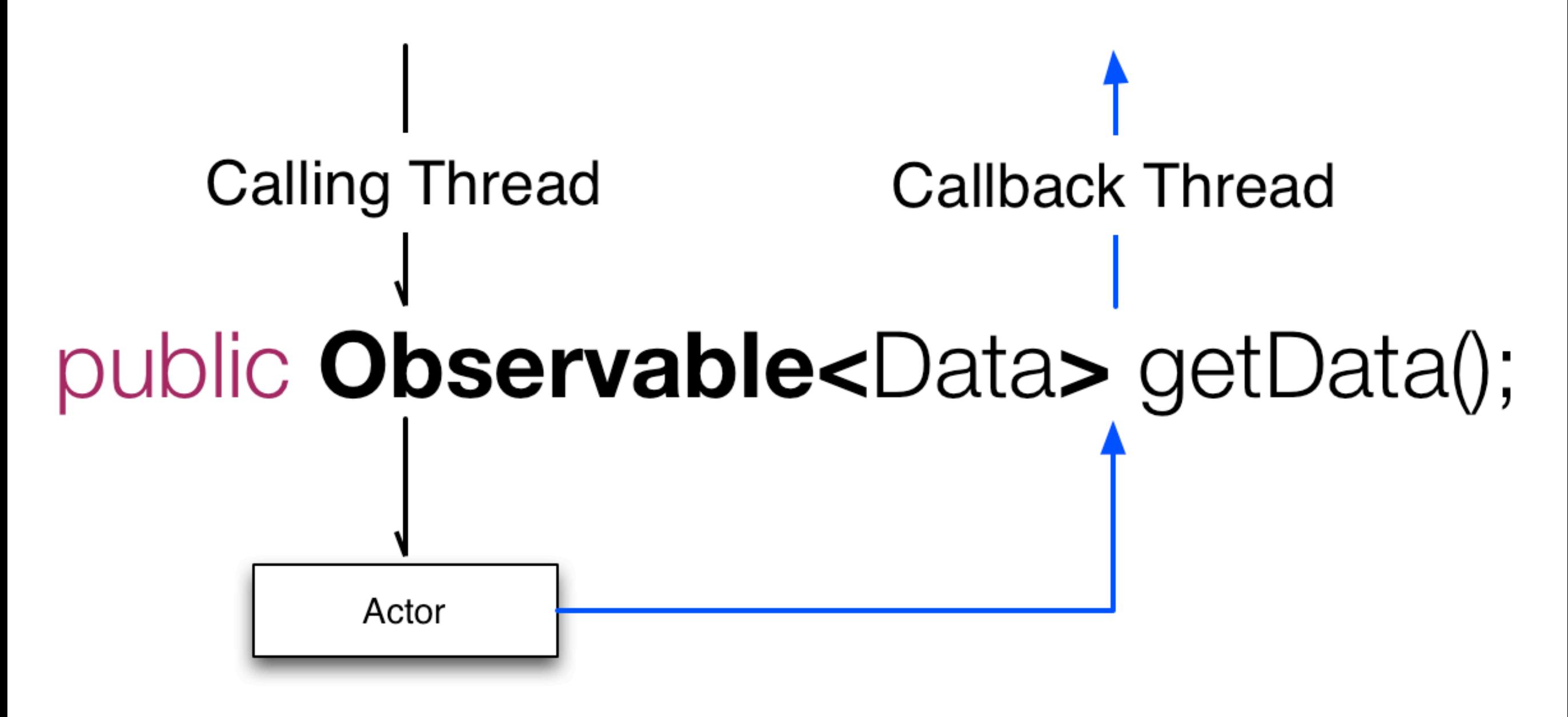

#### Do work asynchronously on an actor (or multiple actors).

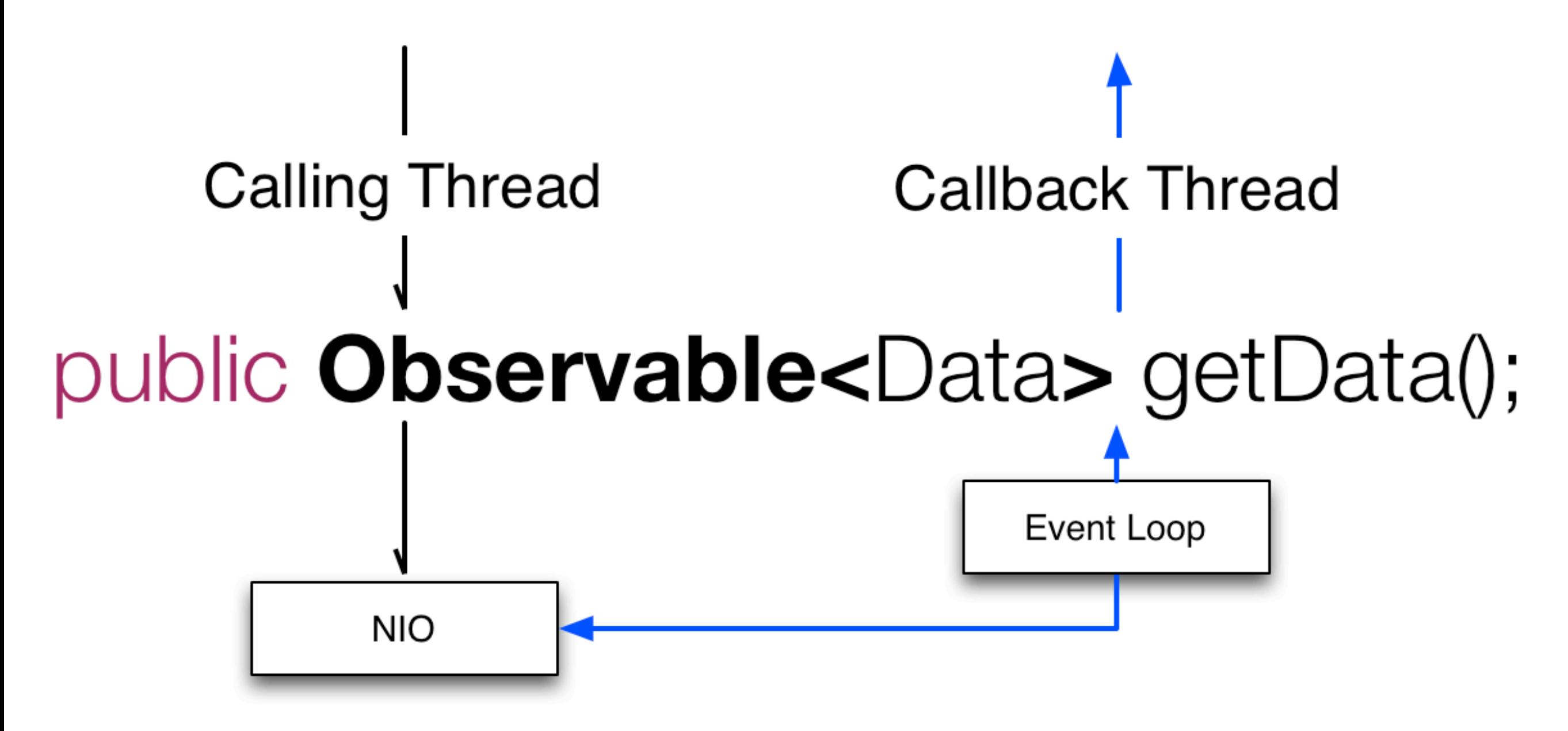

#### Do network access asynchronously using NIO and perform callback on Event Loop

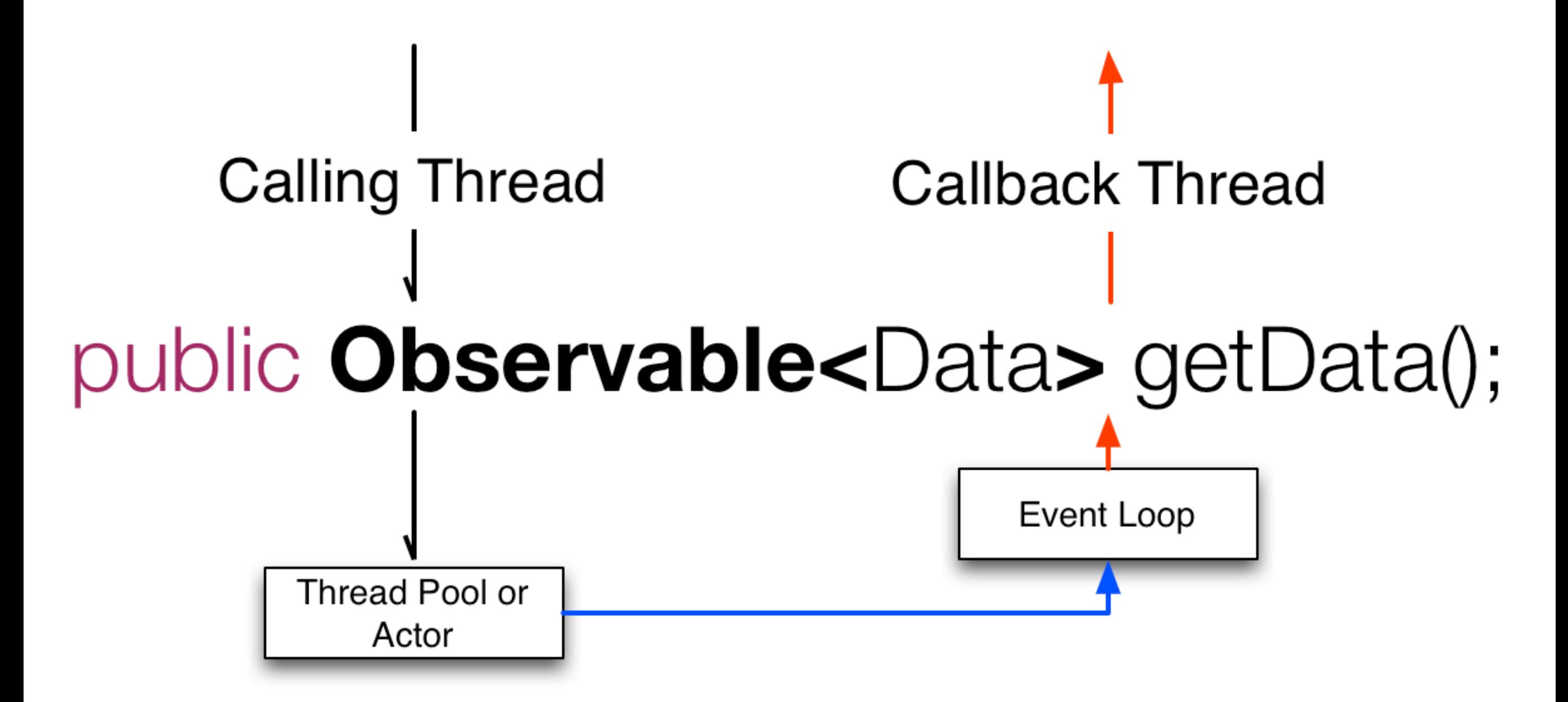

#### Do work asynchronously and perform callback via a single or multi-threaded event loop.

Or a thread-pool/actor that does the work but then performs the callback via an event-loop so the thread-pool/actor is tuned for IO and event-loop for CPU.

All of these different implementation choices are possible without changing the signature of the method and without the calling code changing their behavior or how they interact with or compose responses.

# Client code treats all interactions with the API as asynchronous

# The API implementation chooses whether something is blocking or non-blocking and WHAT RESOURCES IT USES.

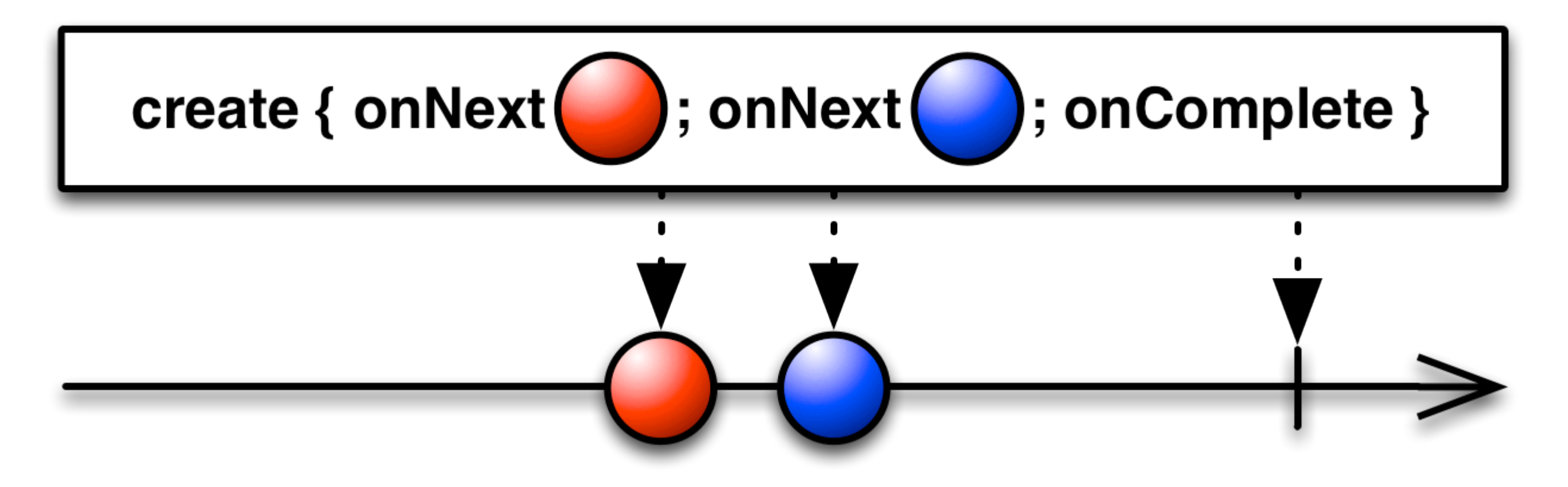

**Observable**<T> **create**(**Func1**<**Observer**<T>, **Subscription**> func)

```
				Observable.create({	observer	->
       try {
         								observer.onNext(new	Video(id))
         								observer.onCompleted();
       						}	catch(Exception	e)	{
         								observer.onError(e);
B
				})
```
Let's look at how to create an Observable and what its contract is. An Observable receives an Observer and calls onNext 1 or more times and terminates by either calling onError or onCompleted once.

55

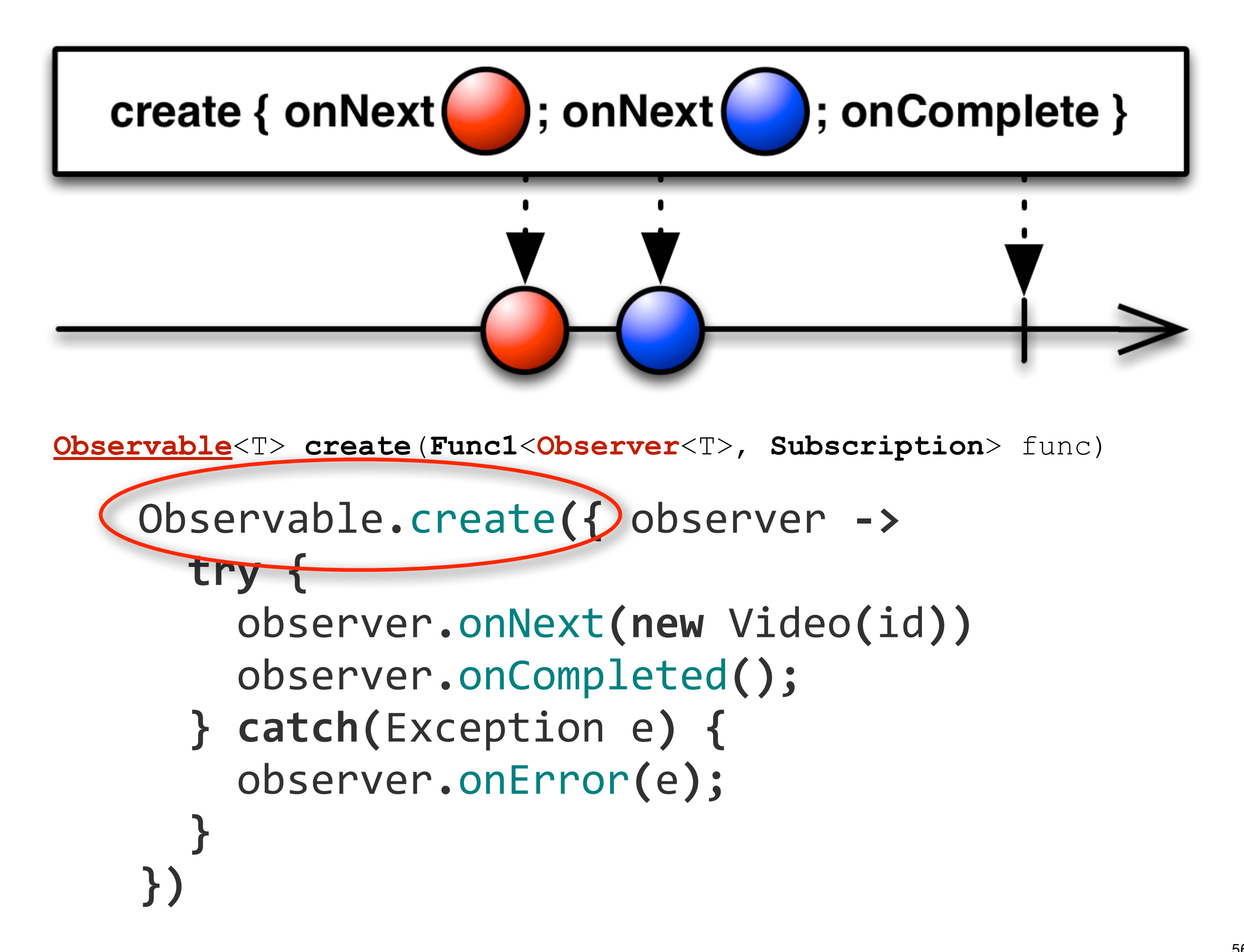

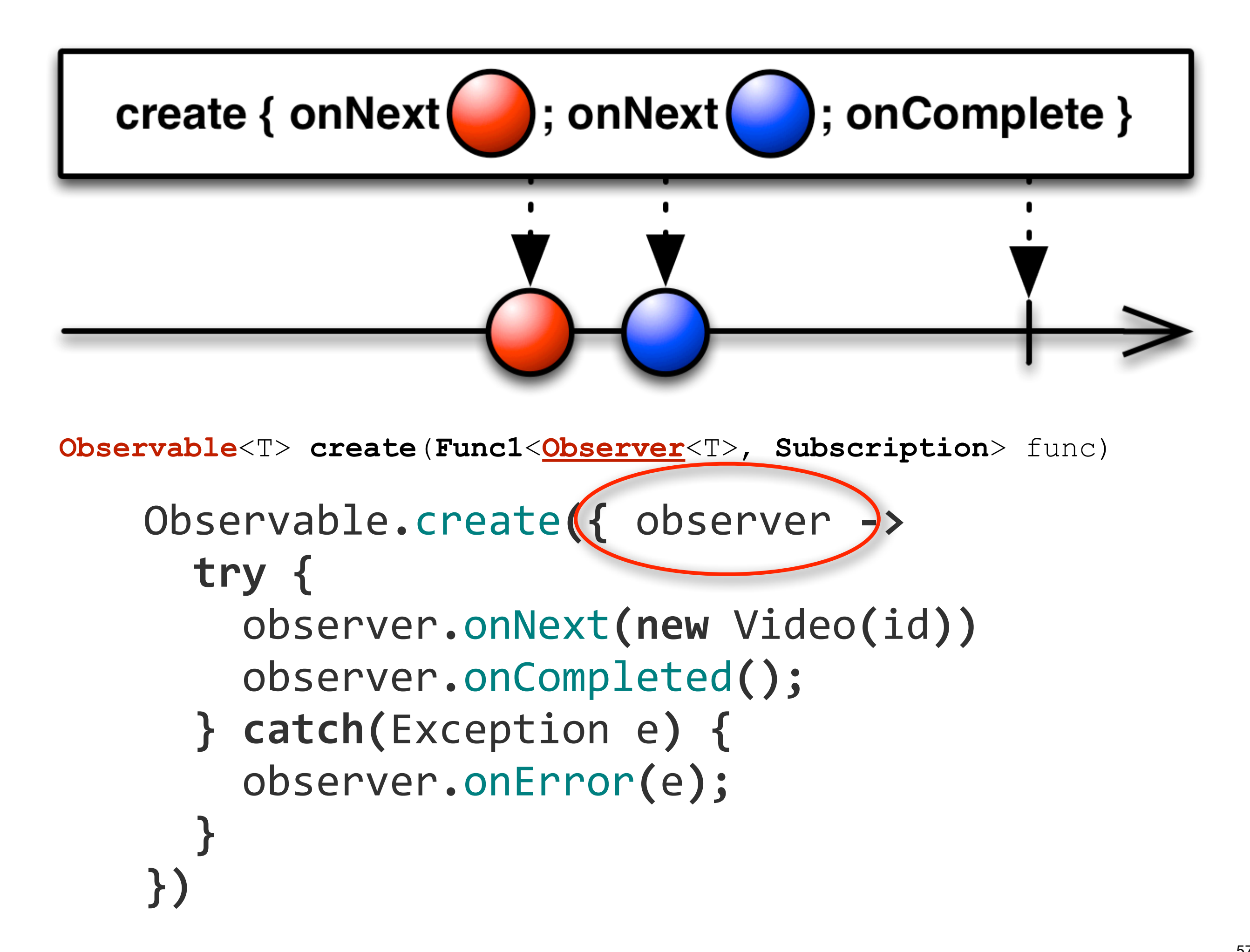

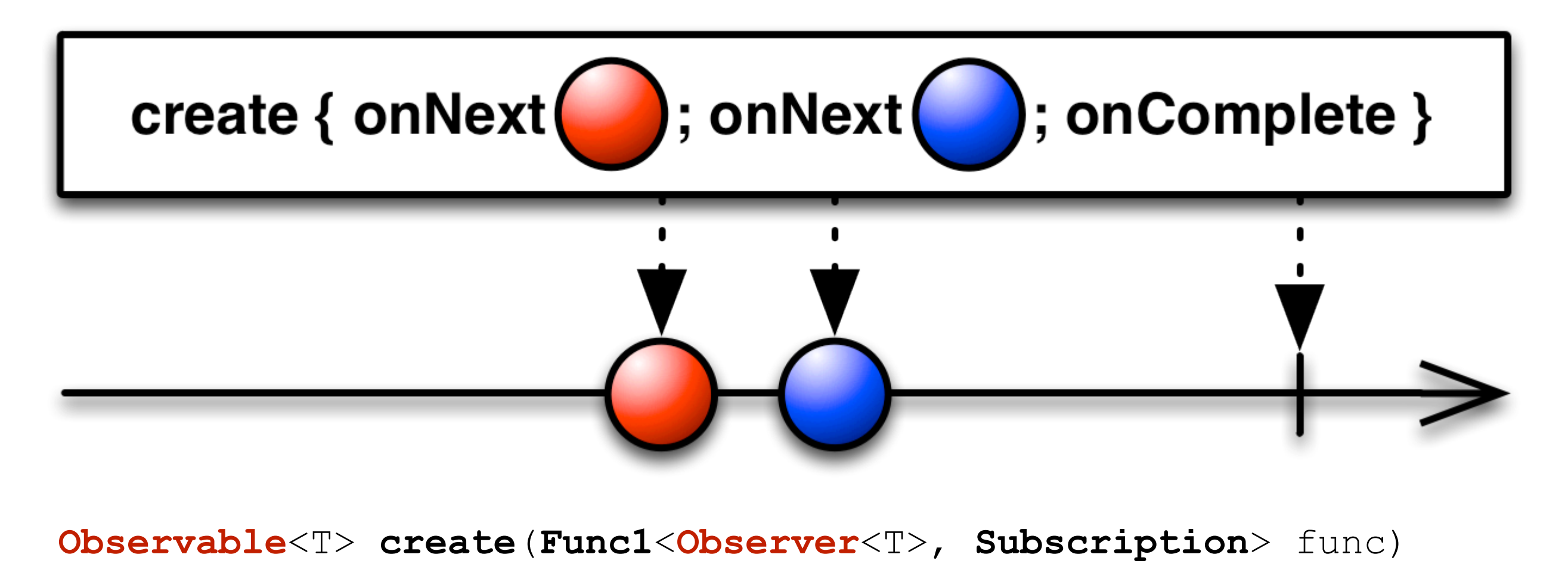

```
				Observable.create({	observer	->
       try {
         								observer.onNext(new	Video(id))
         								observer.onCompleted();
       						}	catch(Exception	e)	{
         								observer.onError(e);
B
				})
```
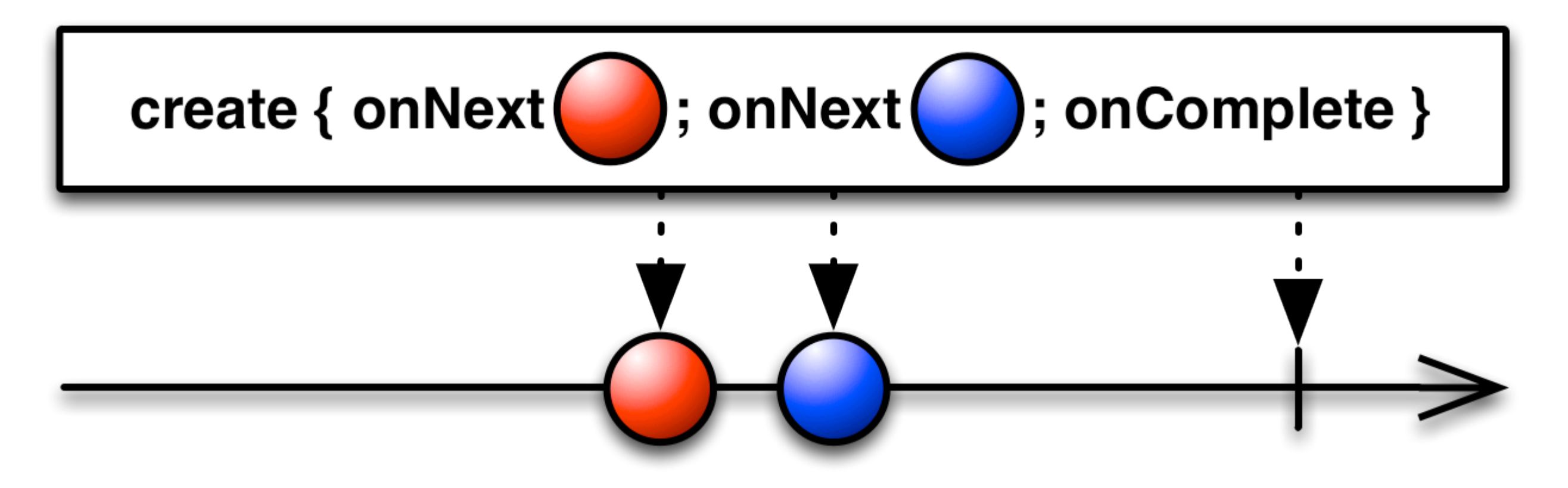

**Observable**<T> **create**(**Func1**<**Observer**<T>, **Subscription**> func)

```
				Observable.create({	observer	->
       try {
         								observer.onNext(new	Video(id))
         								observer.onCompleted();
       						}	catch(Exception	e)	{
         								observer.onError(e);
B
				})
```
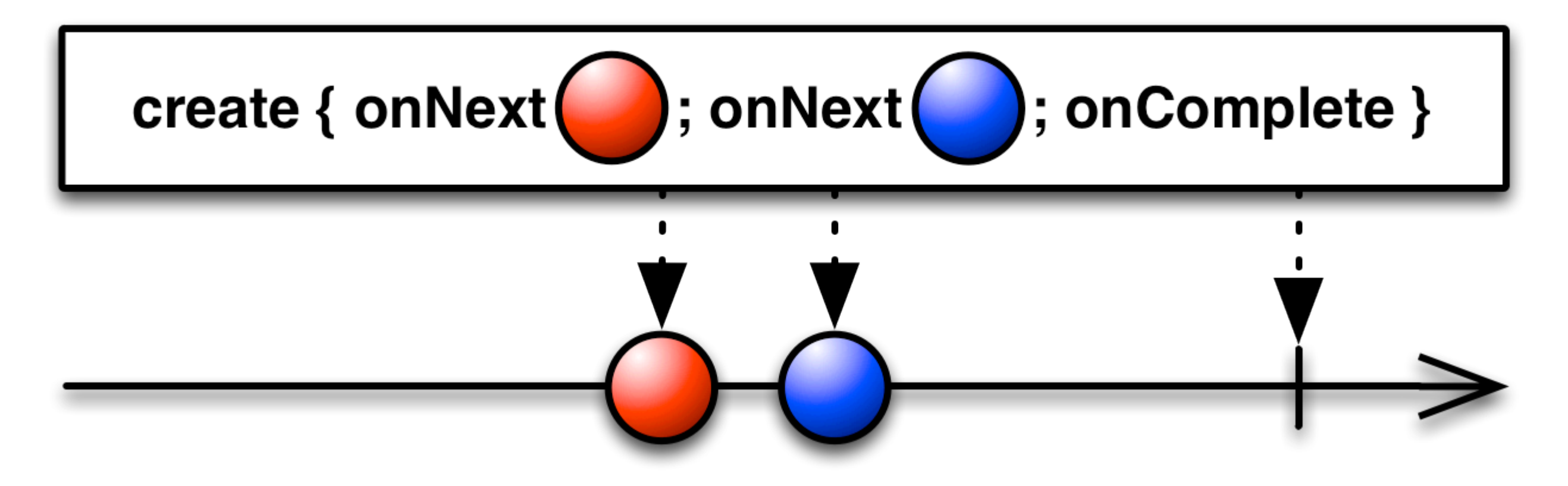

**Observable**<T> **create**(**Func1**<**Observer**<T>, **Subscription**> func)

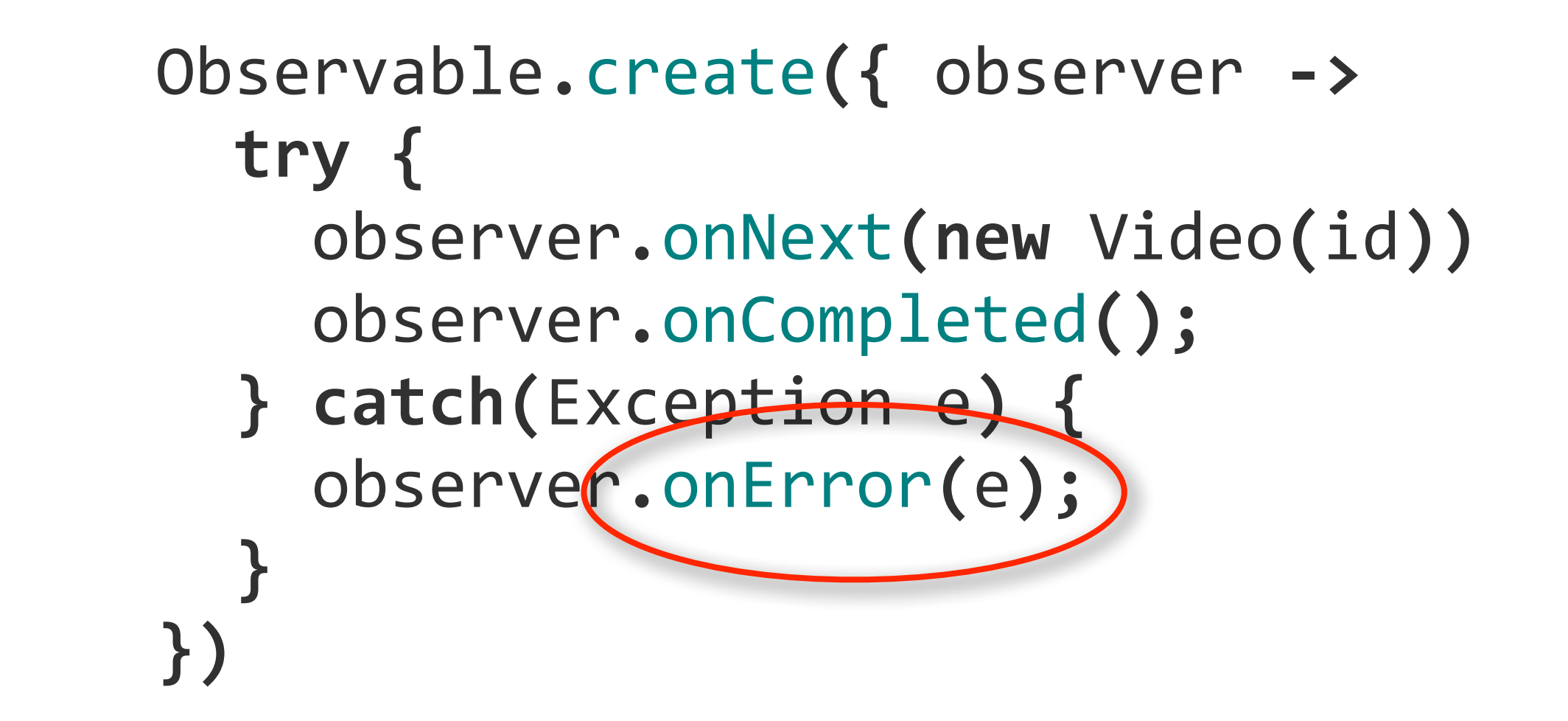

... or 'onError' if a failure occurs. Either 'onCompleted' or 'onError' must be called to terminate an Observable and nothing can be called after the terminal state occurs. An infinite stream that never has a failure would never call either of these.

## Asynchronous Observable with Single Value

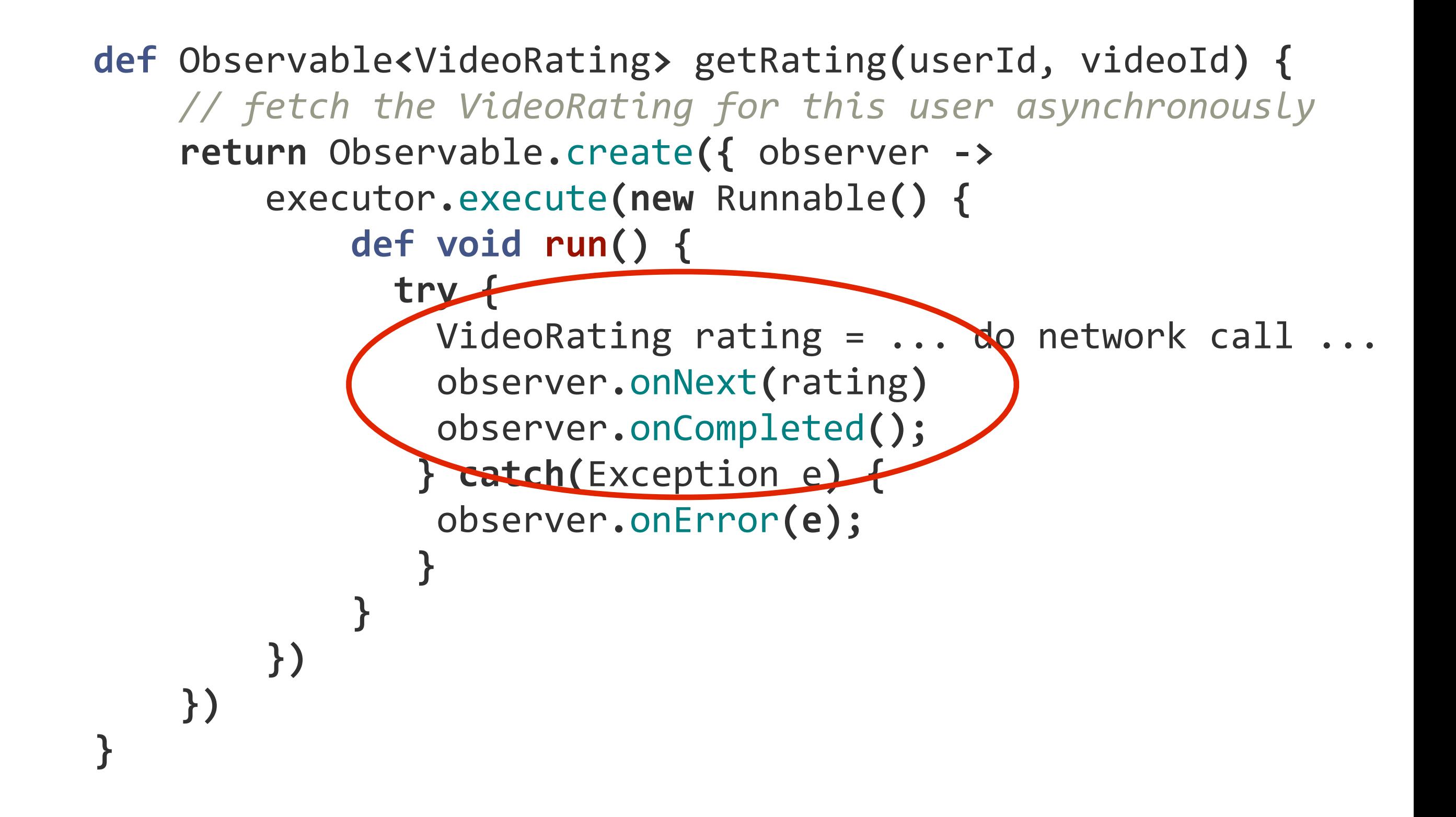

Example Observable implementation that executes asynchronously on a thread-pool and emits a single value. This explicitly shows an 'executor' being used to run this on a separate thread to illustrate how it is up to the Observable implementation to do as it wishes, but Rx always has Schedulers for typical scenarios of scheduling an Observable in a thread-pool or whatever a Scheduler implementation dictates.

### Synchronous Observable with Multiple Values

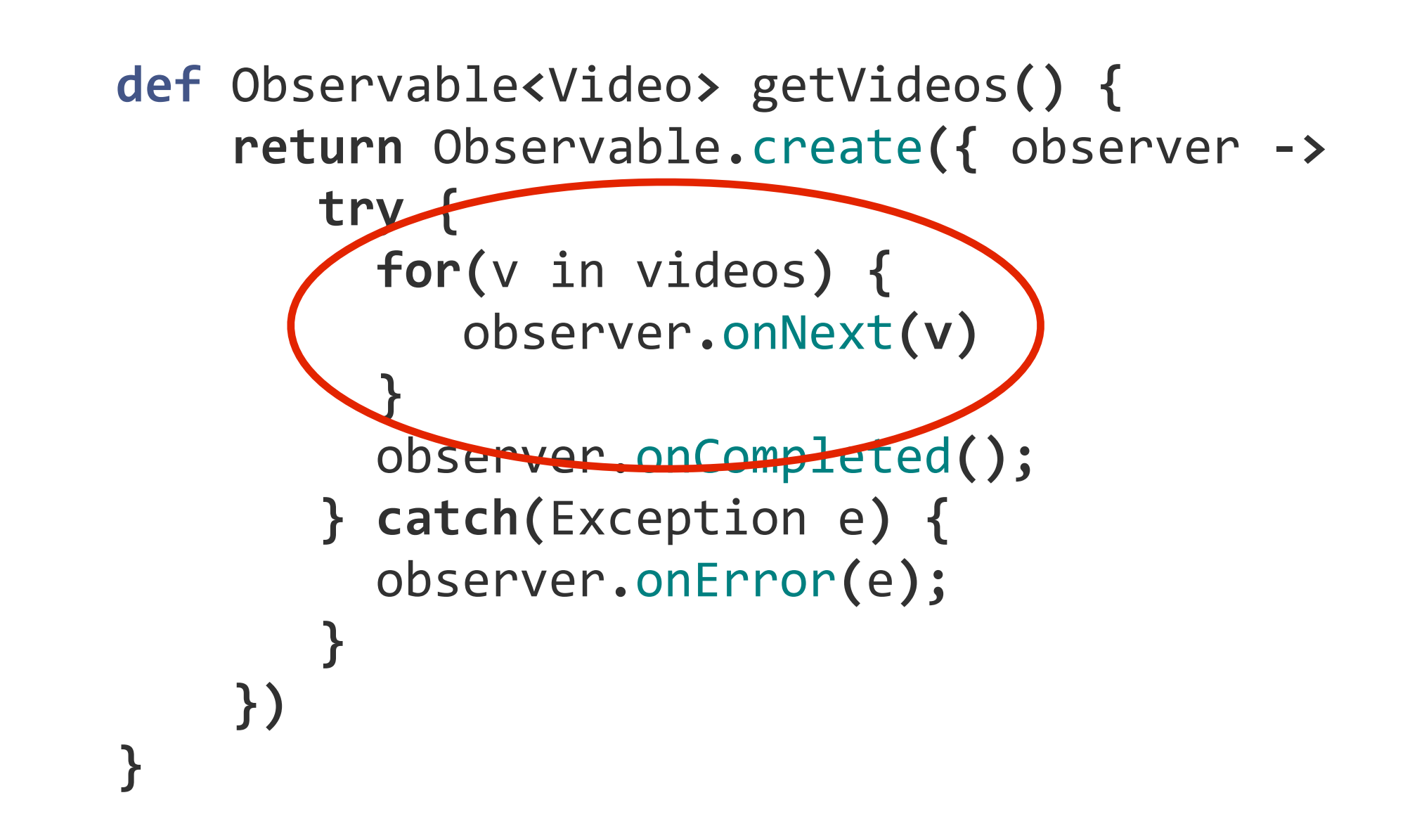

#### **Caution**: This is eager and will always emit all values regardless of subsequent operators such as take(10)

Example Observable implementation that executes synchronously and emits multiple values.

Note that the for-loop as implemented here will always complete so should not have any IO in it and be of limited length otherwise it should be done with a lazy iterator implementation or performed asynchronously so it can be unsubscribed from.

## Asynchronous Observable with Multiple Values

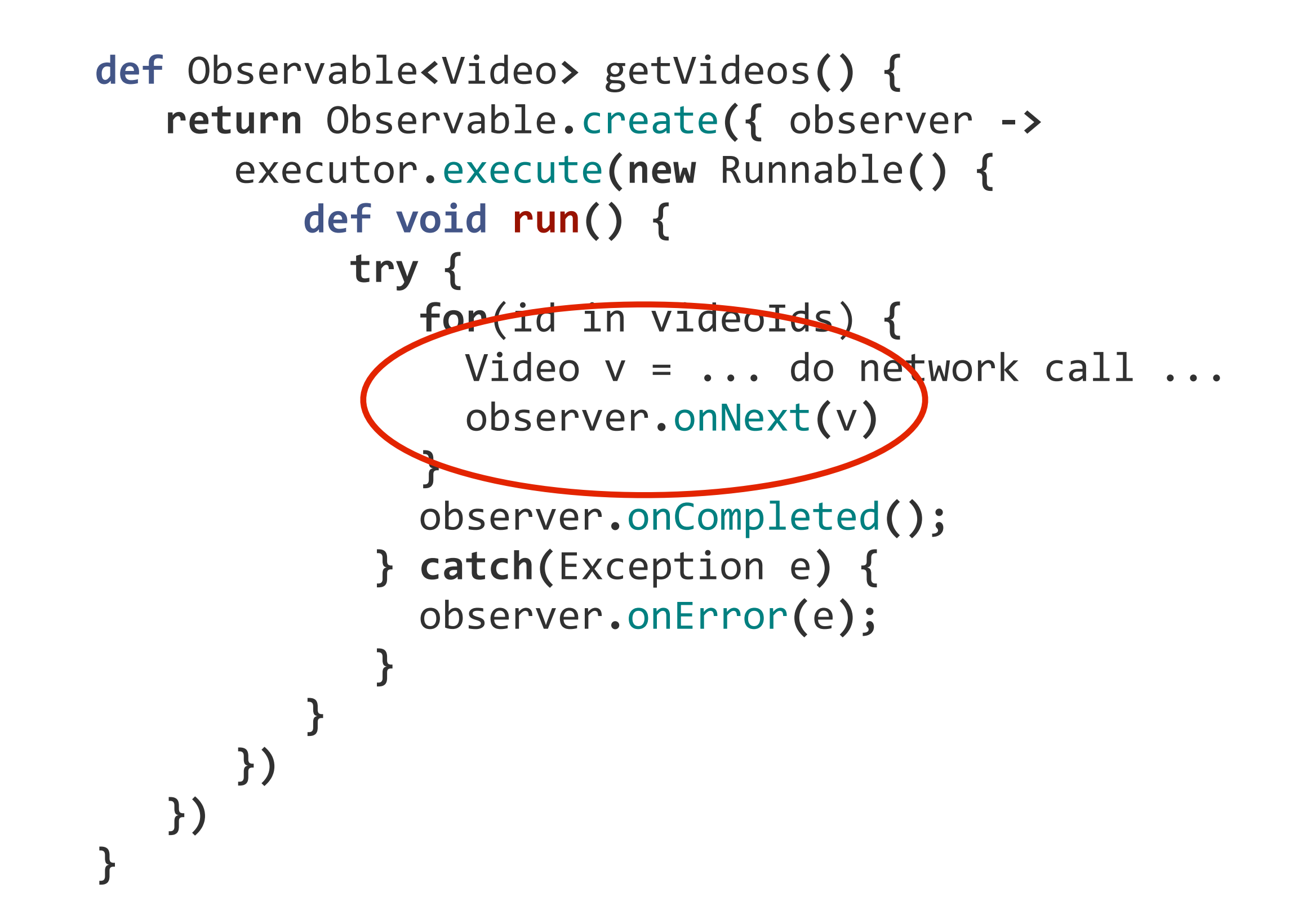

Example Observable implementation that executes asynchronously on a thread-pool and emits multiple values.

Note that for brevity this code does not handle the subscription so will not unsubscribe even if asked.

See the 'getListOfLists' method in the following for an implementation with unsubscribe handled: https://github.com/Netflix/RxJava/blob/master/language-adaptors/rxjava-groovy/src/ examples/groovy/rx/lang/groovy/examples/VideoExample.groovy#L125

63

## Asynchronous ObservER

```
getVideos().subscribe(new Observer<Video>() {
    def void onNext(Video video) {
         println("Video: " + video.videoId)
    				}
    def void onError(Exception e) {
         								println("Error")
         								e.printStackTrace()
     				}
    def void onCompleted() {
         								println("Completed")
     				}
})
```
#### Asynchronous ObservER

```
getVideos().subscribe(
     \{ video ->
          println("Video: " + video.videoId)
     }, \{ exception \rightarrow								println("Error")
          								e.printStackTrace()
     				},	{	
         								println("Completed")
     				}
)
```
#### Asynchronous ObservER

```
getVideos().subscribe(
     \{ video ->
          println("Video: " + video.videoId)
     }, \{ exception \rightarrow								println("Error")
          								e.printStackTrace()
     				}
)
```
# **COMPOSABLE FUNCTIONS**

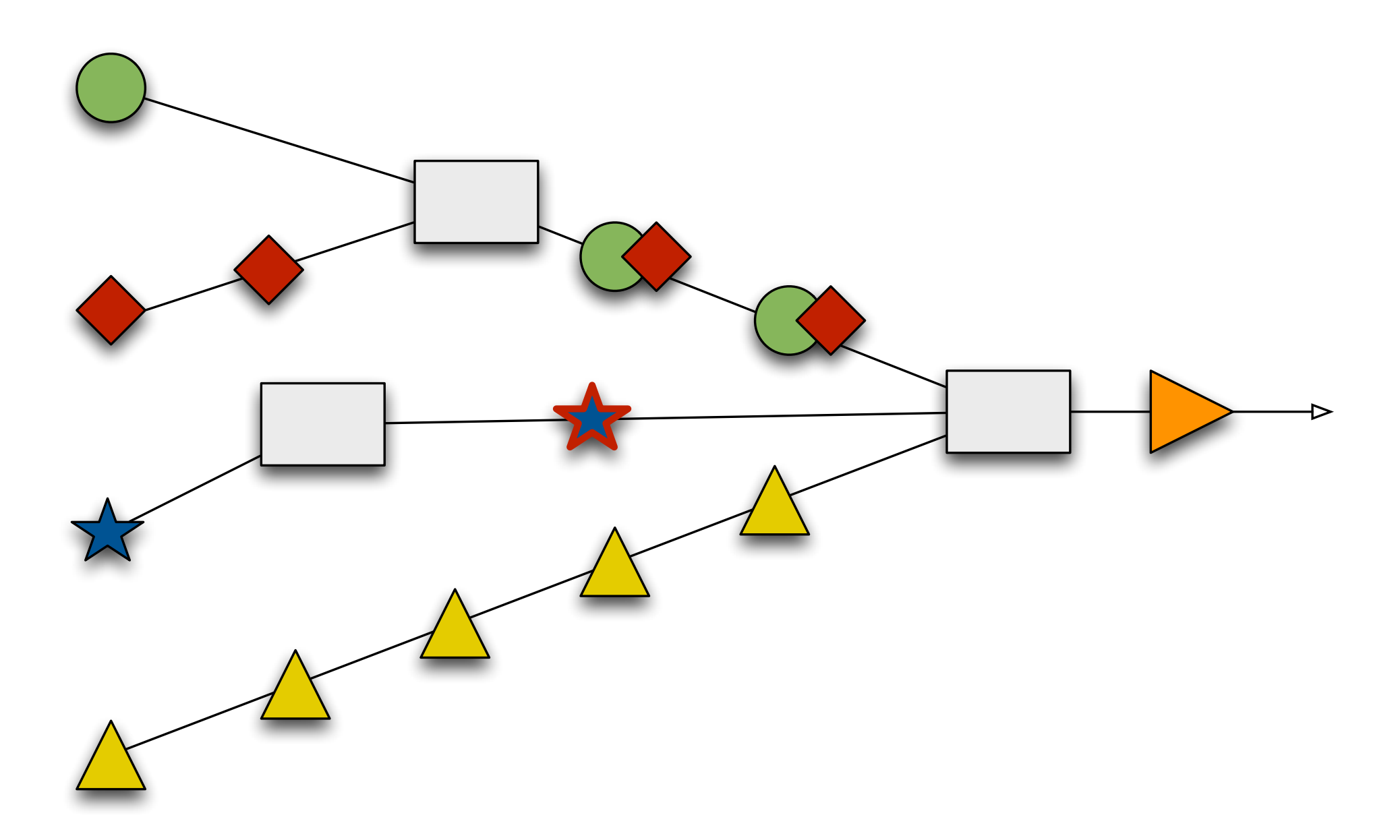

# **COMPOSABLE FUNCTIONS**

TRANSFORM: MAP, FLATMAP, REDUCE, SCAN ... FILTER: TAKE, SKIP, SAMPLE, TAKEWHILE, FILTER ... Combine: concat, merge, zip, combinelatest, MULTICAST, PUBLISH, CACHE, REFCOUNT ... Concurrency: observeon, subscribeon Error Handling: onErrorreturn, onErrorResume ...

This is a list of some of the higher-order functions that Rx supports. More can be found in the documentation (https://github.com/Netflix/RxJava/wiki) and many more from the original Rx.Net implementation have not yet been implemented in RxJava (but are all listed on the RxJava Github issues page tracking the progress).

#### COMBINING VIA MERGE

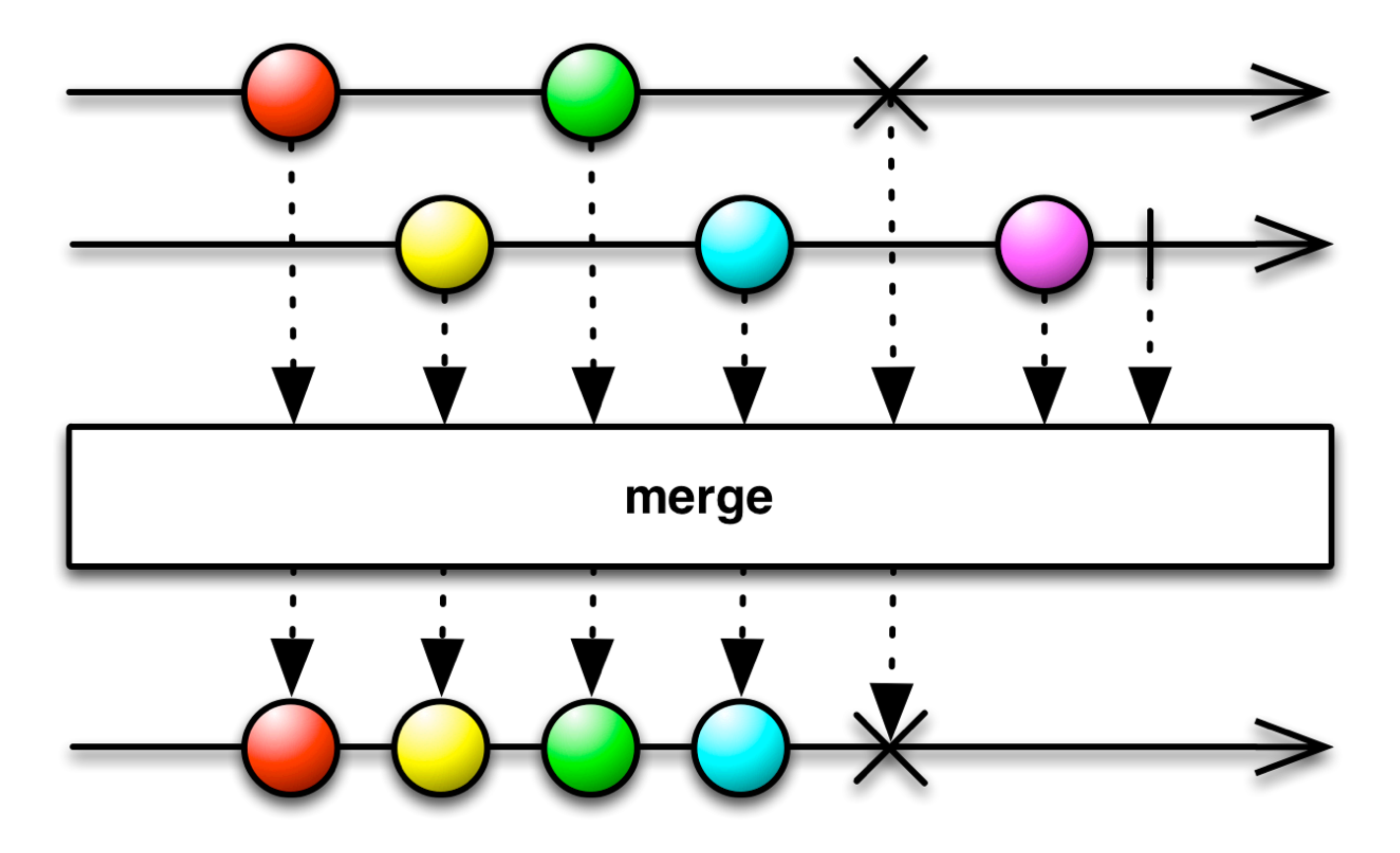

The 'merge' operator is used to combine multiple Observable sequences of the same type into a single Observable sequence with all data.

The X represents an onError call that would terminate the sequence so once it occurs the merged Observable also ends. The 'mergeDelayError' operator allows delaying the error until after all other values are successfully merged.

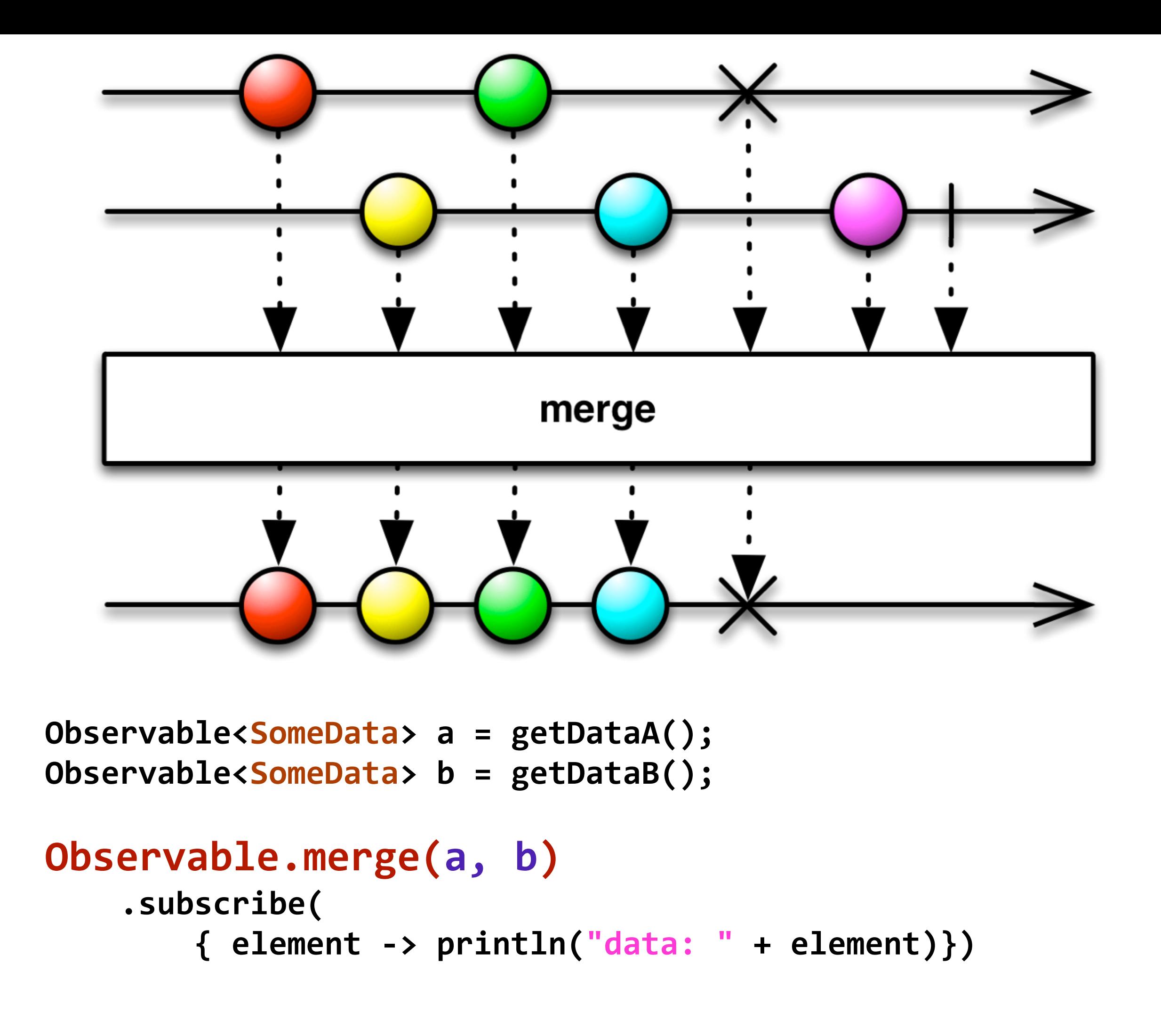

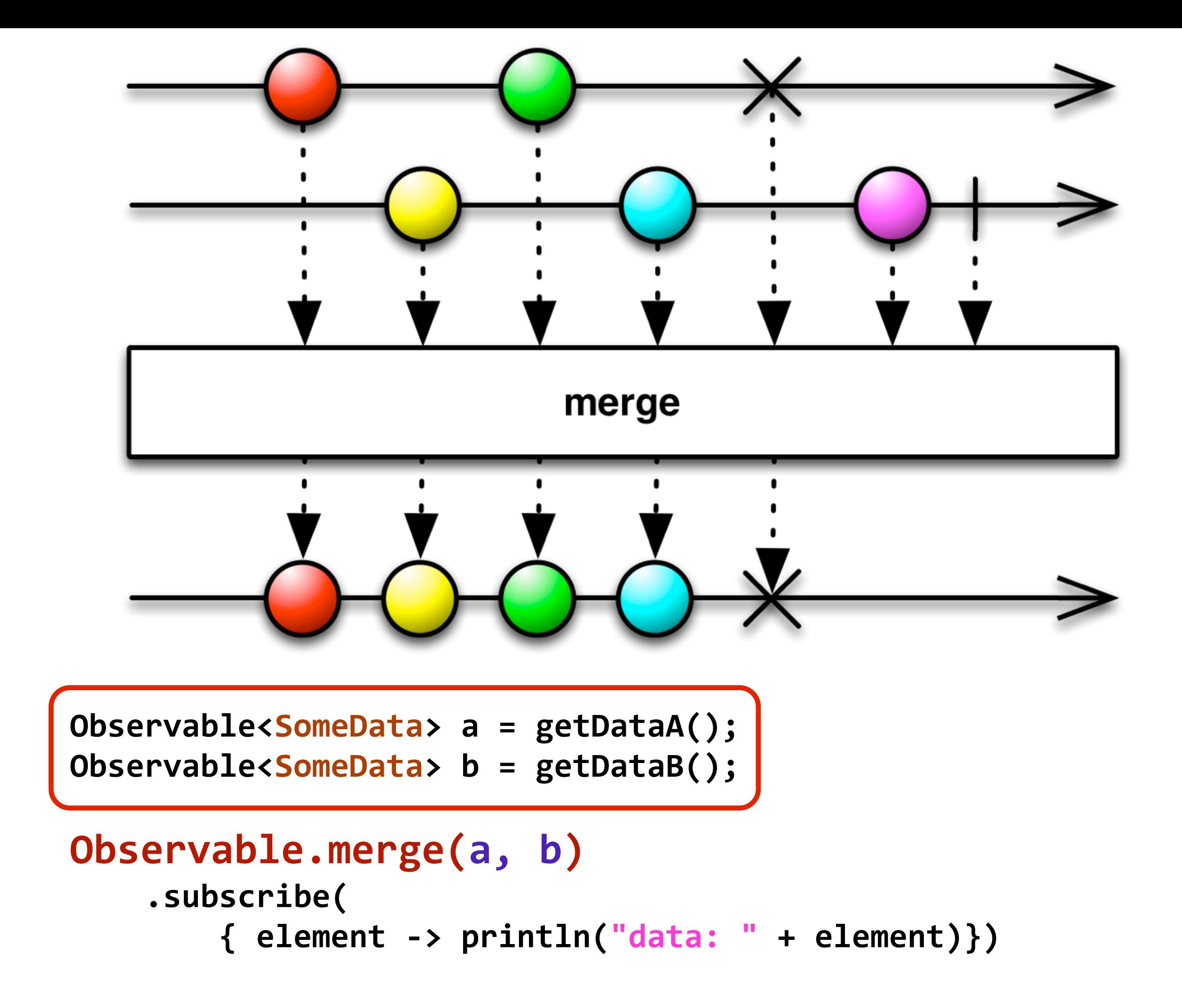

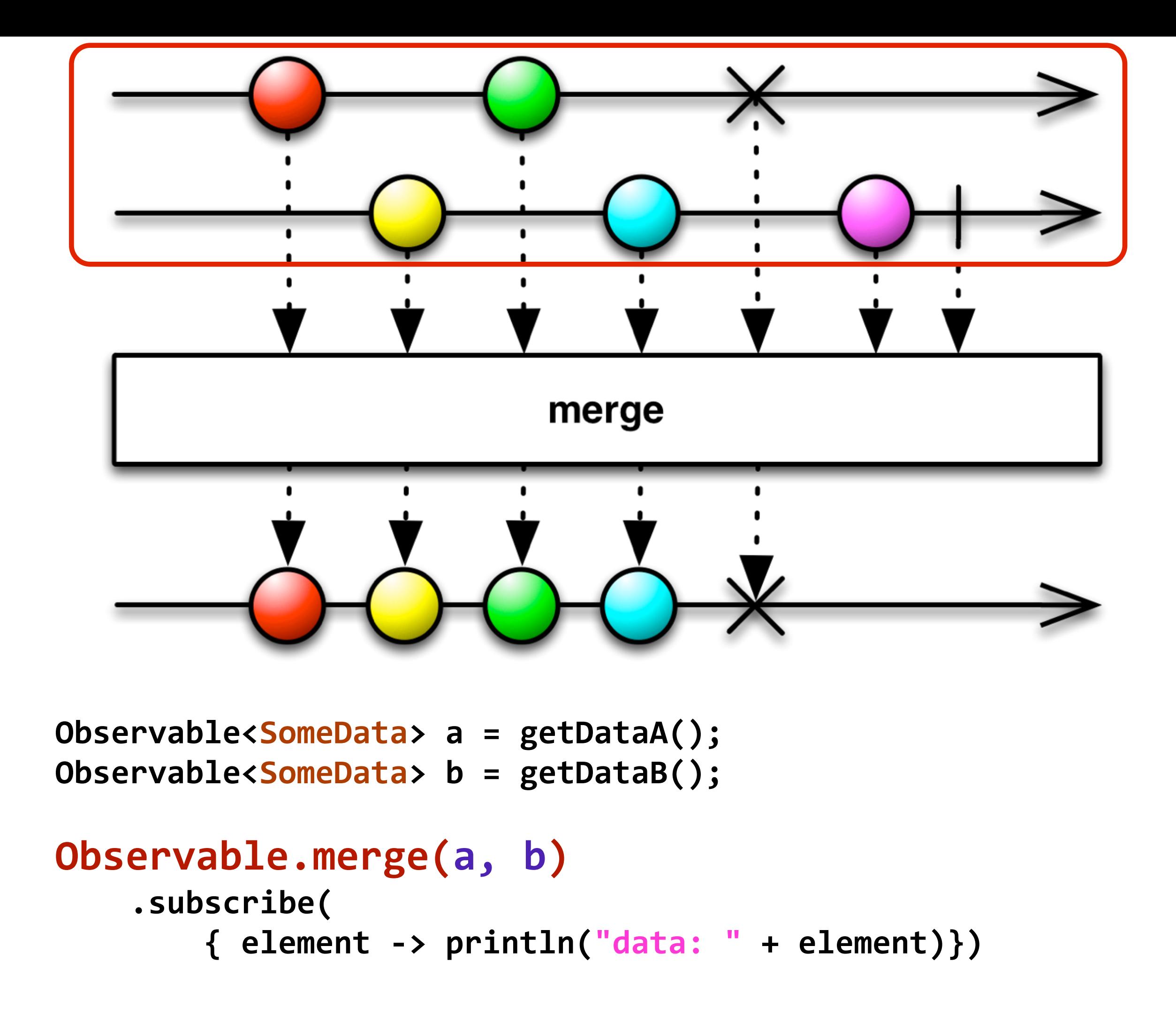
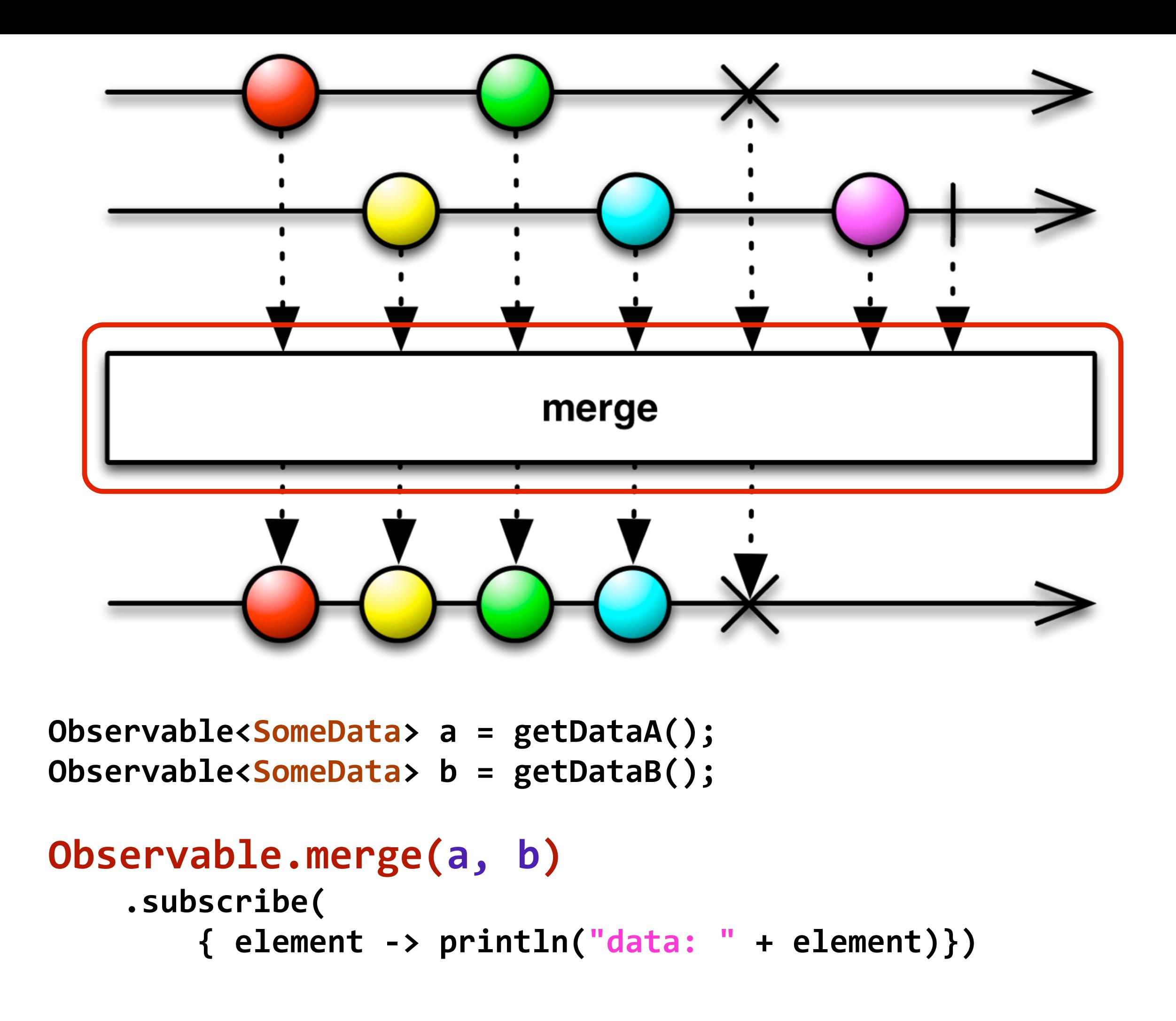

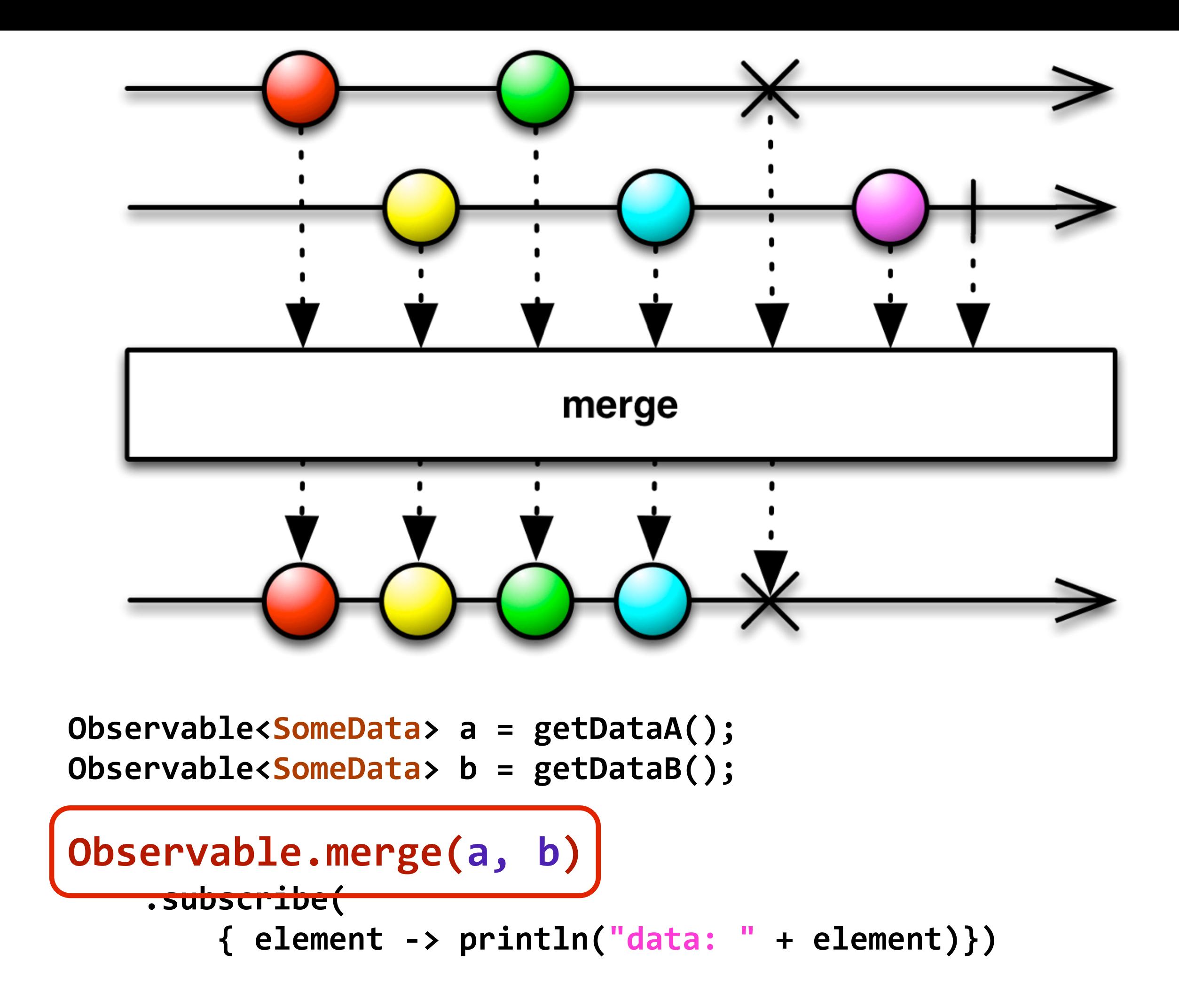

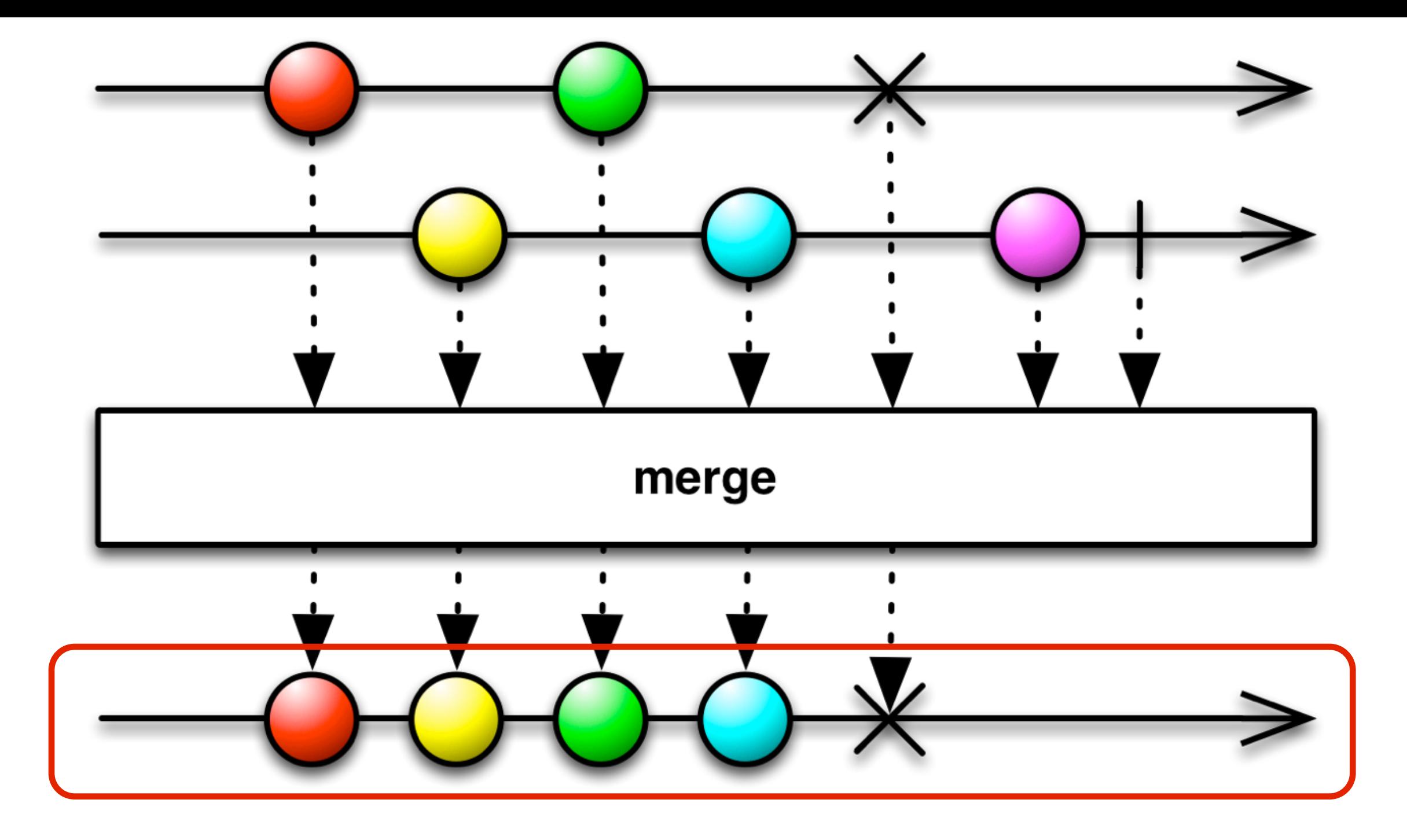

Observable<SomeData> a = getDataA(); **Observable<SomeData> b = getDataB();**

```
Observable.merge(a, b)
    				.subscribe(
         								{	element	->	println("data:	"	+	element)})
```
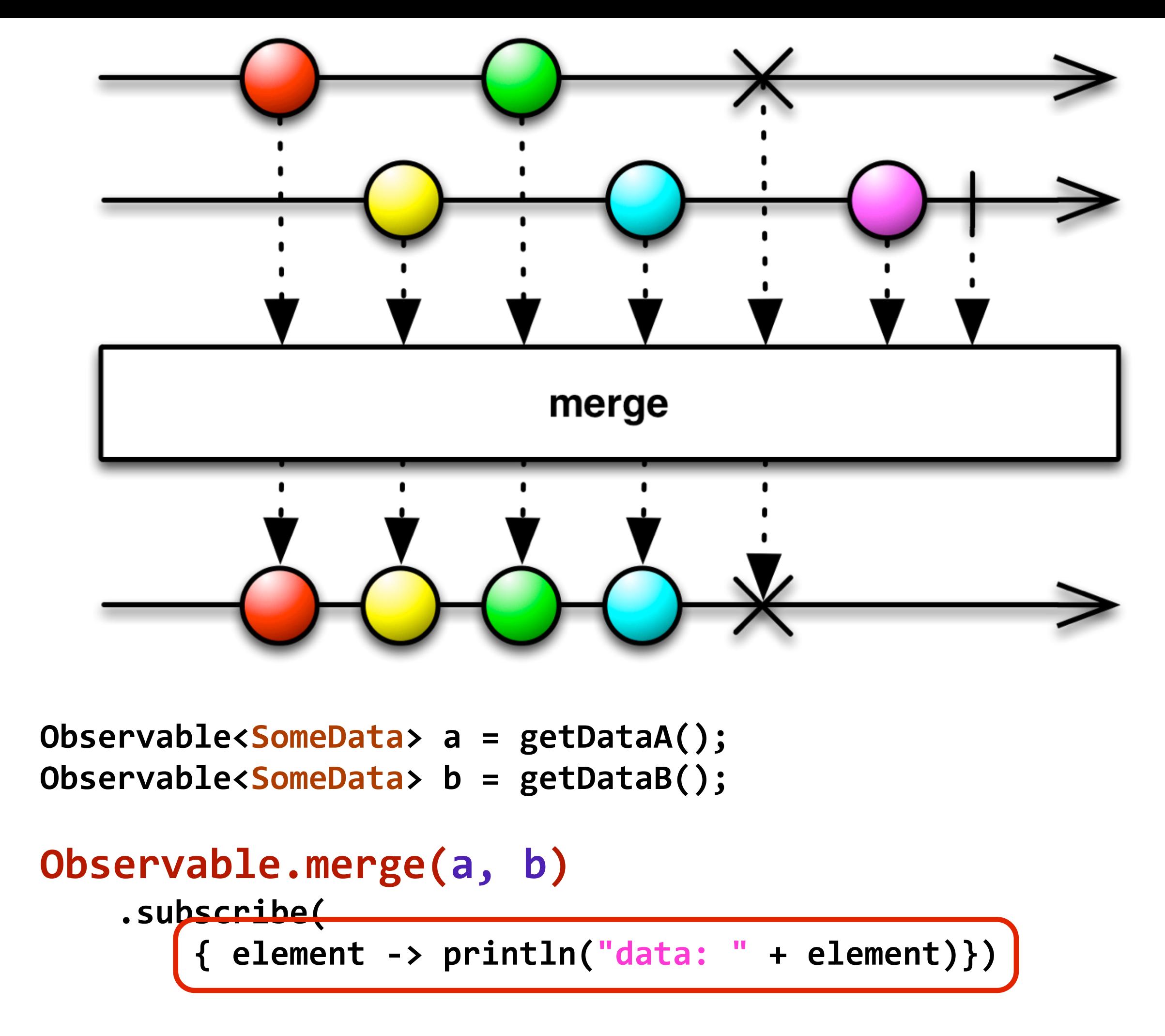

## Combining via Zip

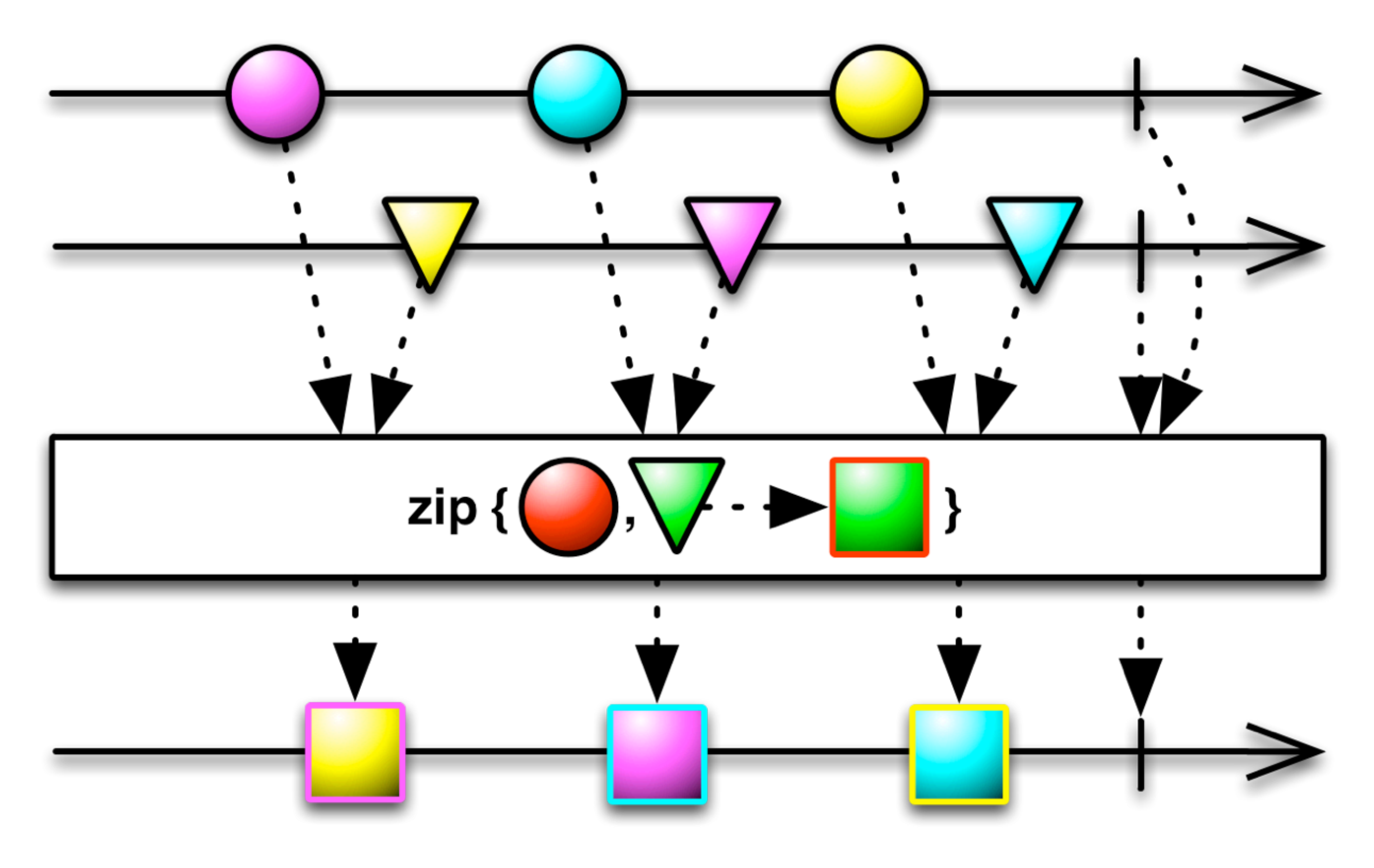

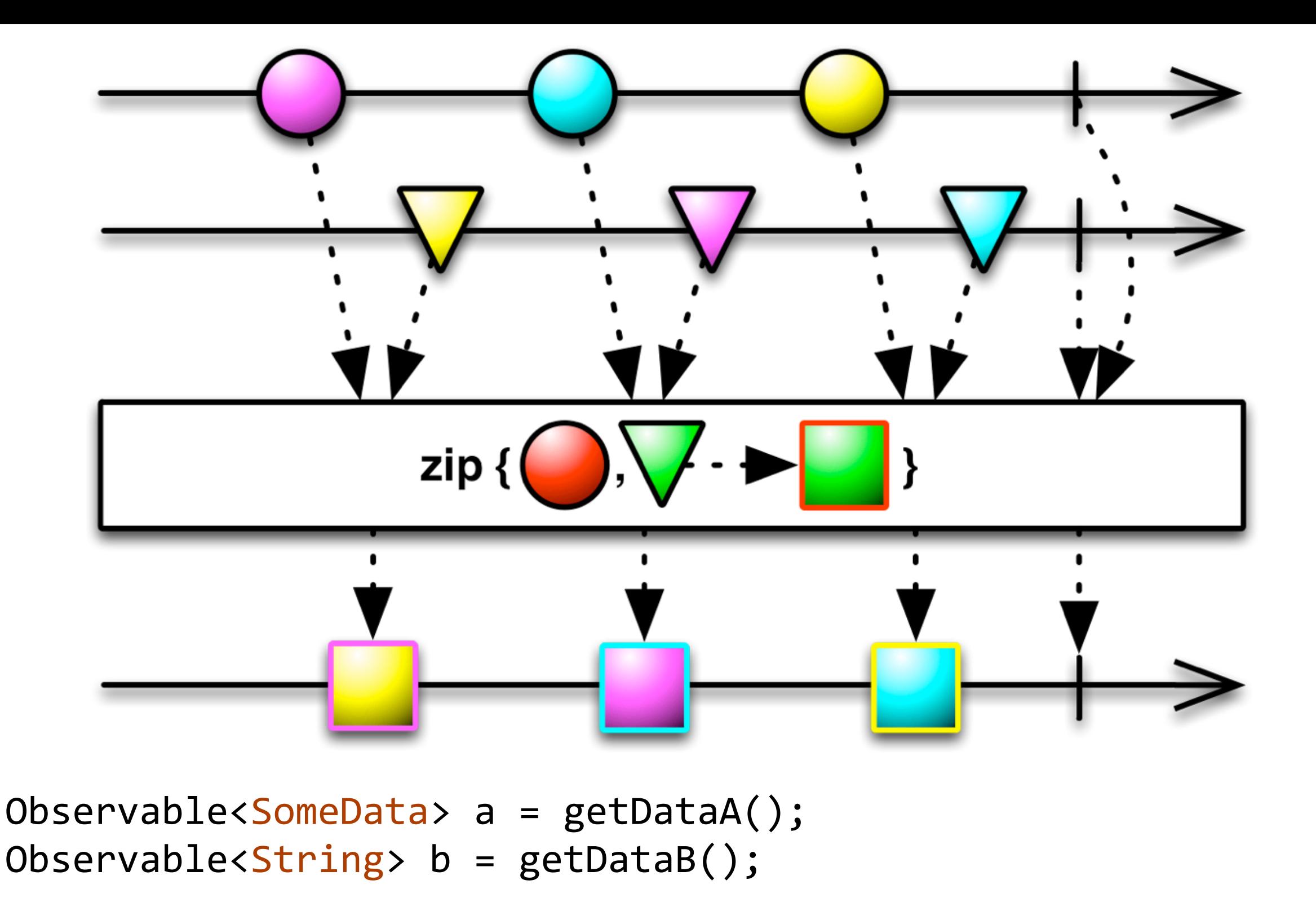

```
Observable.zip(a, b, \{x, y \rightarrow [x, y] \})
    				.subscribe(
         { pair \rightarrow println("a: " + pair[0])+ " b: " + pair[1])\})
```
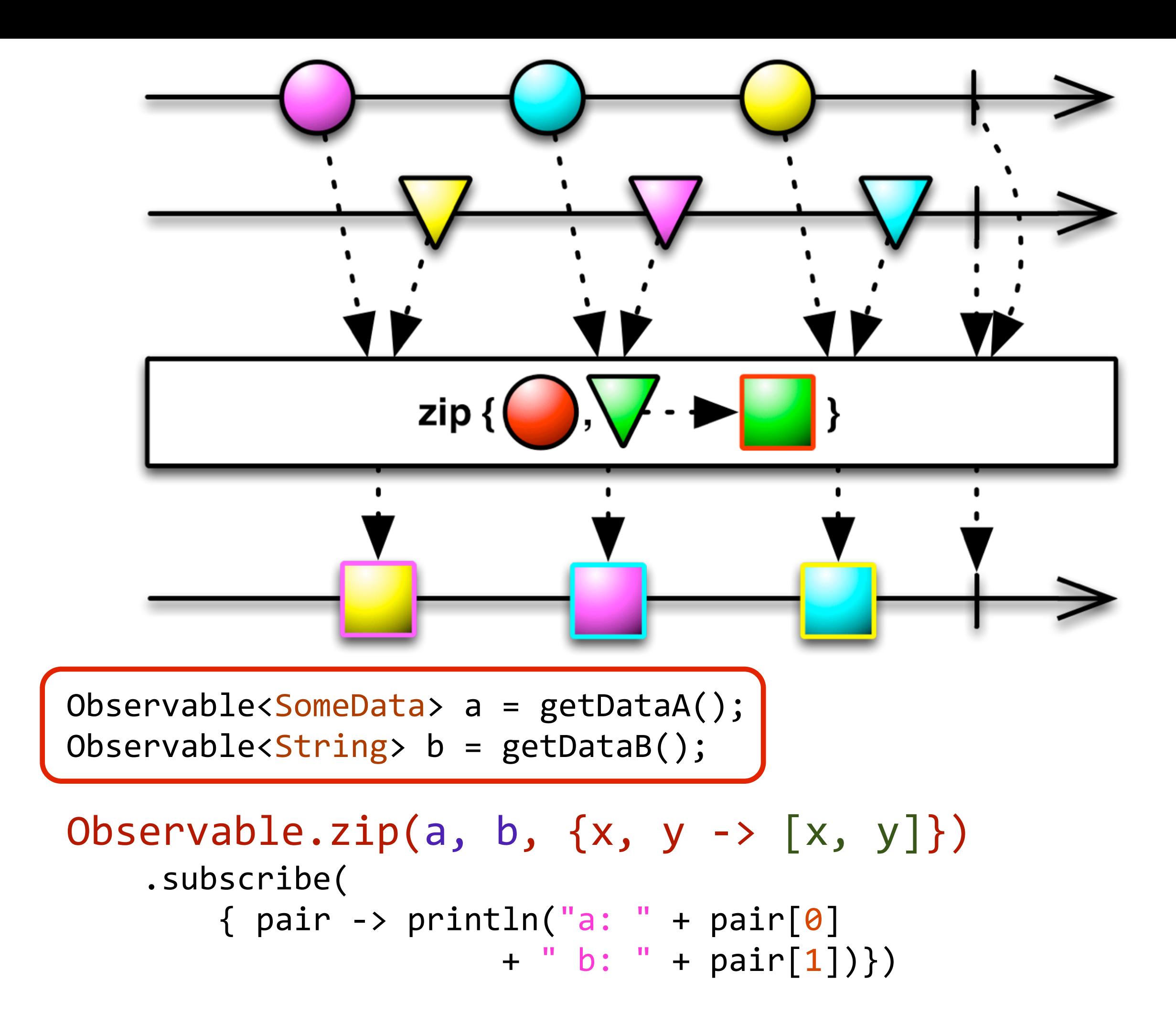

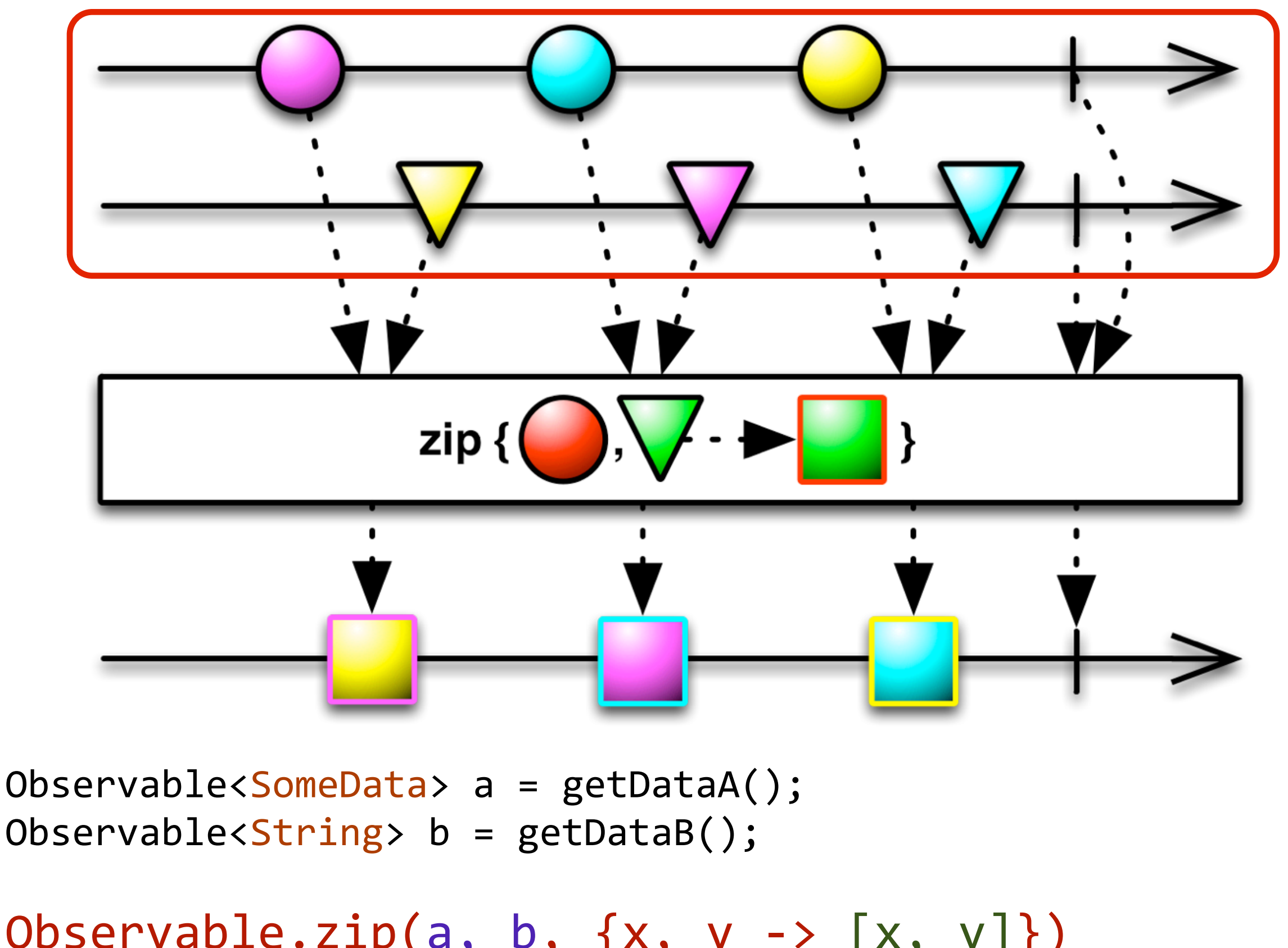

$$
UDSETV dD1E. Z1P(d, D, {X, Y \rightarrow [X, Y]})
$$
\n
$$
Subscript( )\n { pair \rightarrow print1n("a: " + pair[0] \rightarrow " + " b: " + pair[1])})
$$

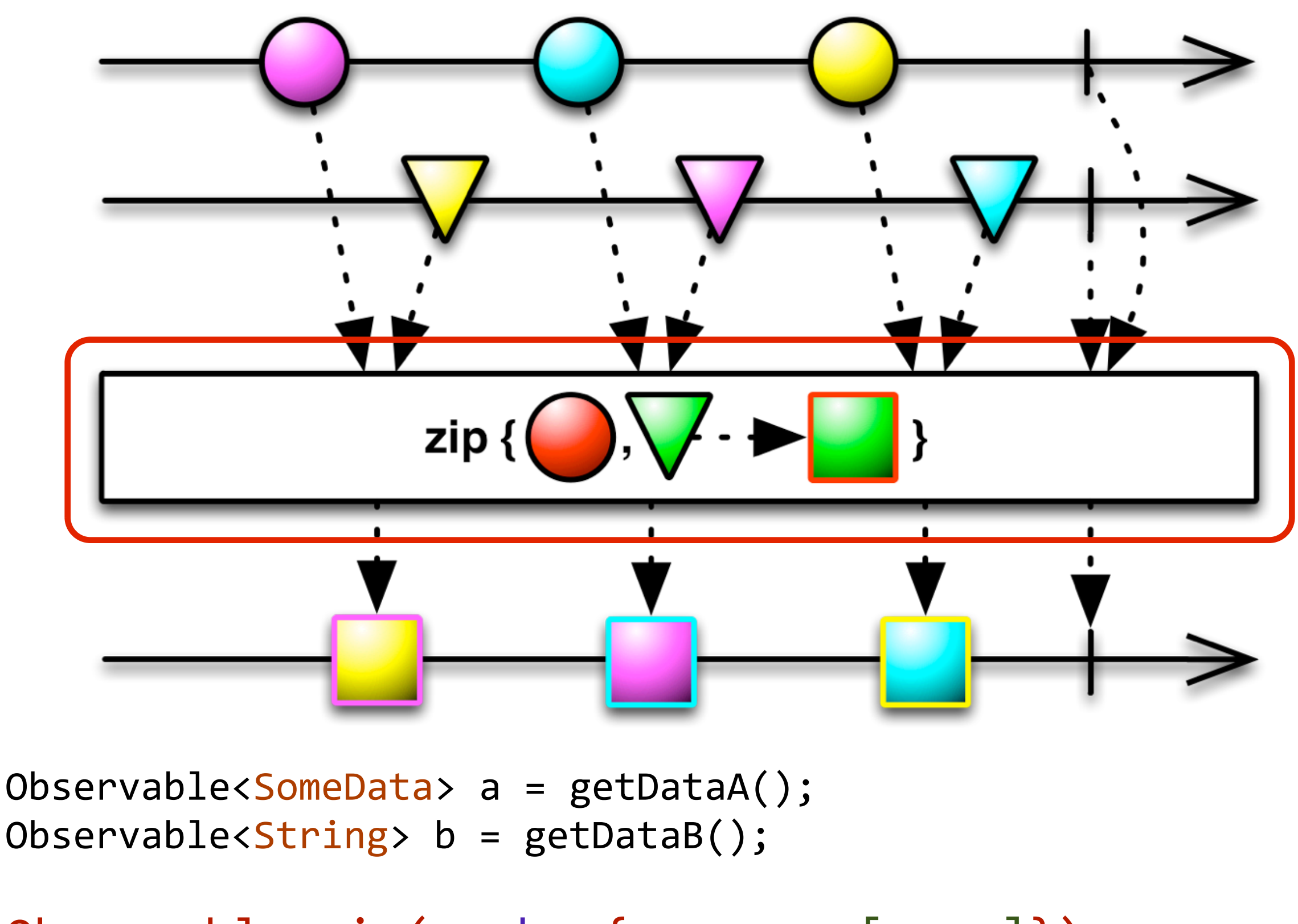

$$
\begin{array}{ll}\n\text{Observeable}.\text{zip}(a, b, \{x, y \rightarrow [x, y]\}) \\
\text{.subscript}( & & \\
\{ \text{pair} \rightarrow \text{printIn("a: " + pair[0]} \quad + \text{ " b: " + pair[1])}\})\n\end{array}
$$

... that we pass through the zip operator that contains a provided function to apply to each set of values received.

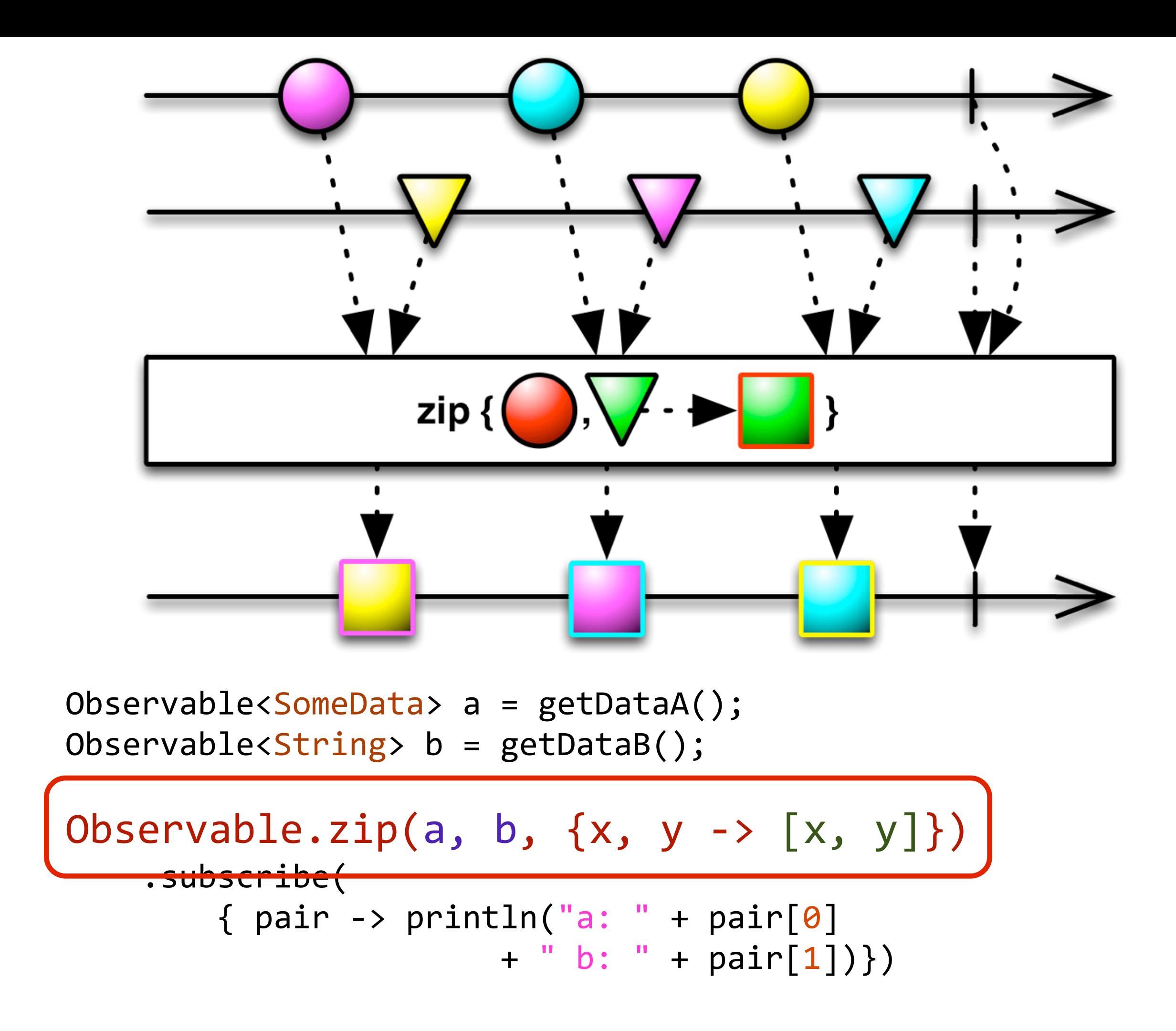

The transformation function is passed into the zip operator ...

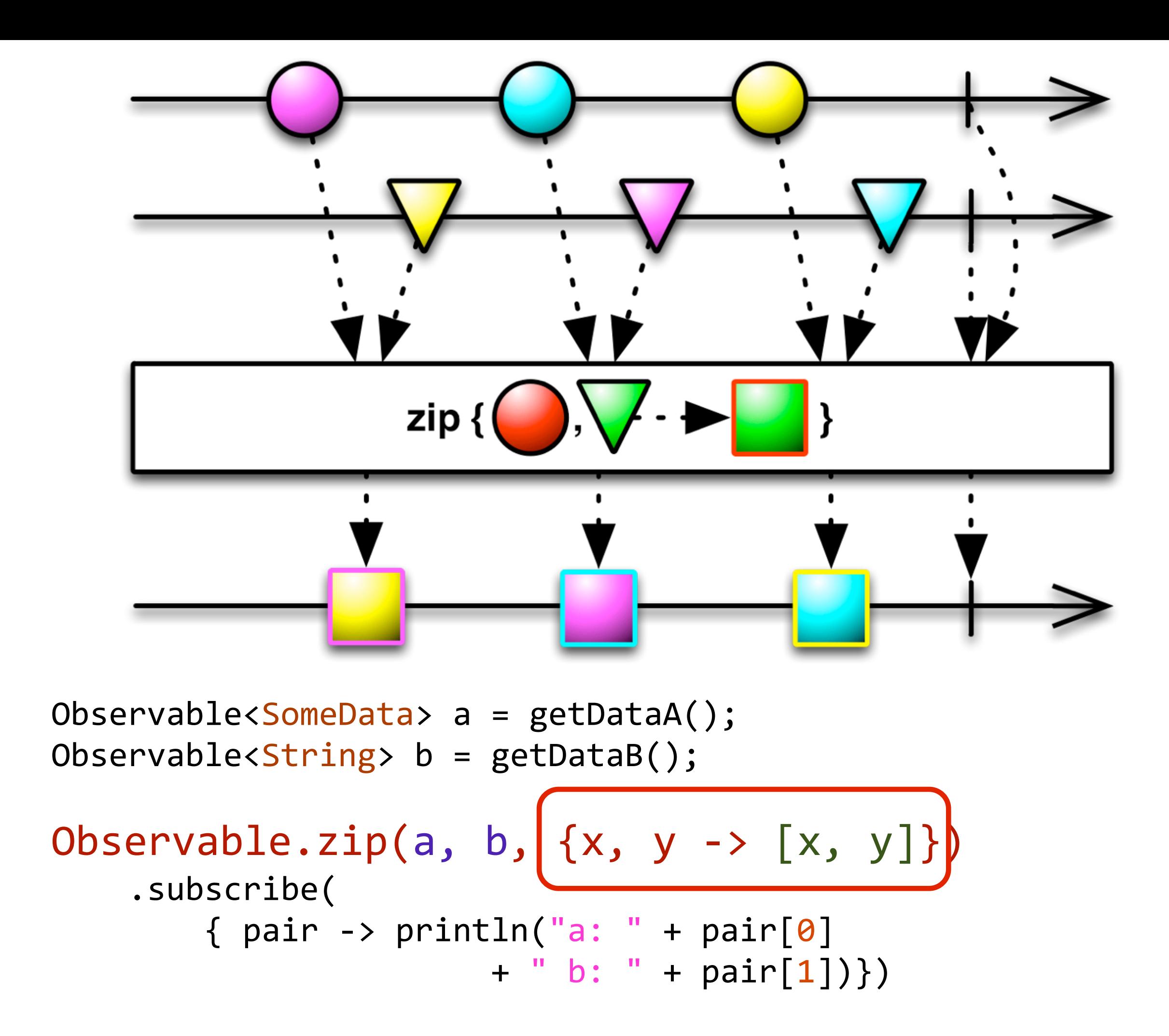

... and in this case is simply taking x & y and combining them into a tuple or pair and then returning it.

83

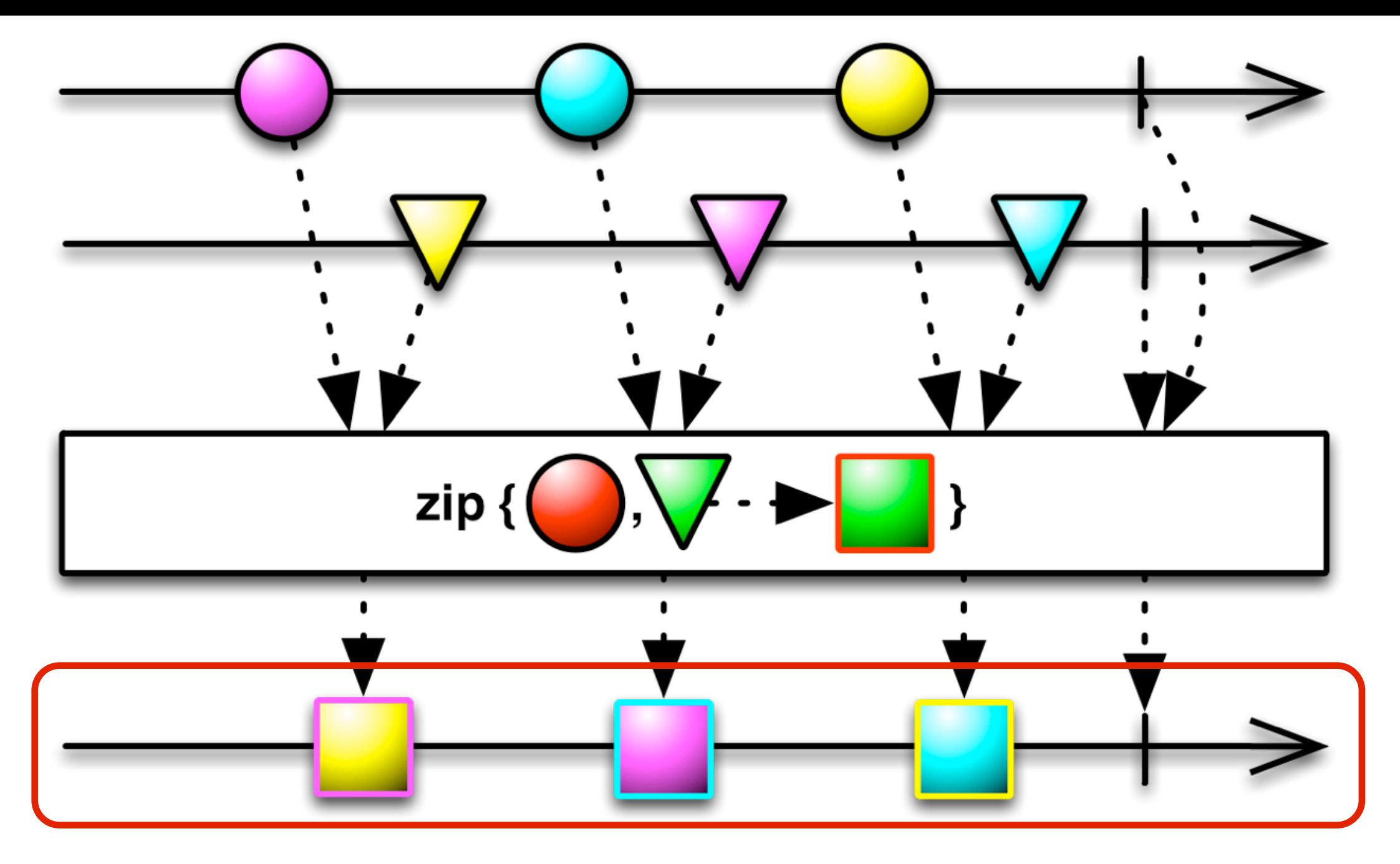

Observable<SomeData> a = getDataA(); Observable<String> b = getDataB();

$$
\begin{array}{ll}\n\text{Observeable}.\text{zip}(a, b, \{x, y \rightarrow [x, y]\}) \\
\text{.subscript}( & & \\
\{ \text{pair} \rightarrow \text{printIn("a: " + pair[0]} \quad + \text{ " b: " + pair[1])\})\n\end{array}
$$

The output of the transformation function given to the zip operator is emitted in a single Observable sequence ...

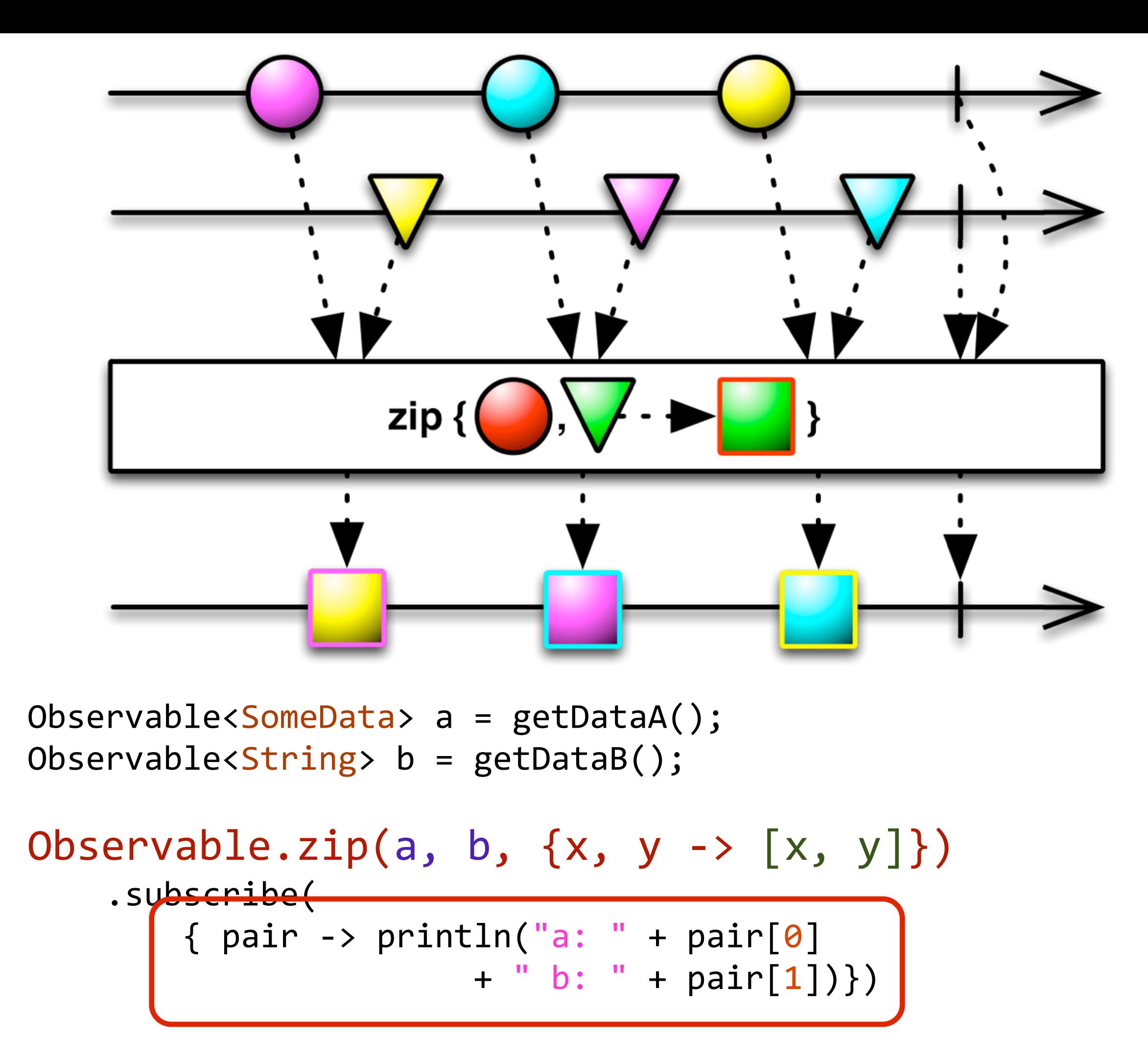

... that gives us our pairs when we subscribe to it.

```
Observable<SomeData> a = getDataA();
Observable<String> b = getDataB();
Observable.zip(a, b, \{x, y \rightarrow [x, y]\})				.subscribe(
        { pair \rightarrow println("a: " + pair[0]
                         + " b: " + pair[1]) },
         								{	exception	->	println("error	occurred:	"
                                  + exception.getMessage()) },
        { println("completed") })
```
If an error occurs then the 'onError' handler passed into the 'subscribe' will be invoked...

```
Observable<SomeData> a = getDataA();
Observable<String> b = getDataB();
Observable.zip(a, b, \{x, y \rightarrow [x, y]\})				.subscribe(
         \{\text{span} \rightarrow \text{println("a: " + pair[0]]}																							+	"	b:	"	+	pair[1])},
         								{	exception	->	println("error	occurred:	"
                                     + exception.getMessage()) },
         								{	println("completed")	})
                                                 onNext(T)
                                                 onError(Exception)
                                                 onCompleted()
```

```
Observable<SomeData> a = getDataA();
Observable<String> b = getDataB();
Observable.zip(a, b, \{x, y \rightarrow [x, y]\})				.subscribe(
        { pair \rightarrow println("a: " + pair[0])+ "b: "+ \text{pair[1]},								{	exception	->	println("error	occurred:	"
                              + exception.getMessage()) },
          println("completed") })
```
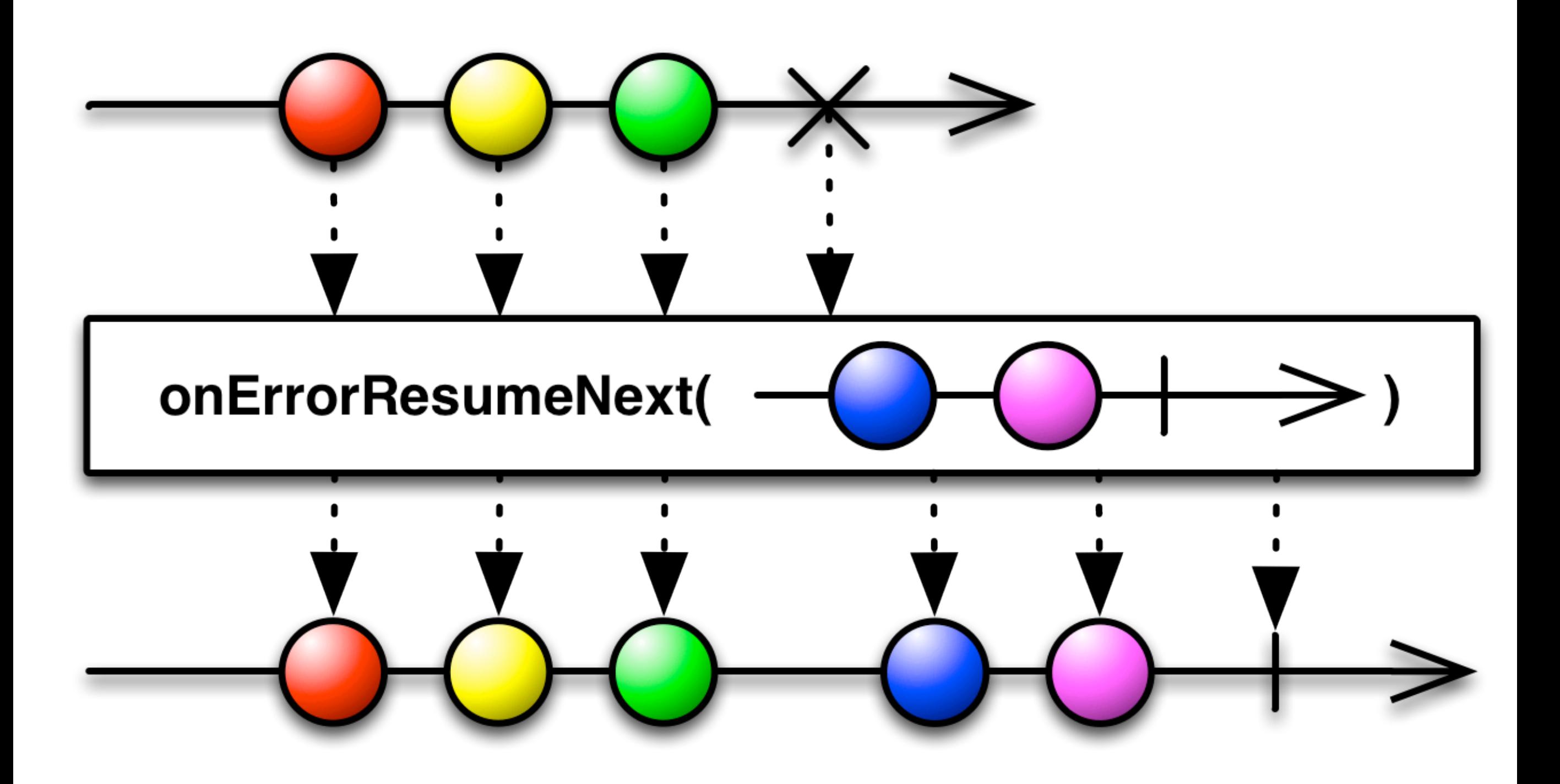

The 'onErrorResumeNext' operator allows intercepting an 'onError' and providing a new Observable to continue with.

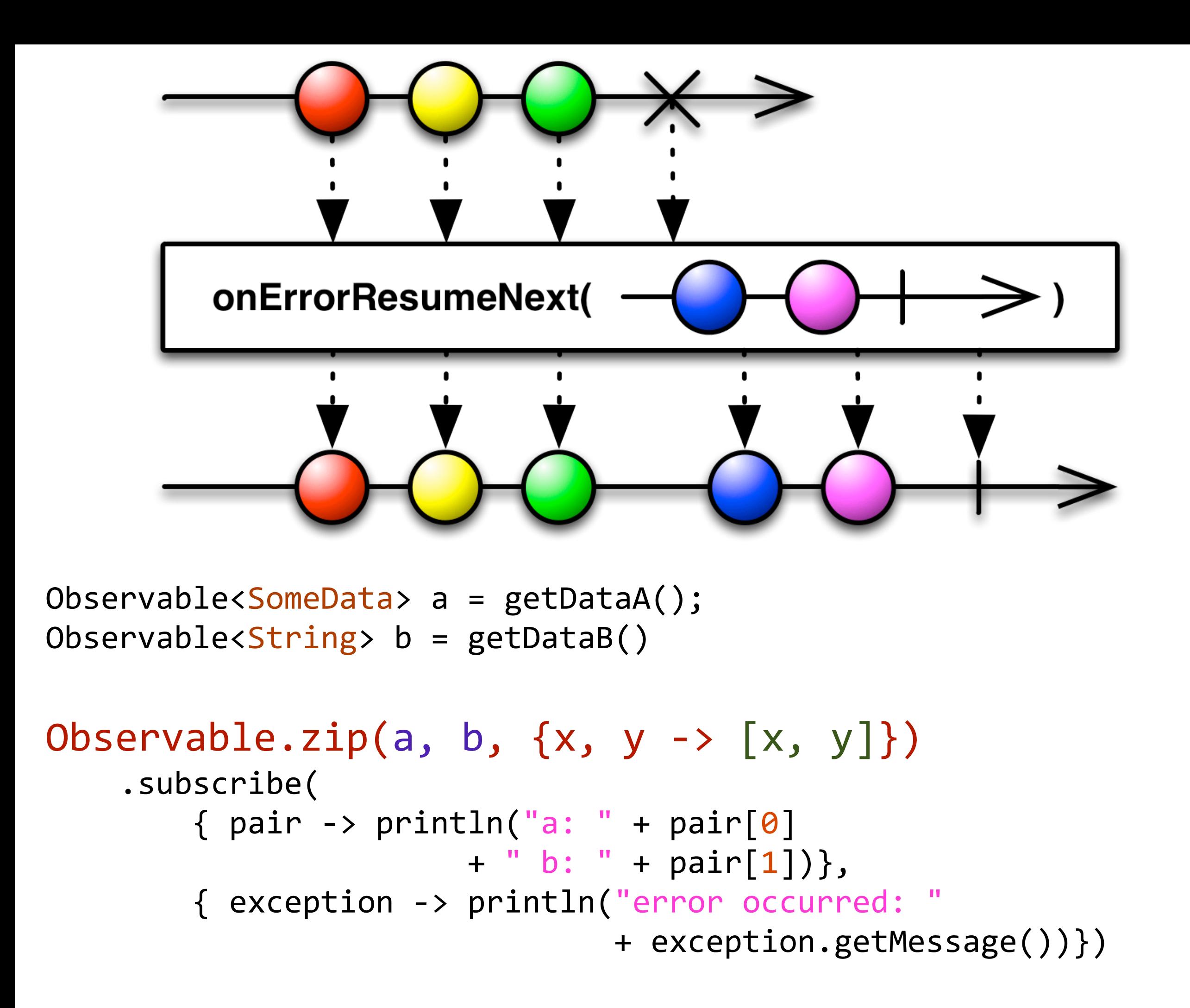

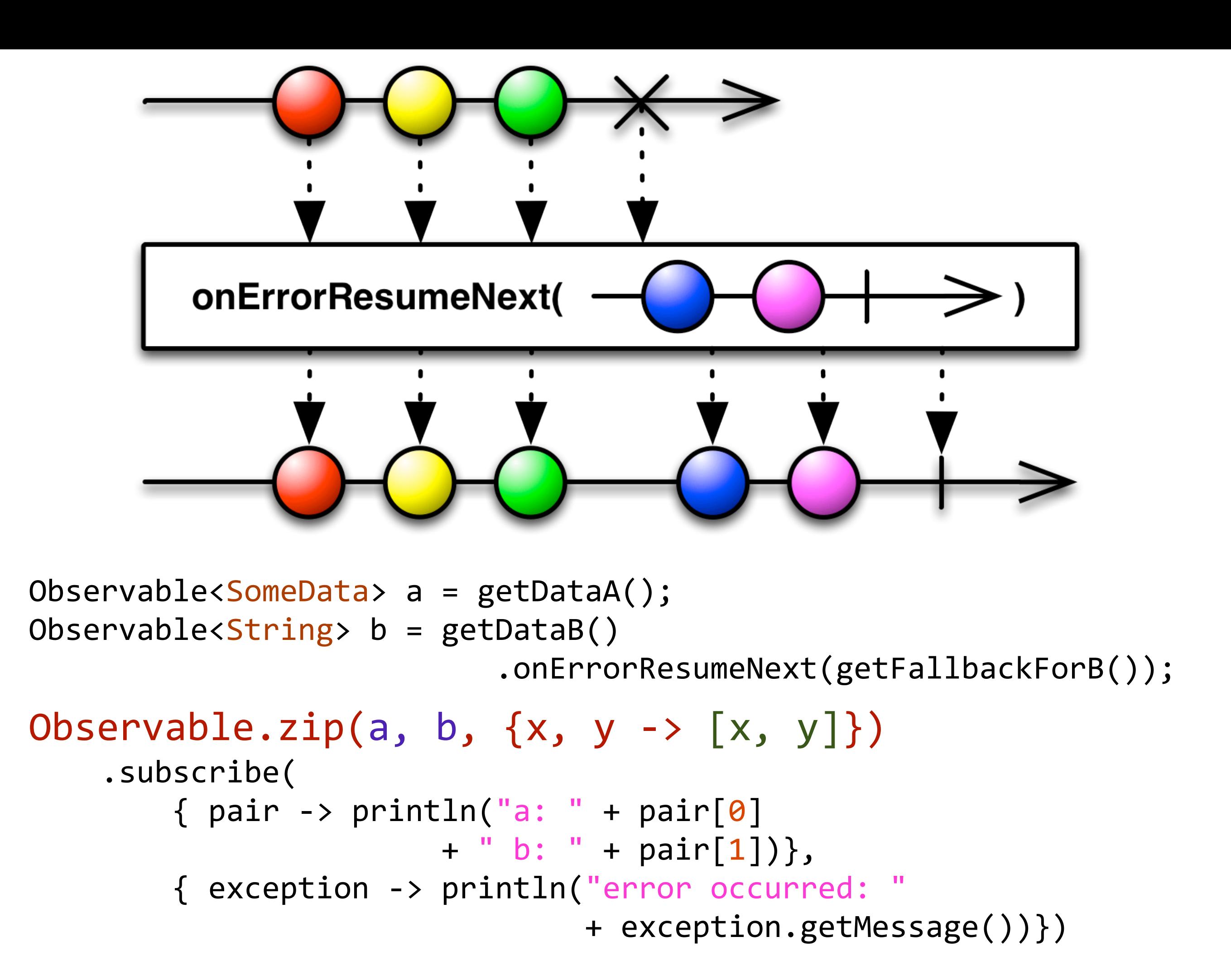

If we want to handle errors on Observable 'b' we can compose it with 'onErrorResumeNext' and pass in a function that when invoked returns another Observable that we will resume with if onError is called.

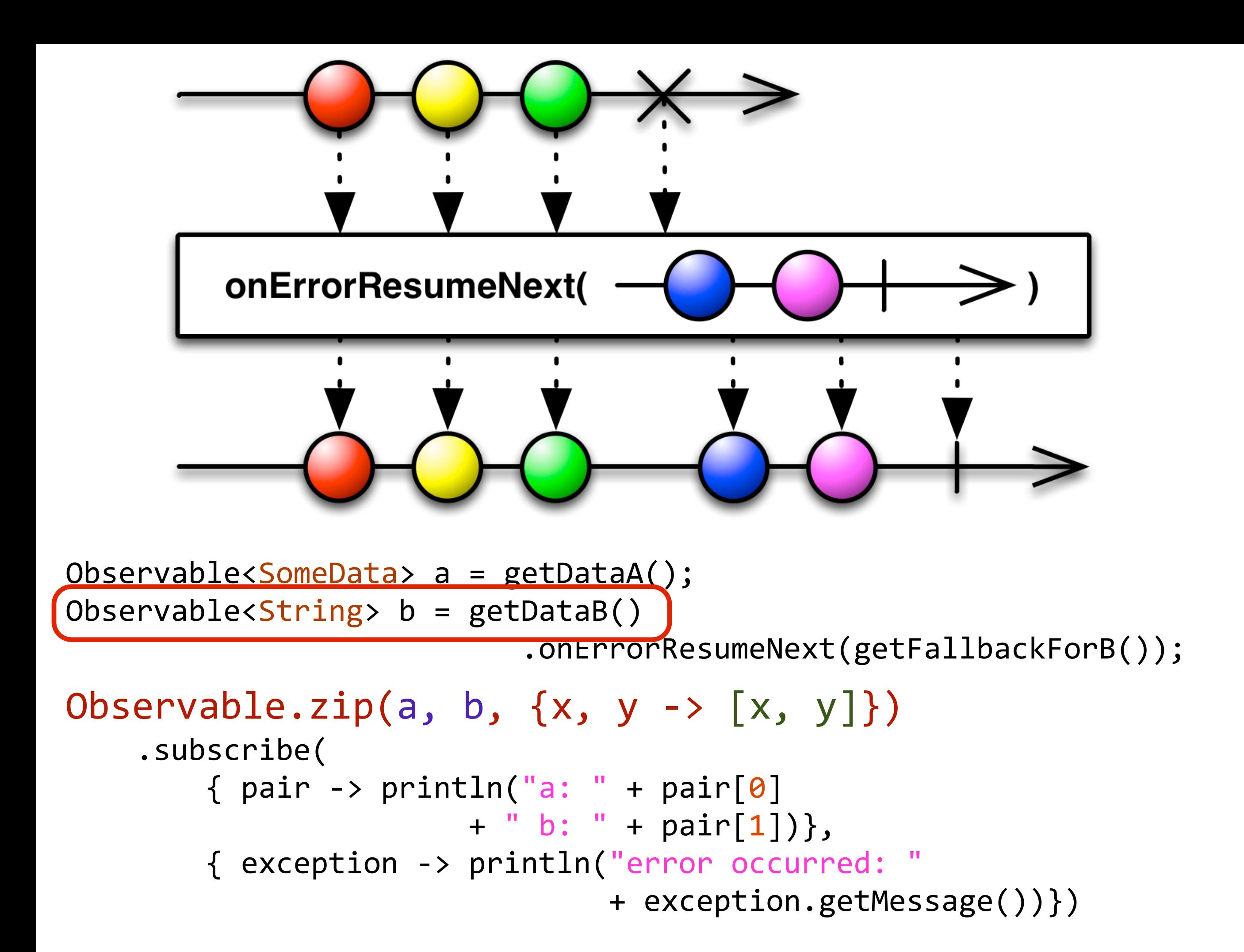

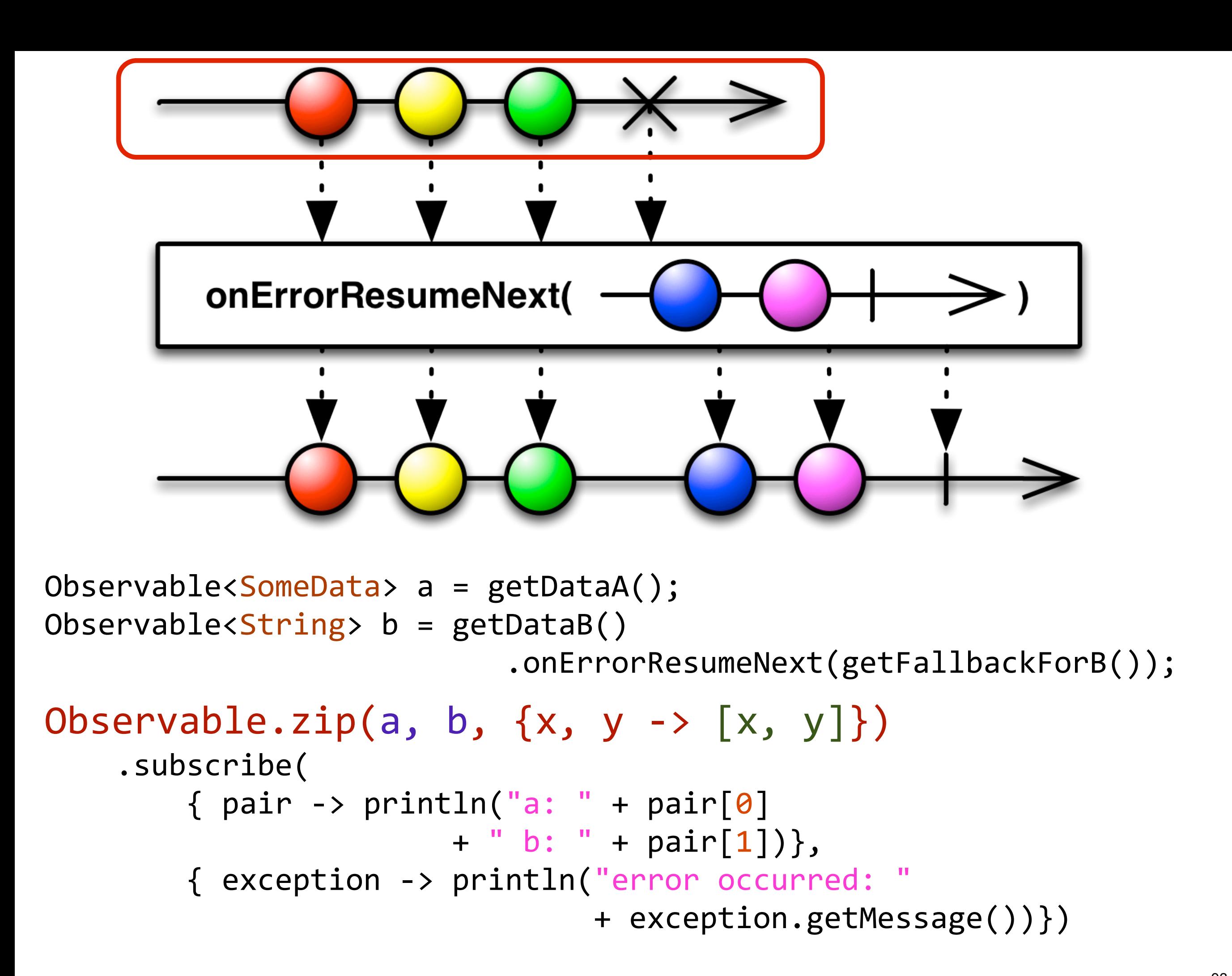

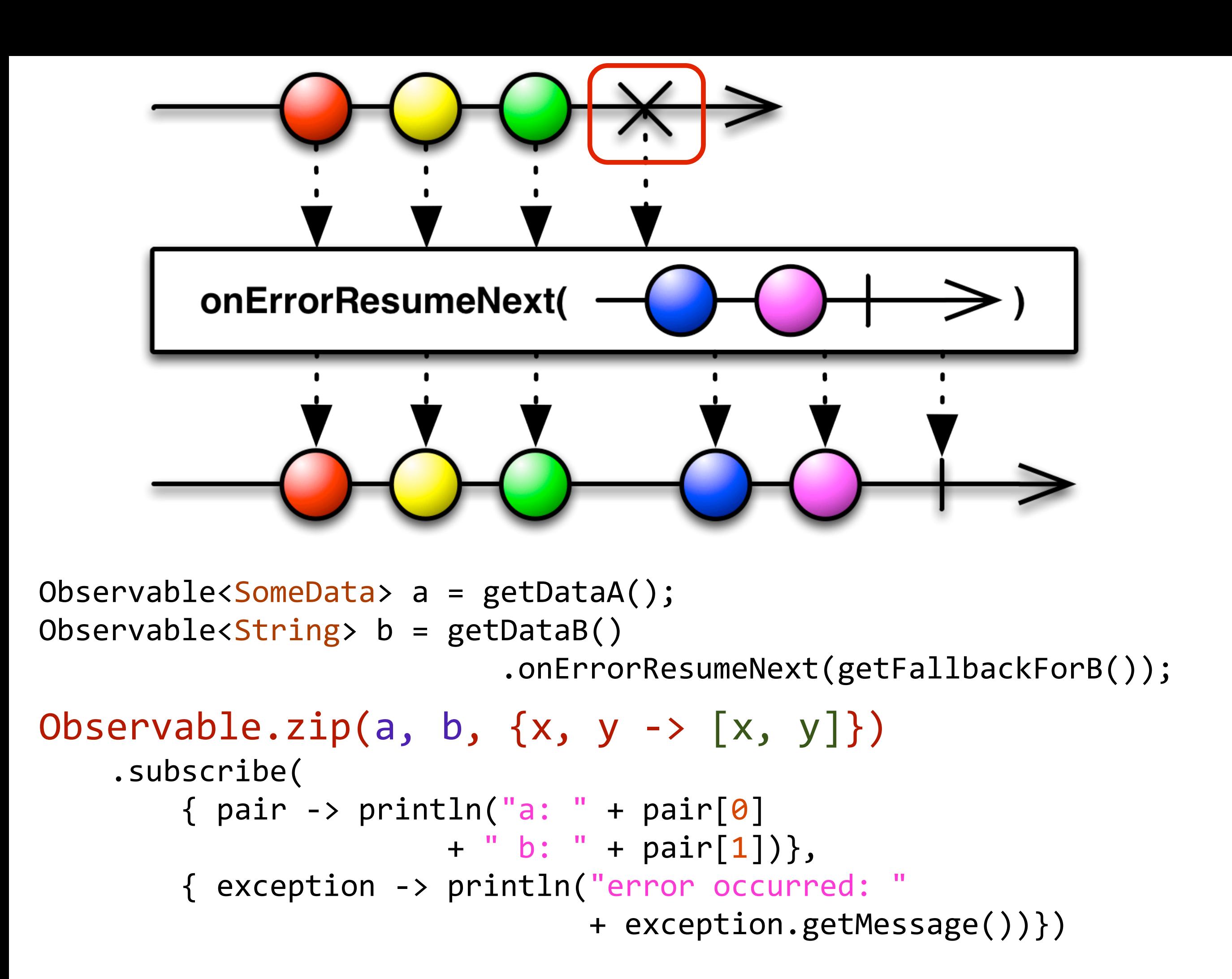

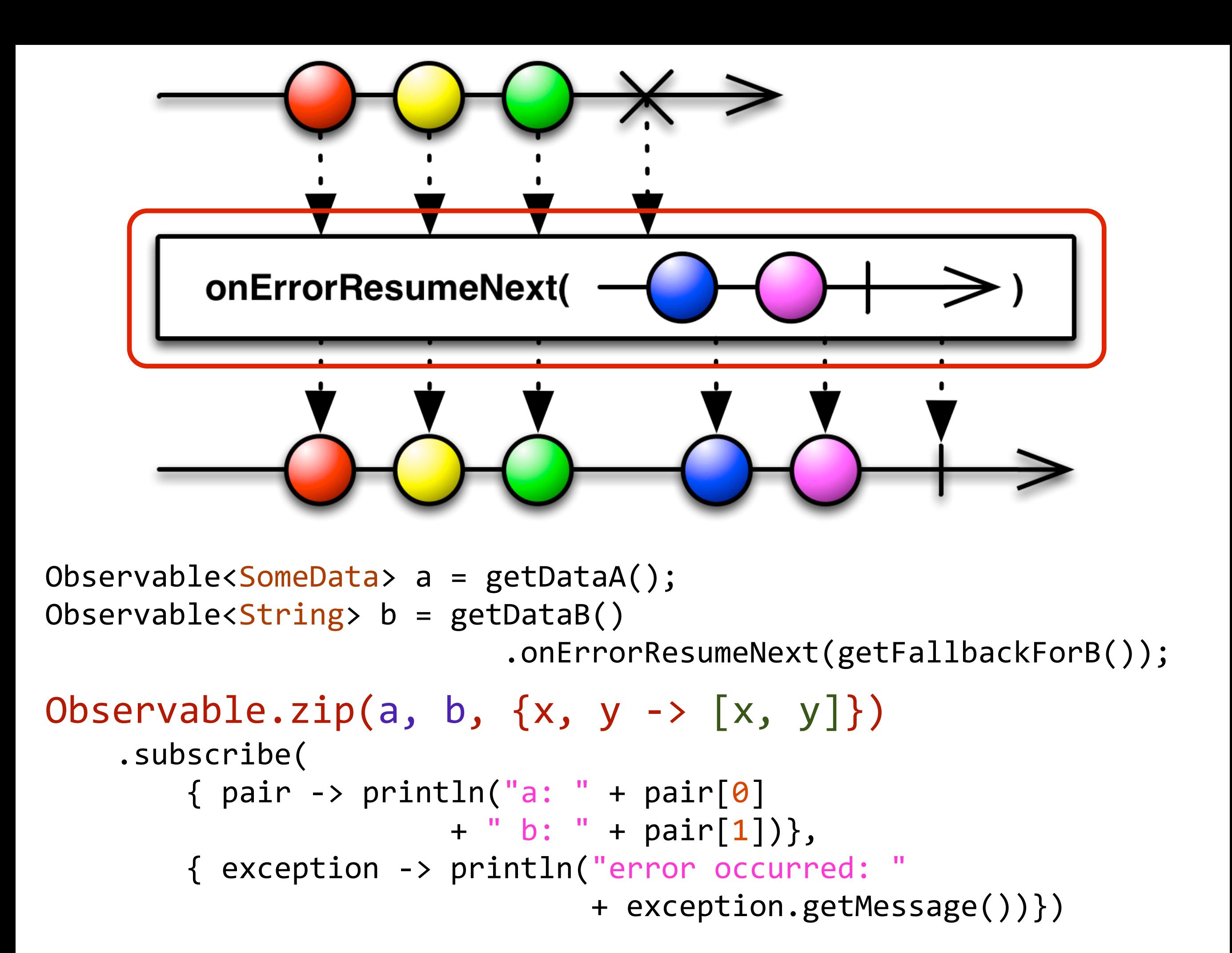

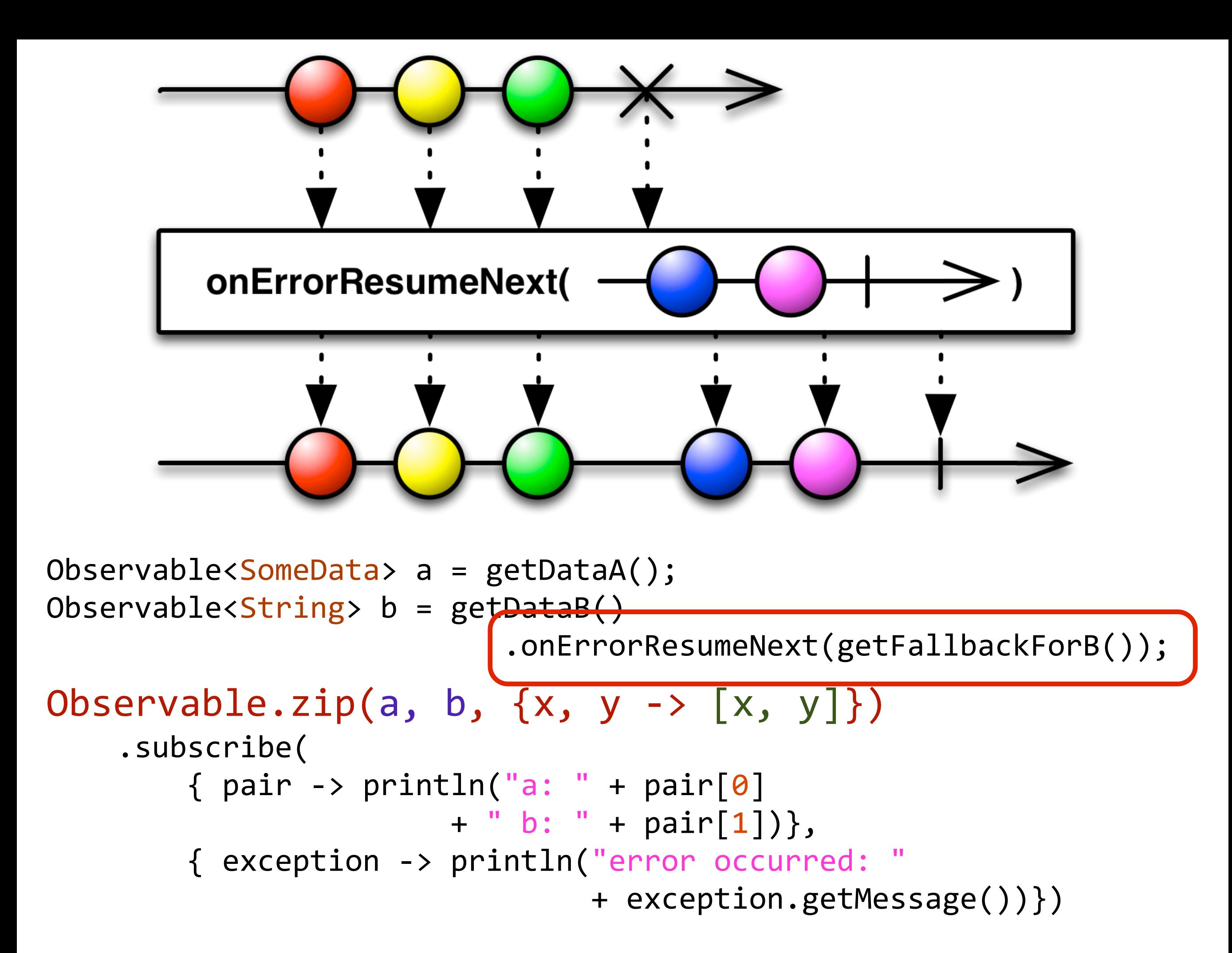

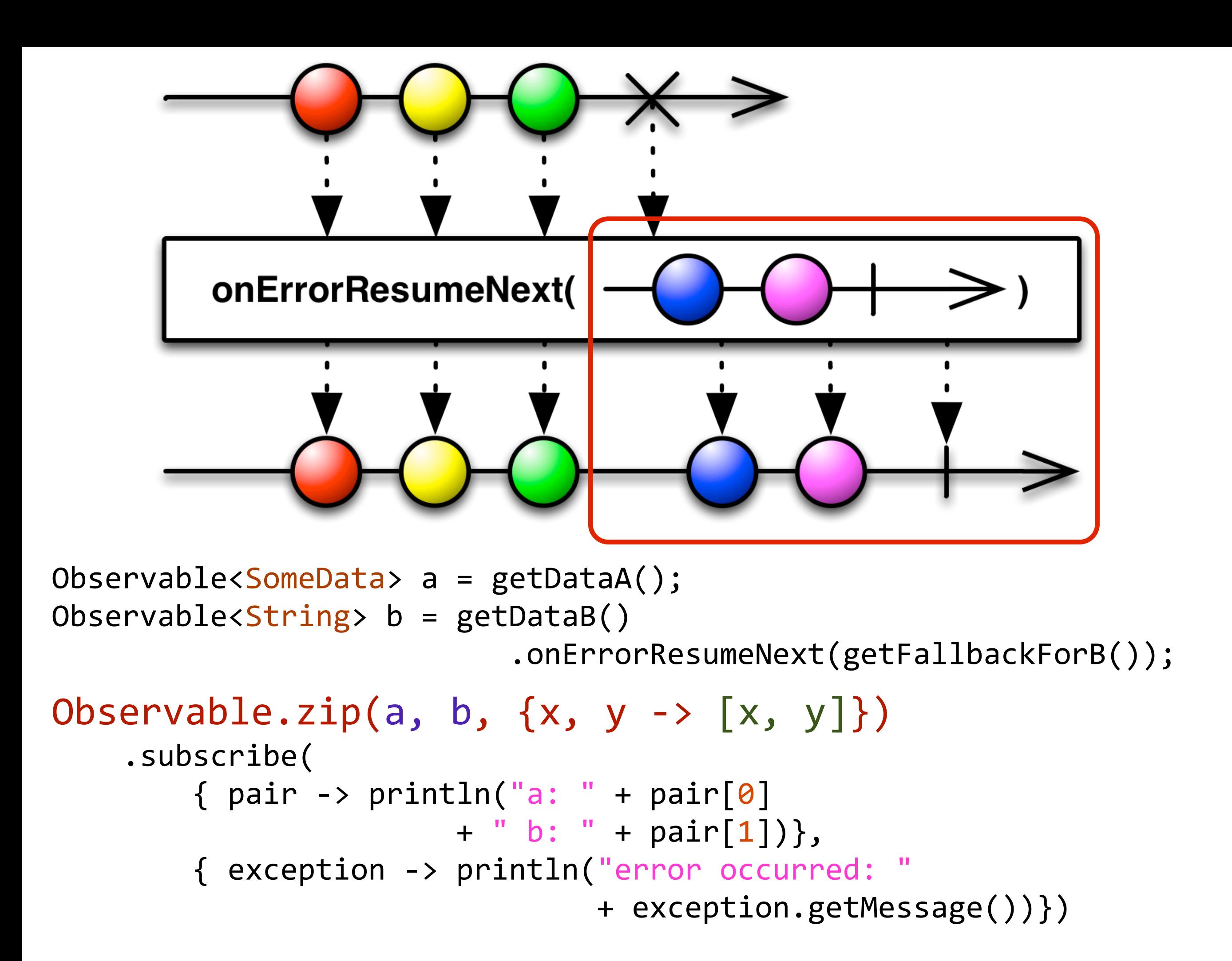

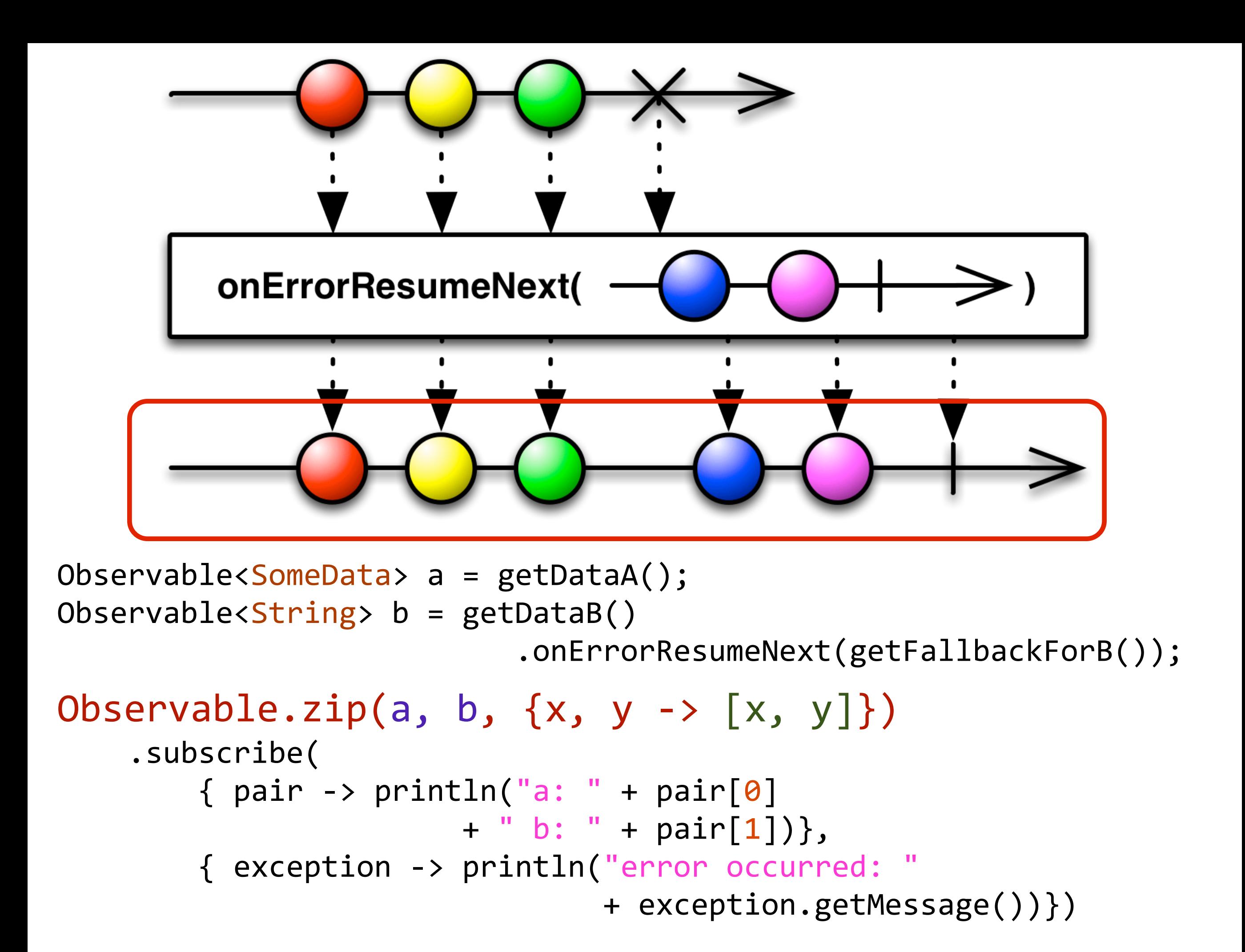

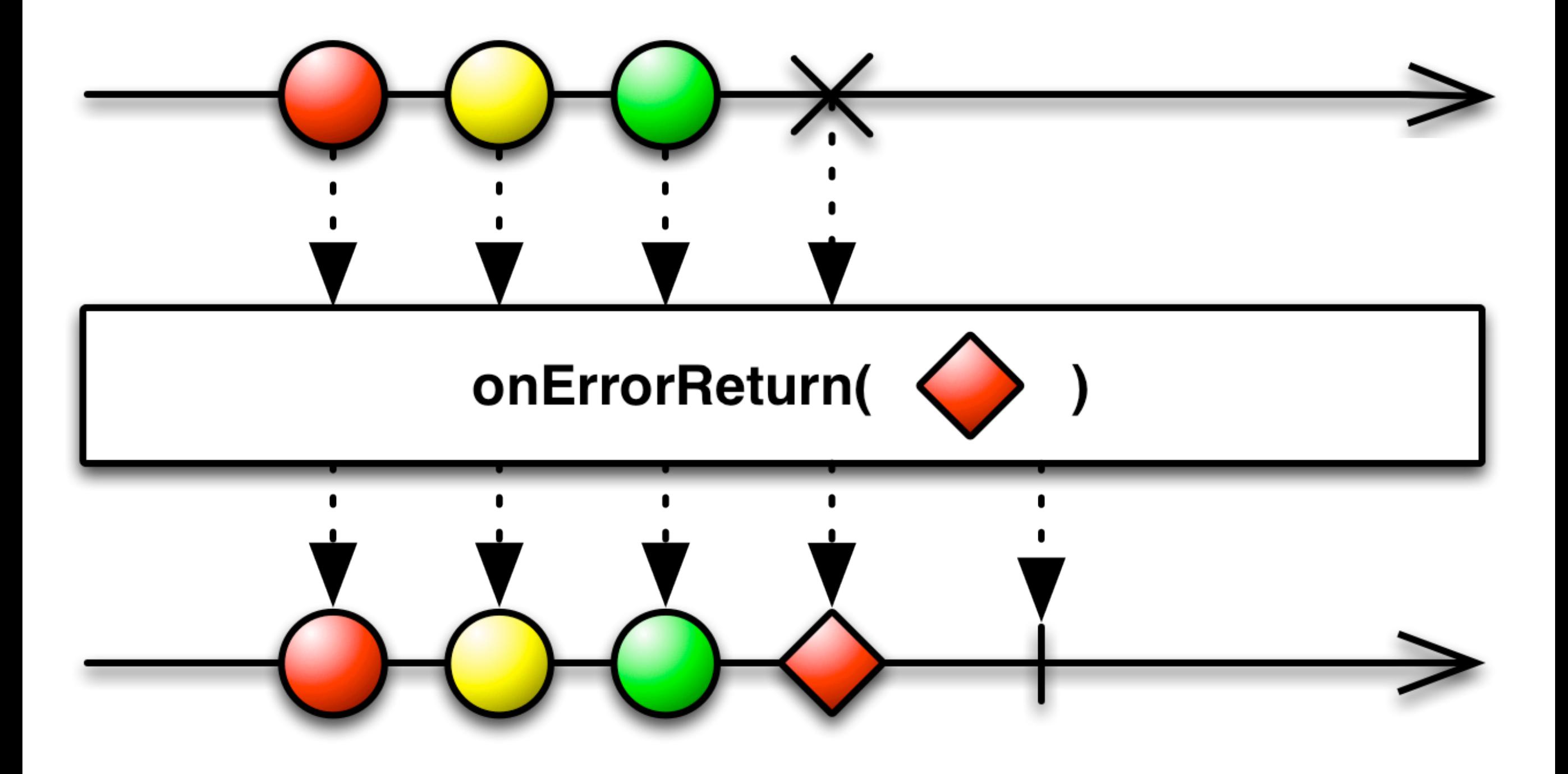

The 'onErrorReturn' operator is similar ...

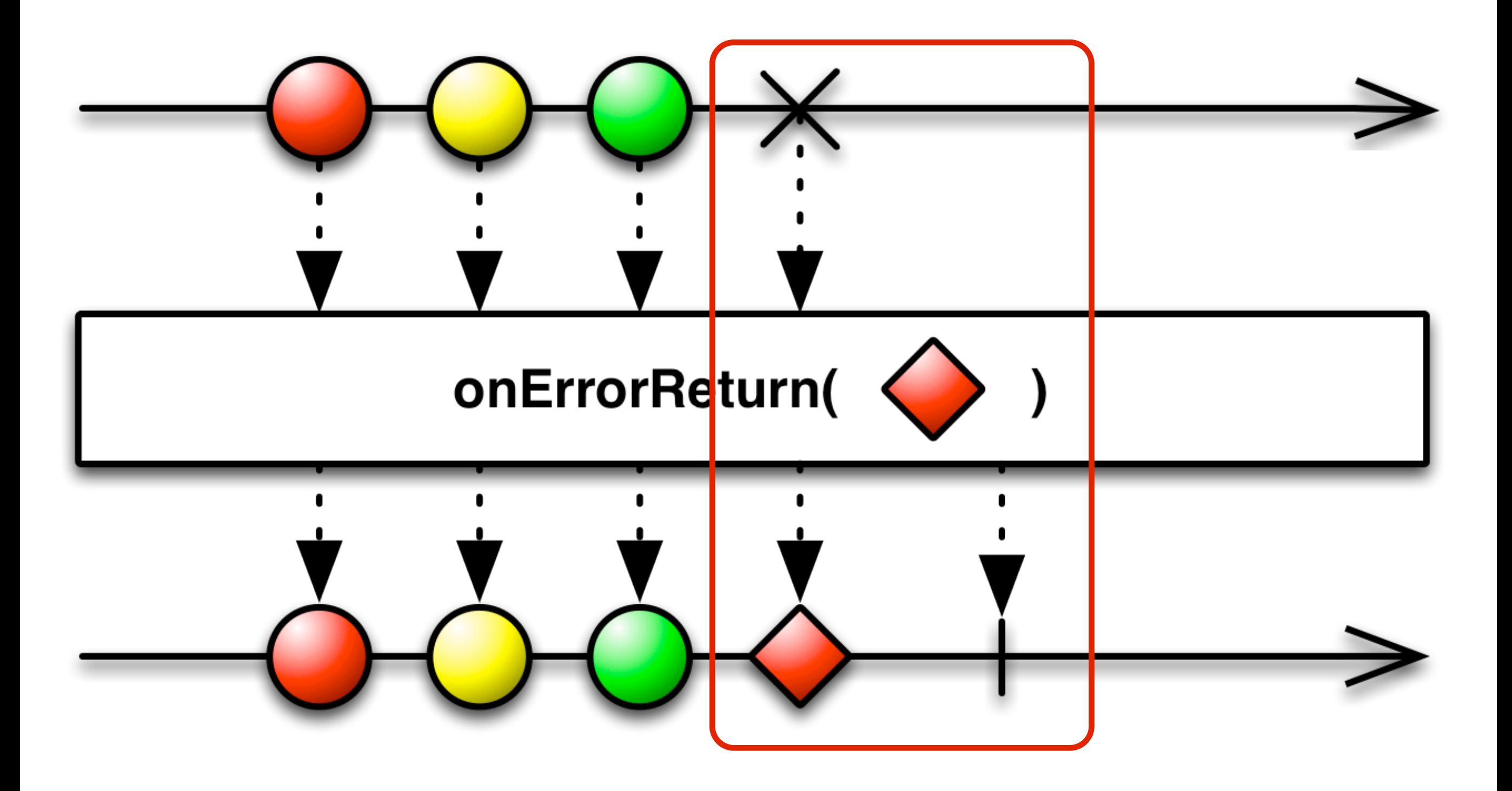

... except that it returns a specific value instead of an Observable.

Various 'onError\*' operators can be found in the Javadoc: http://netflix.github.com/RxJava/javadoc/rx/Observable.html

## Netflix API Use Case

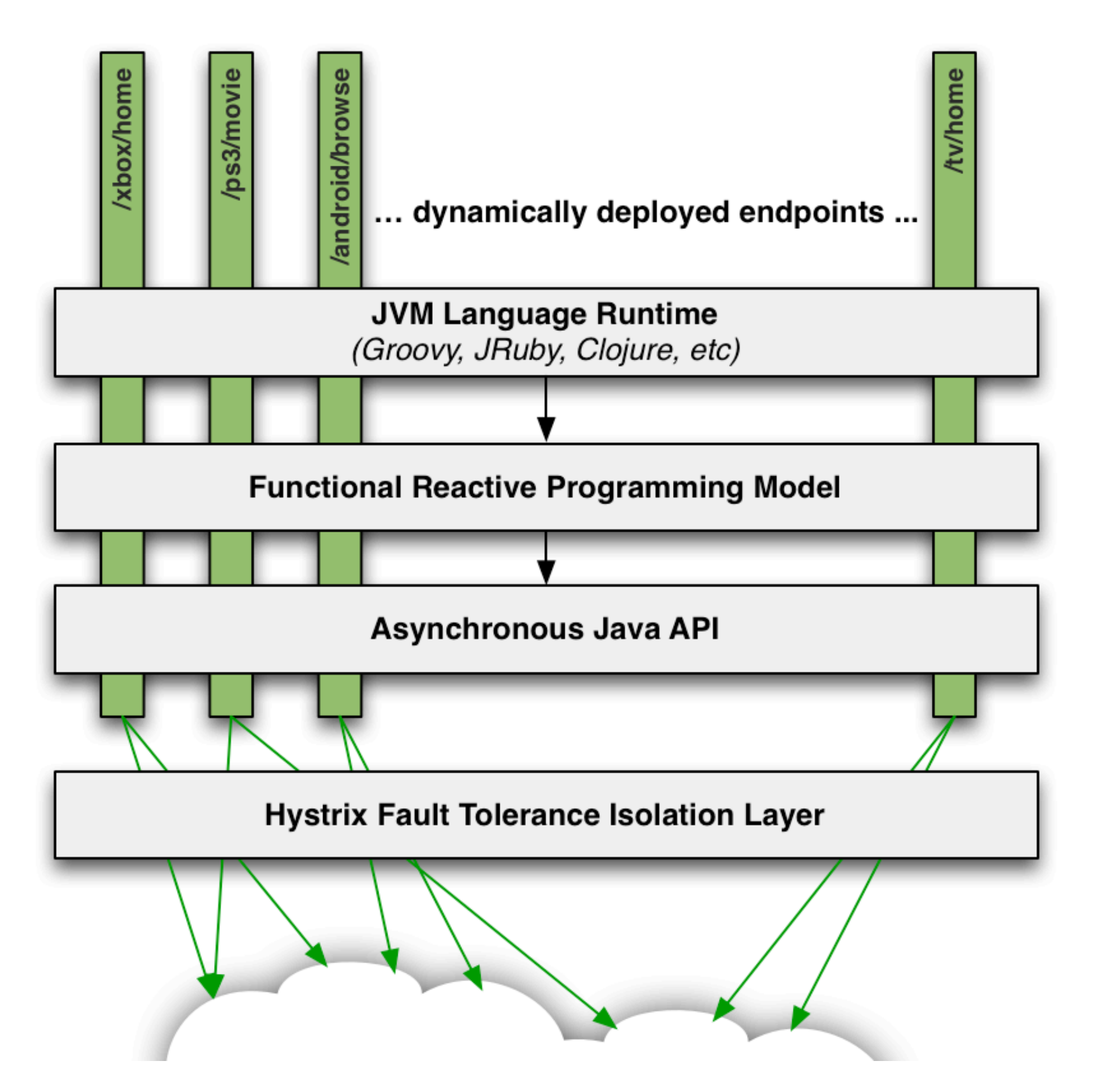

Now we'll move to a more involved example of how Rx is used in the Netflix API that demonstrates some of the power of Rx to handle nested asynchronous composition.

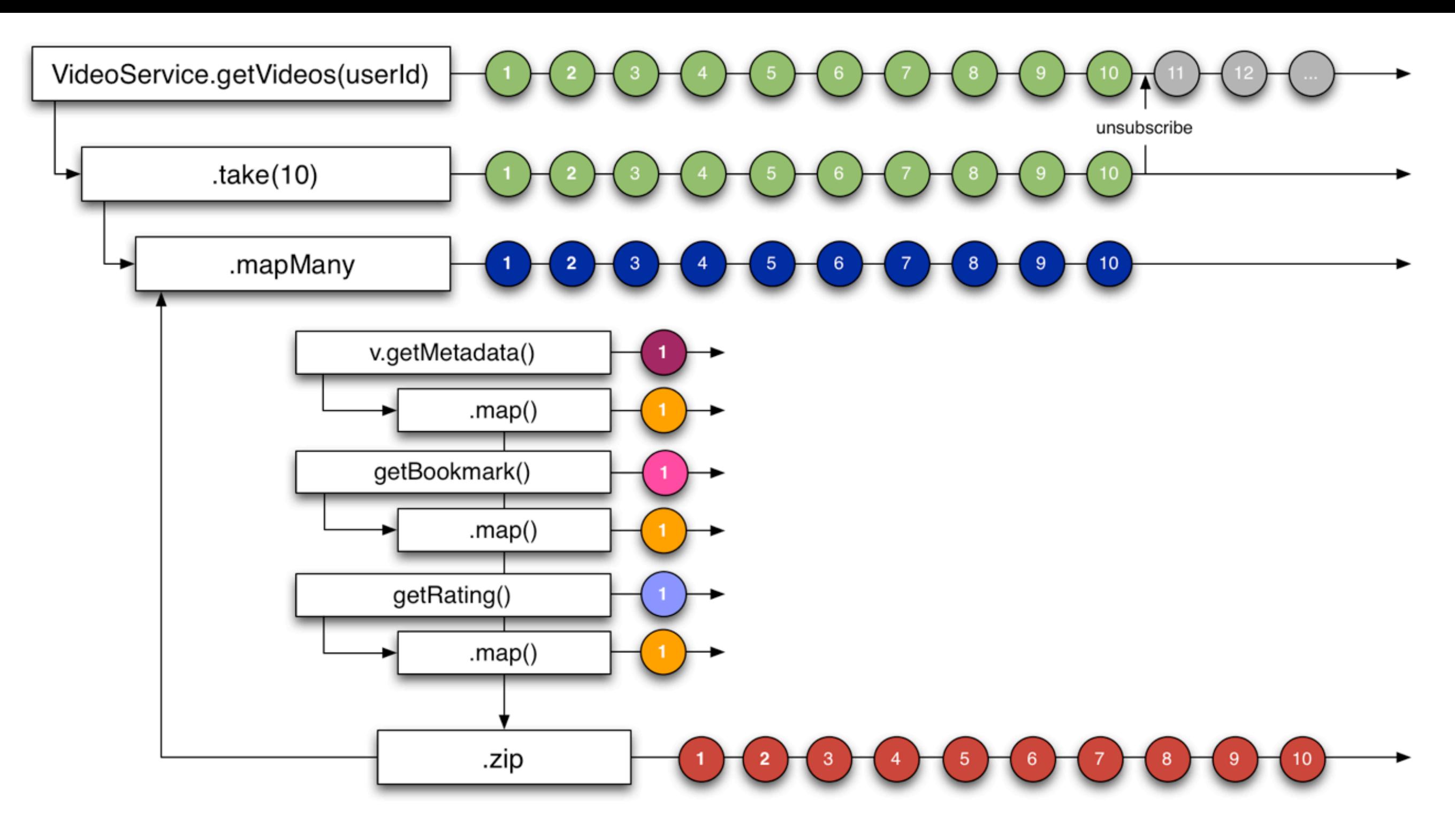

[id:1000, title:video-1000-title, length:5428, bookmark:0, rating:[actual:4, average:3, predicted:0]]

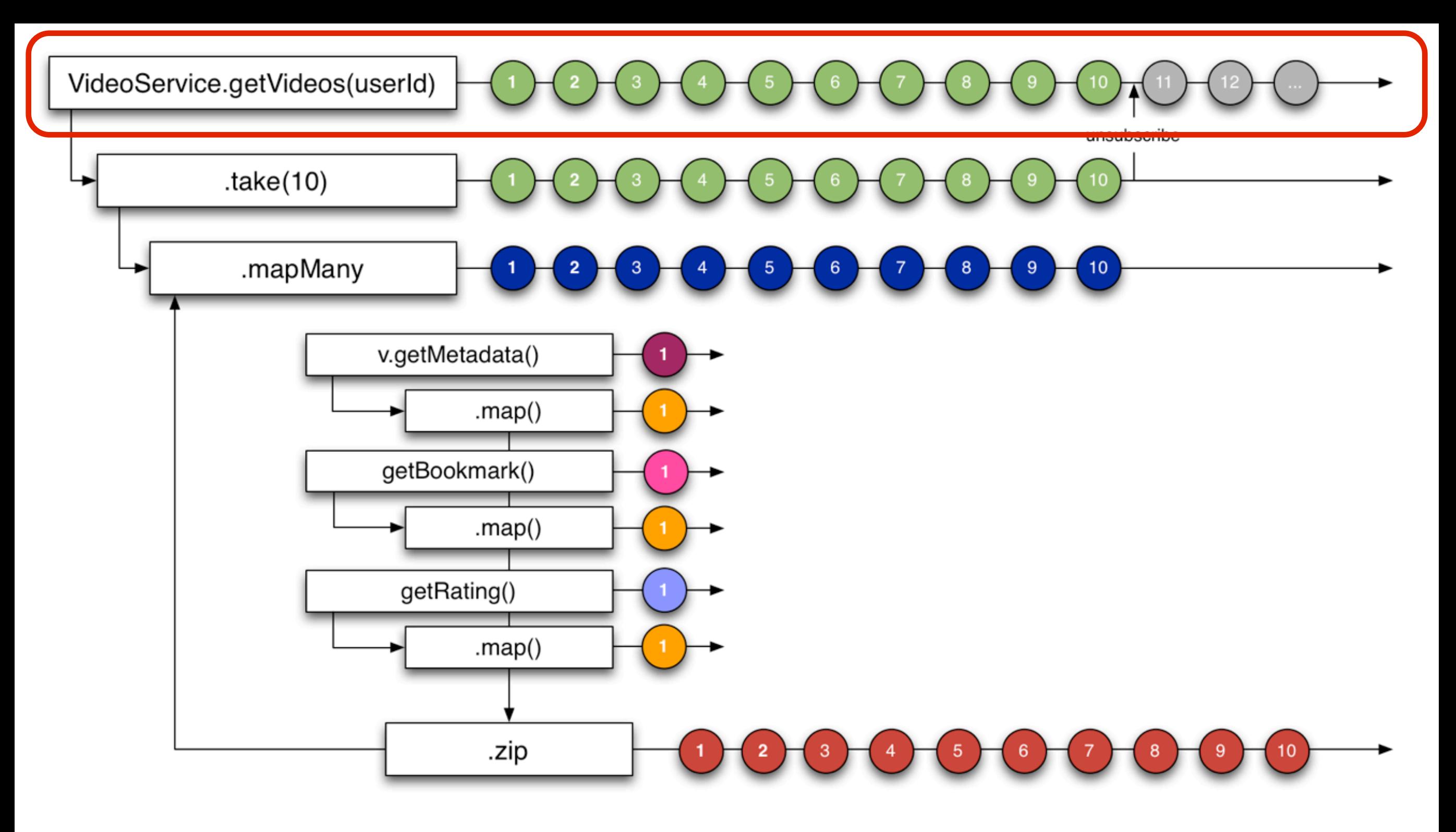

[id:1000, title:video-1000-title, length:5428, bookmark:0, rating:[actual:4, average:3, predicted:0]]

#### Observable<Video> emits n videos to onNext()

def Observable<Map> getVideos(userId) { return VideoService.getVideos(userId)

}

### Observable<Video> emits n videos to onNext()

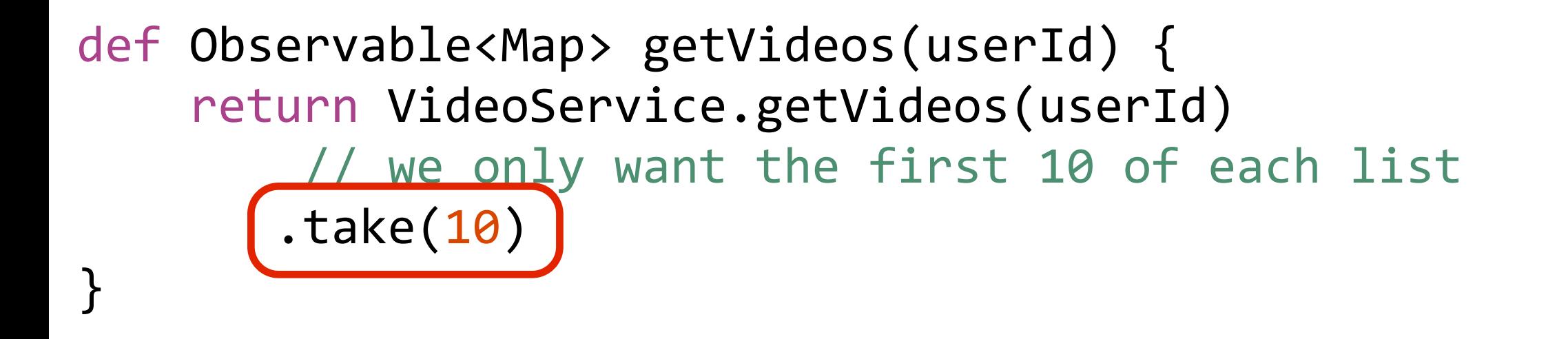

Takes first 10 then unsubscribes from origin. Returns Observable<Video> that emits 10 Videos.

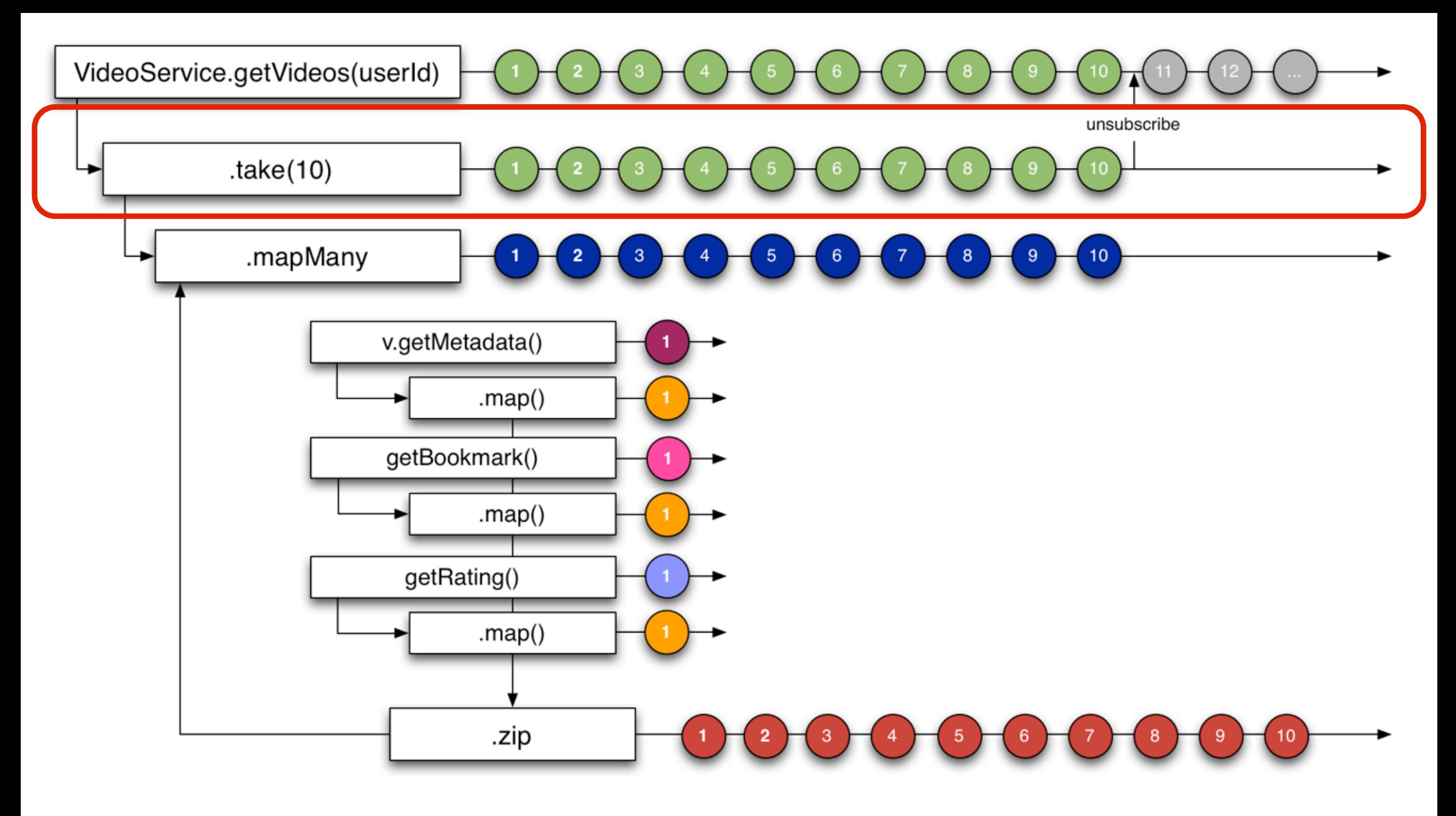

[id:1000, title:video-1000-title, length:5428, bookmark:0, rating: [actual:4, average:3, predicted:0]]

### Takes first 10 then unsubscribes from origin. Returns Observable<Video> that emits 10 Videos.

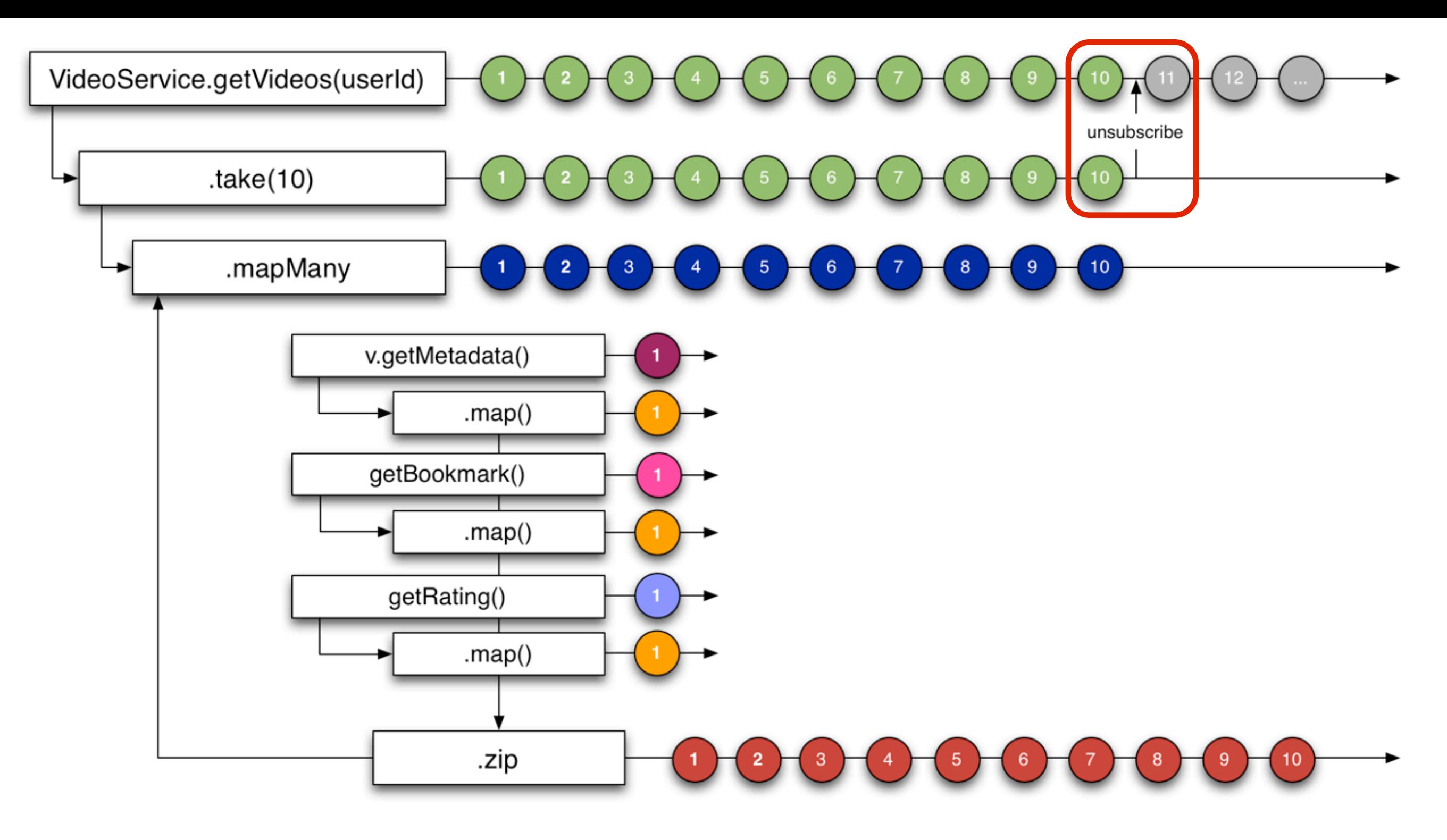

[id:1000, title:video-1000-title, length:5428, bookmark:0, rating: [actual:4, average:3, predicted:0]]

### Takes first 10 then unsubscribes from origin. Returns Observable<Video> that emits 10 Videos.

... and then unsubscribes from the parent Observable so only 10 Video objects are emitted from the 'take' Observable. The parent Observable receives the unsubscribe call and can stop further processing, or if it incorrectly ignores the unsubscribe the 'take' operator will ignore any further data it receives.

```
def Observable<Map> getVideos(userId) {
    				return	VideoService.getVideos(userId)
         // we only want the first 10 of each list
        							.take(10)
        .map(\{ Video video ->
           // transform video object
        							})			
}
```
### The 'map' operator allows transforming the input value into a different output.

We now apply the 'map' operator to each of the 10 Video objects we will receive so we can transform from Video to something else.
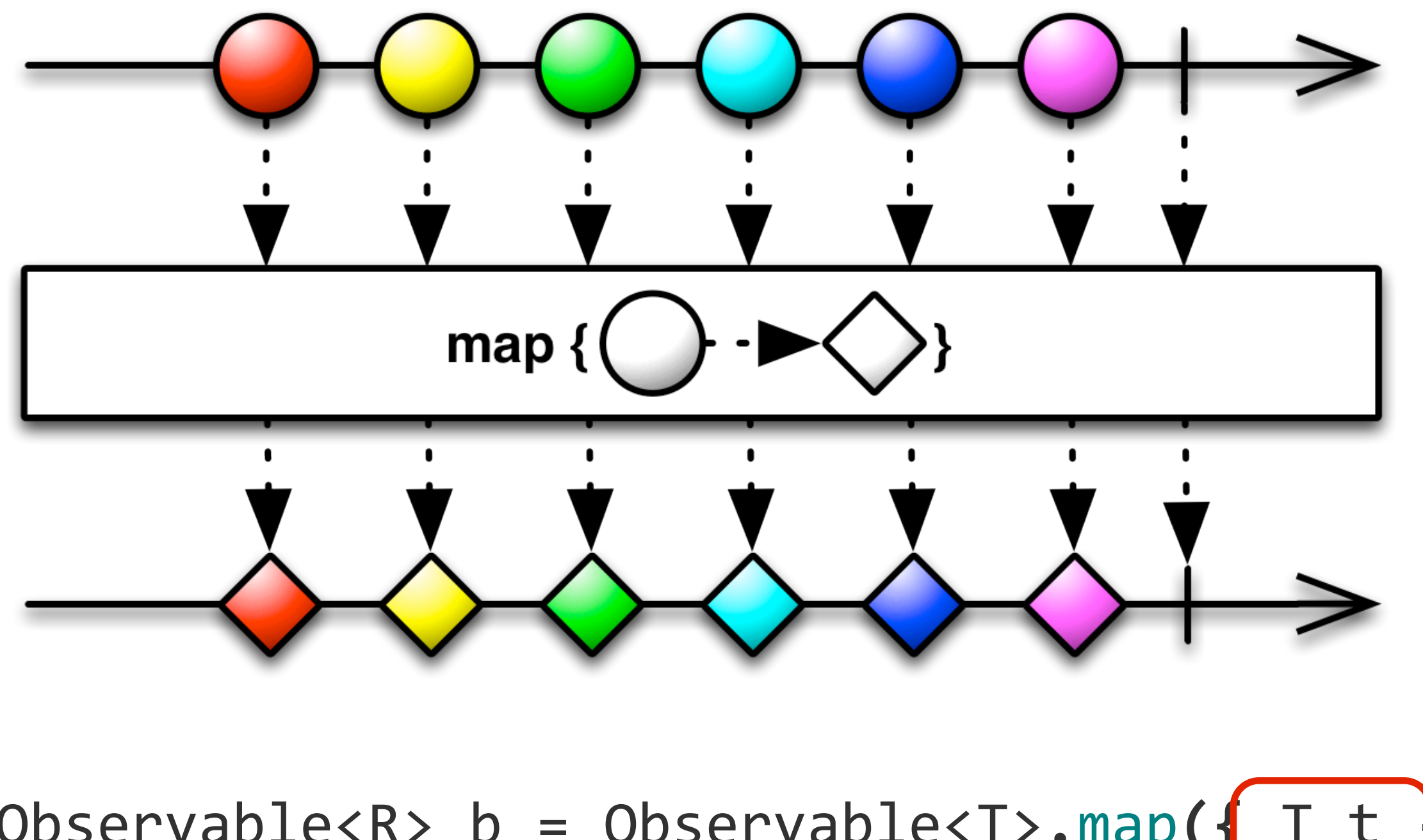

Observable<R> b = Observable<T>.map( $\{T \mid T\}$  $R$   $r = ...$  transform  $t ...$ return r; **})**

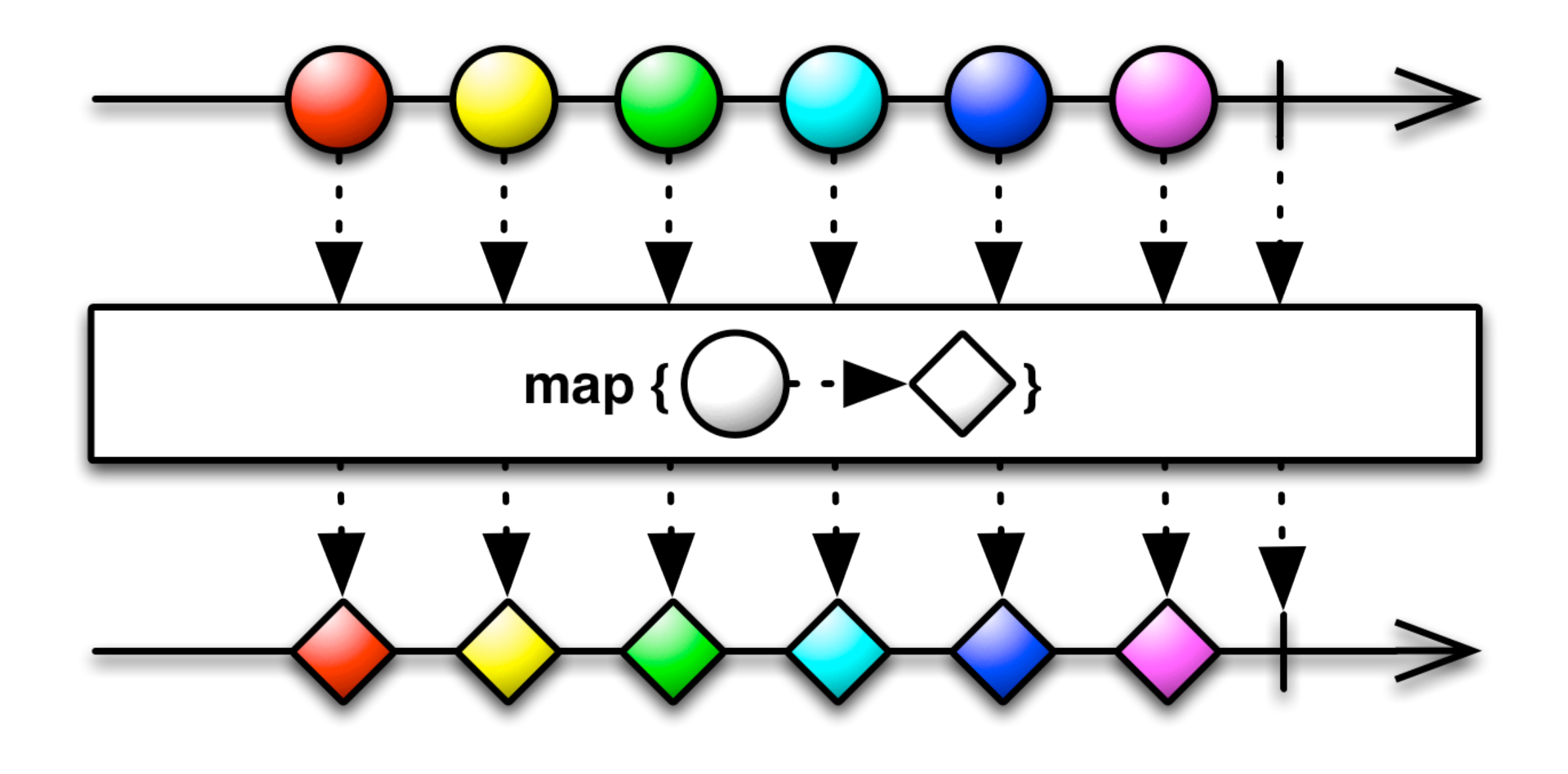

Observable<R>  $b = 0$ bservable<T>.map({ T t ->  $R \rightharpoonup \ldots$  transform t ... return r; **})**

```
def Observable<Map> getVideos(userId) {
    				return	VideoService.getVideos(userId)
         // we only want the first 10 of each list
        							.take(10)
        .map({ Video video \rightarrow// transform video object
        							})			
}
```
The 'map' operator allows transforming the input value into a different output.

```
def Observable<Map> getVideos(userId) {
     				return	VideoService.getVideos(userId)
         // we only want the first 10 of each list
         							.take(10)
        \mathsf{FlatMap}(\mathsf{K} \text{ Video video } \rightarrow \mathsf{S})77 for each video we want to fetch metadata
           def m = video.getMetadata()
                .map({ Map<String, String> md \rightarrow// transform to the data and format we want
                  return [title: md.get("title"),
                                length: md.get("duration")]
            										})
           // and its rating and bookmark
           def b ...
           def r ...
        							})			
}
```
We change to 'mapMany'/'flatMap' which is like merge(map()) since we will return an Observable<T> instead of T.

But since we want to do nested asynchronous calls that will result in another Observable being returned we will use flatMap (also knows as mapMany or selectMany) which will flatten an Observable<Observable<T>> into Observable<T> as shown in the following marble diagram ...

112

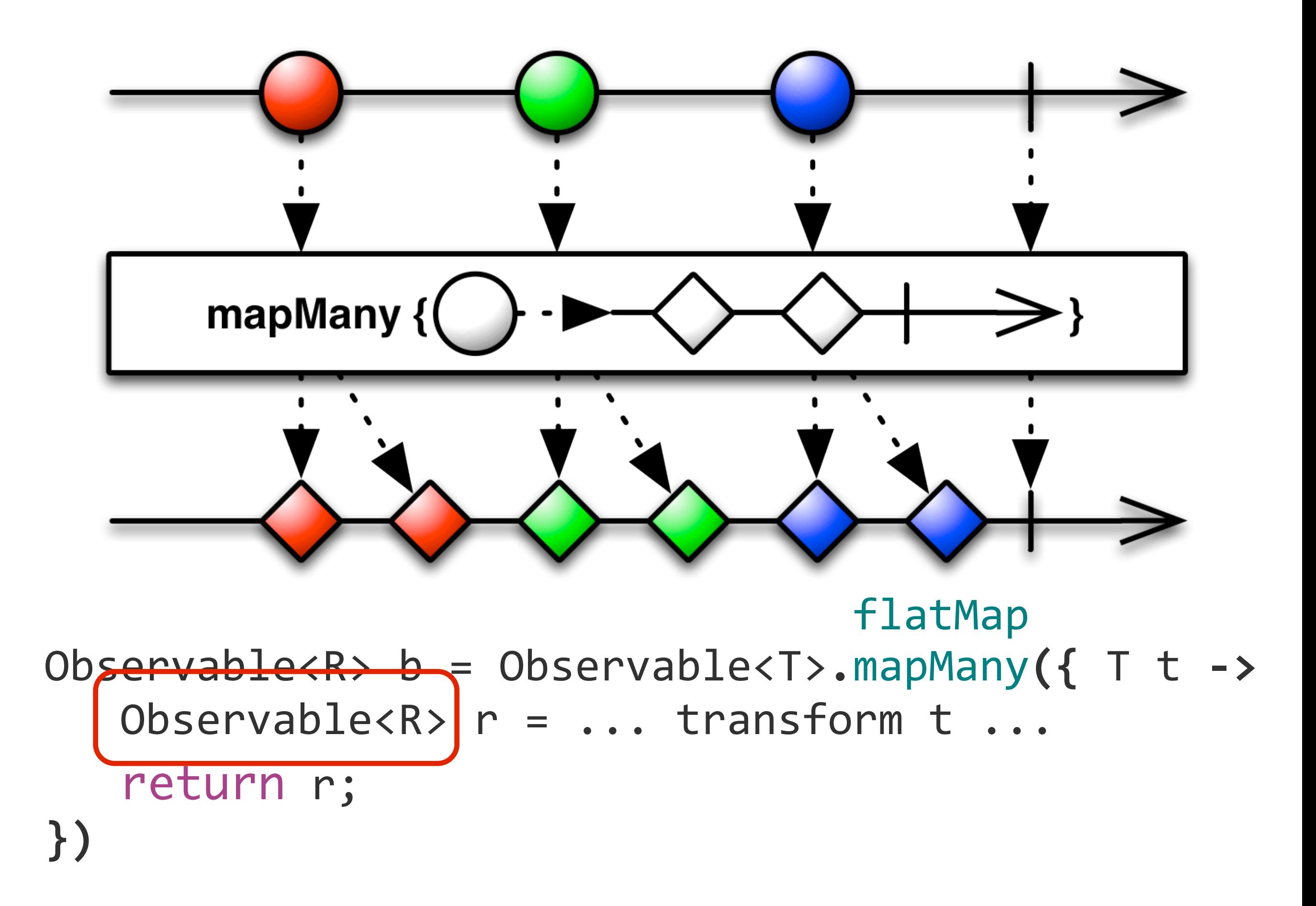

The 'flatMap'/'mapMany' operator allows transforming from type T to type Observable<R>. If 'map' were being used this would result in an Observable<Observable<R>> which is rarely what is wanted, so 'flatMap'/'mapMany' flattens this via 'merge' back into Observable<R>.

113

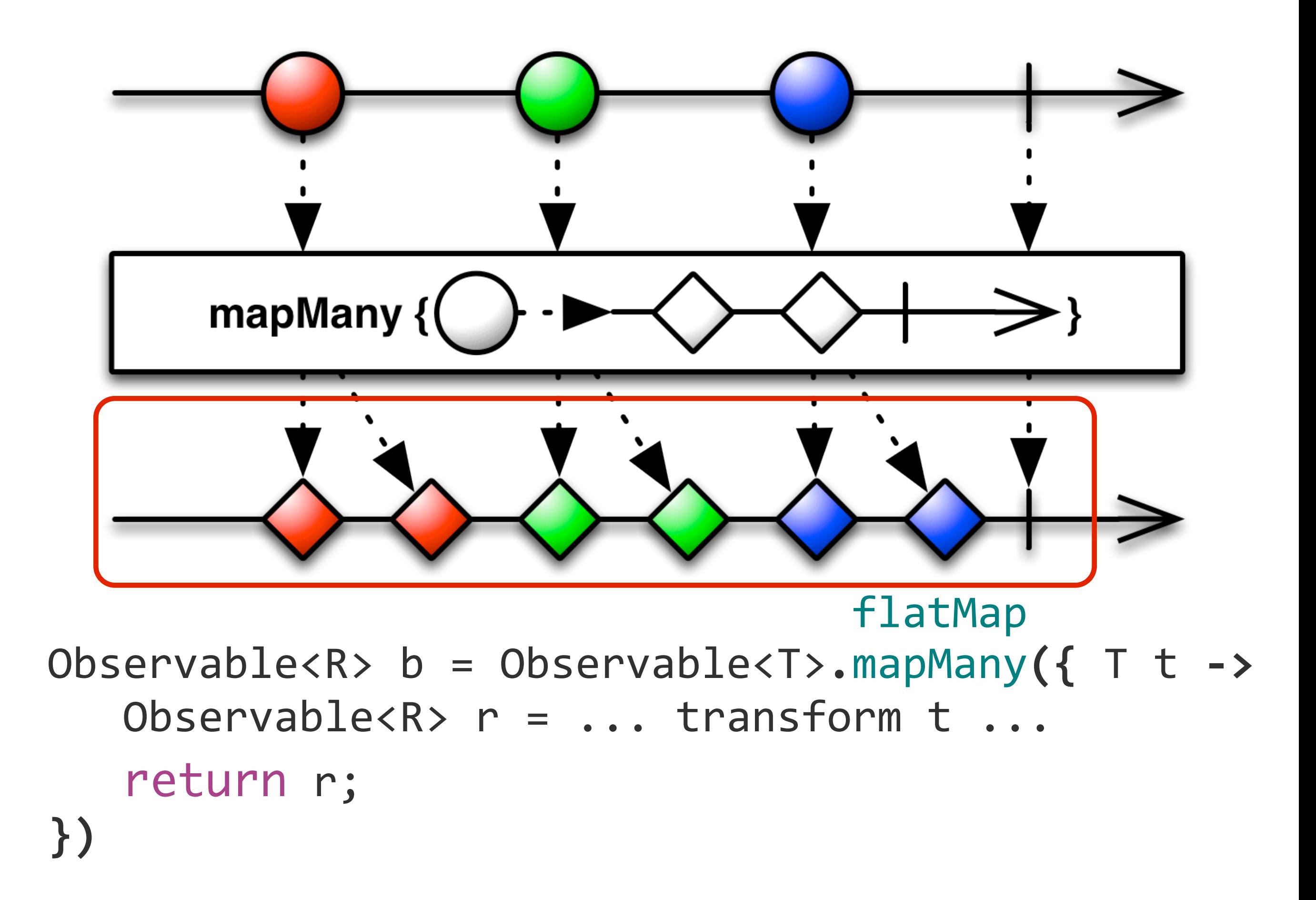

```
def Observable<Map> getVideos(userId) {
    				return	VideoService.getVideos(userId)
        // we only want the first 10 of each list
        							.take(10)
        .flatMap({ \{ Video video ->
           // for each video we want to fetch metadata
          def m = video.getMetadata()
              .map({ Map<String, String> md \rightarrow// transform to the data and format we want
                return [title: md.get("title"),
                             length: md.get("duration")]
\{\}\overline{11} and its rating and bookmark
          def b ...
          def r ...
        							})			
}
```
#### Nested asynchronous calls that return more Observables.

```
def Observable<Map> getVideos(userId) {
    				return	VideoService.getVideos(userId)
         // we only want the first 10 of each list
        							.take(10)
        .flatMap({ \{  \text{Video video} \rightarrow \}// for each video we want to fetch metadata
          def m = video.getMetadata()
               .map({ Map<string, string> md ->
               // transform to the data and format we want
                 return [title: md.get("title"),
                              length: md.get("duration")]
           										})
          // and its rating and bookmark
          def b ...
          def r ...
        							})			
}
```
#### Nested asynchronous calls that return more Observables.

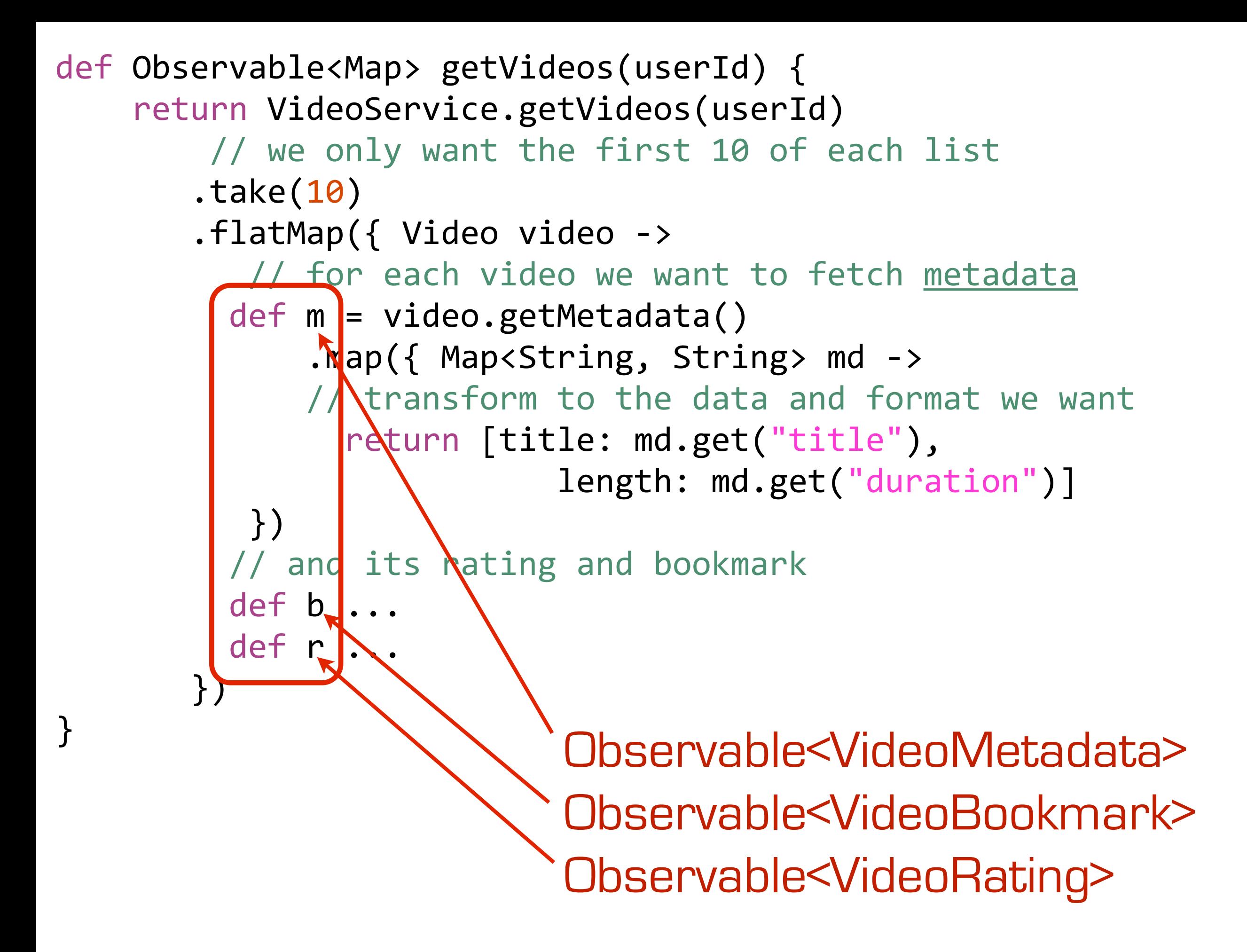

```
def Observable<Map> getVideos(userId) {
    				return	VideoService.getVideos(userId)
         // we only want the first 10 of each list
        							.take(10)
        .flatMap({ \{  \text{Video video} \rightarrow \}// for each video we want to fetch metadata
          def m = video.getMetadda().map({ Map<String, String> md ->
               // transform to the data and format we want
                 return [title: md.get("title"),
                              length: md.get("duration")]
           										})
          // and its rating and bookmark
          def b ...
          def r ...
        							})			
}
```
#### Each Observable transforms its data using 'map'

Each of the 3 different Observables are transformed using 'map', in this case from the VideoMetadata type into a dictionary of key/value pairs.

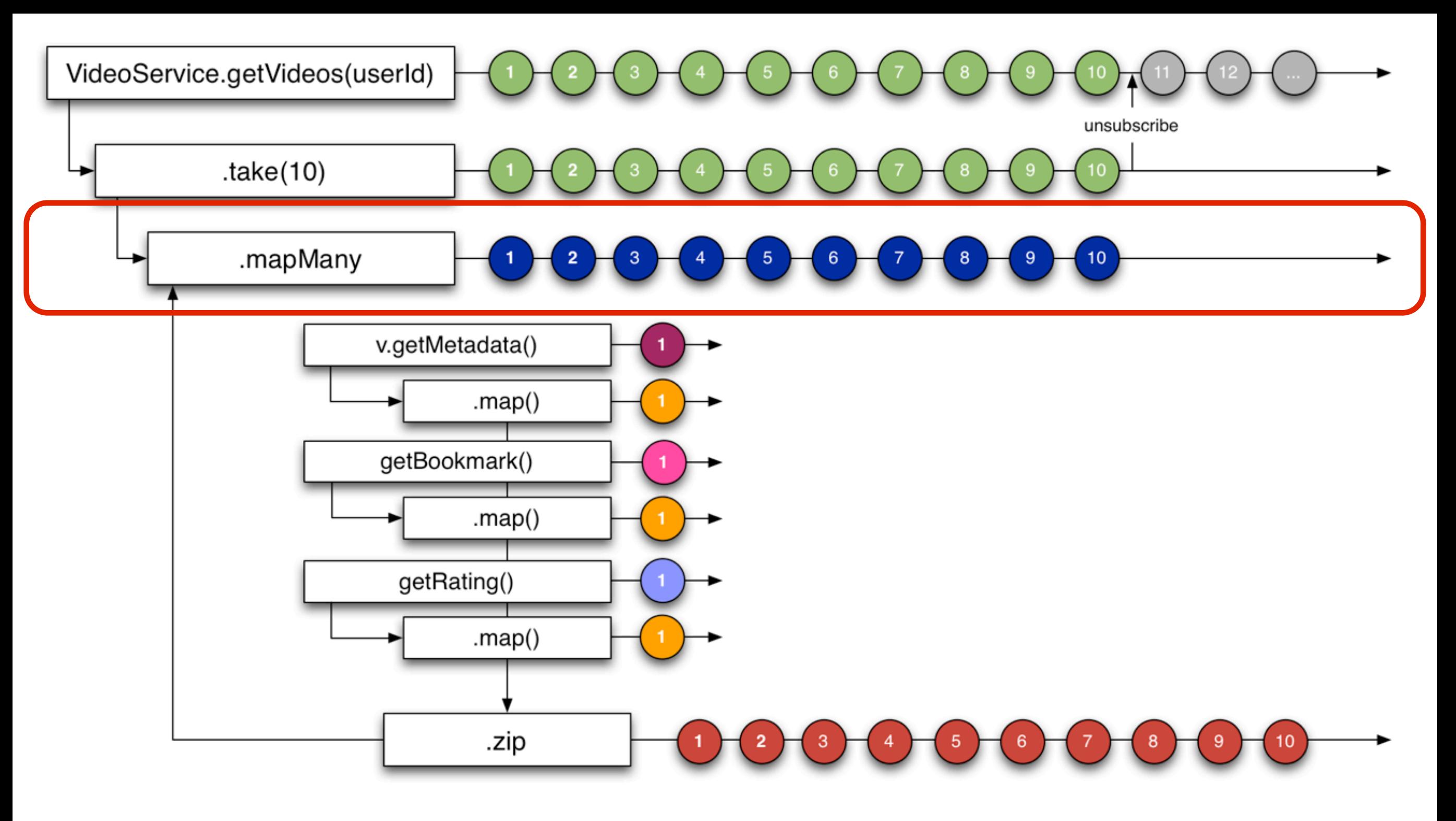

For each of the 10 Video objects it transforms via 'mapMany' function that does nested async calls.

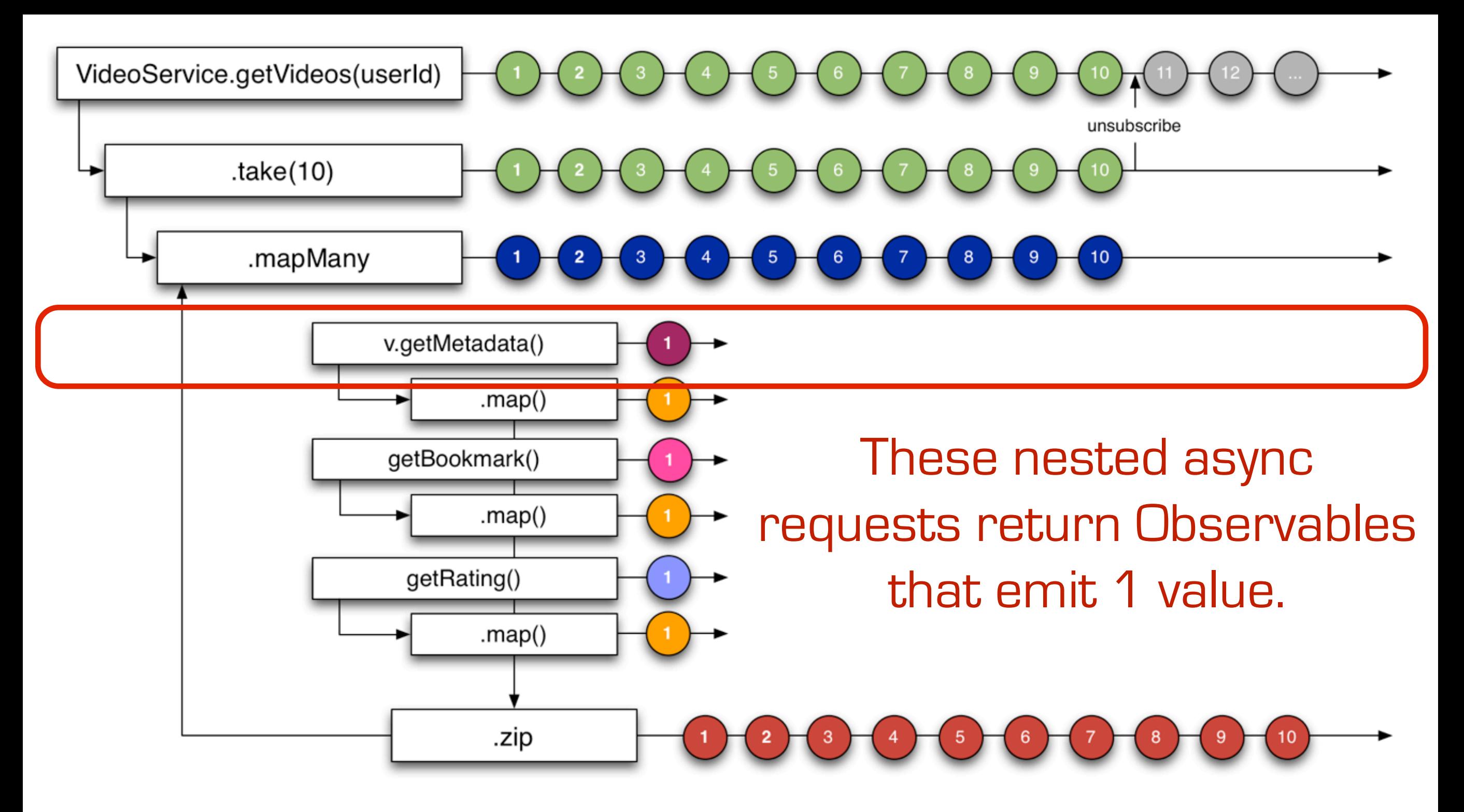

For each Video 'v' it calls getMetadata() which returns Observable<VideoMetadata>

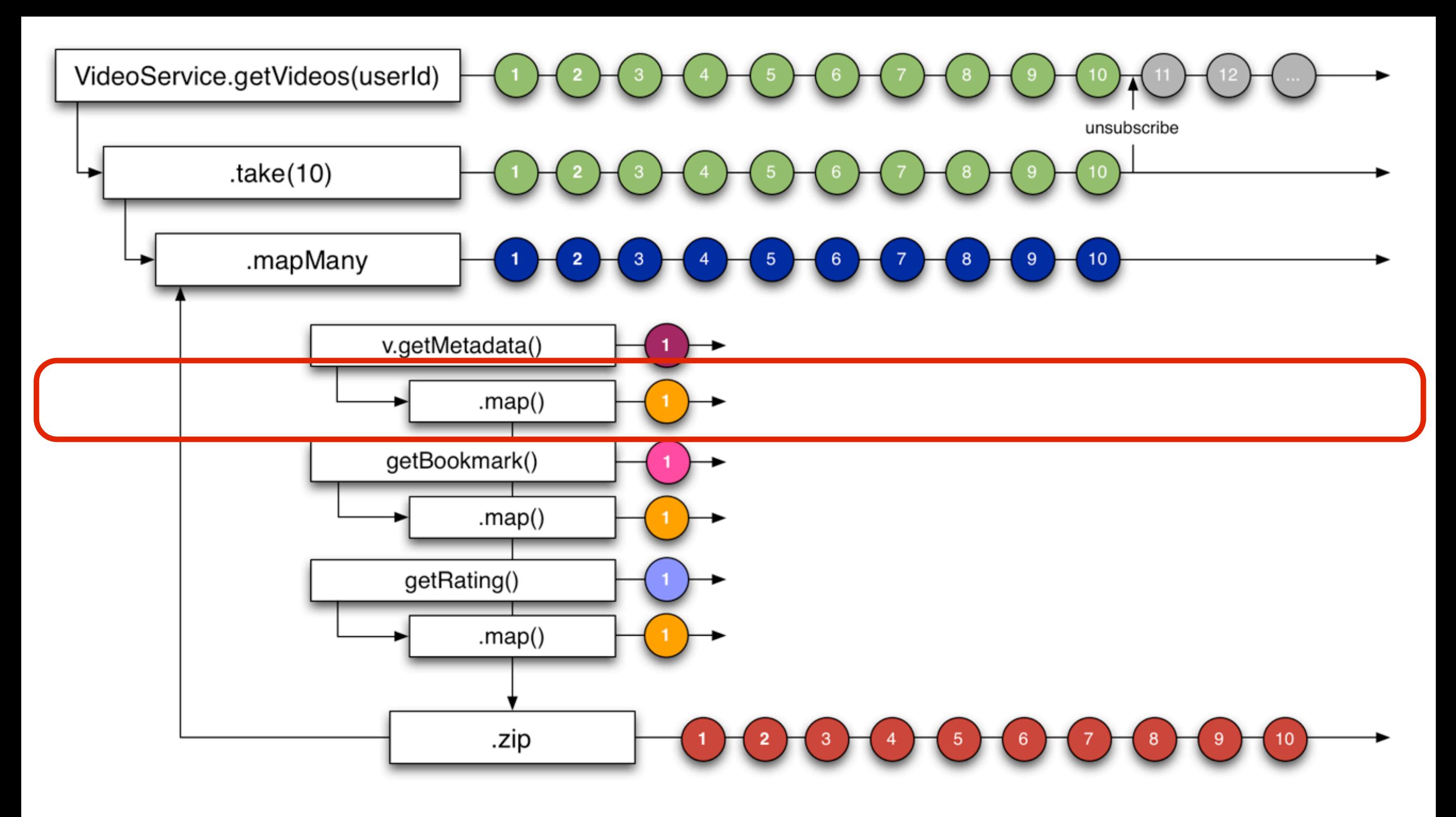

### The Observable<VideoMetadata> is transformed via a 'map' function to return a Map of key/values.

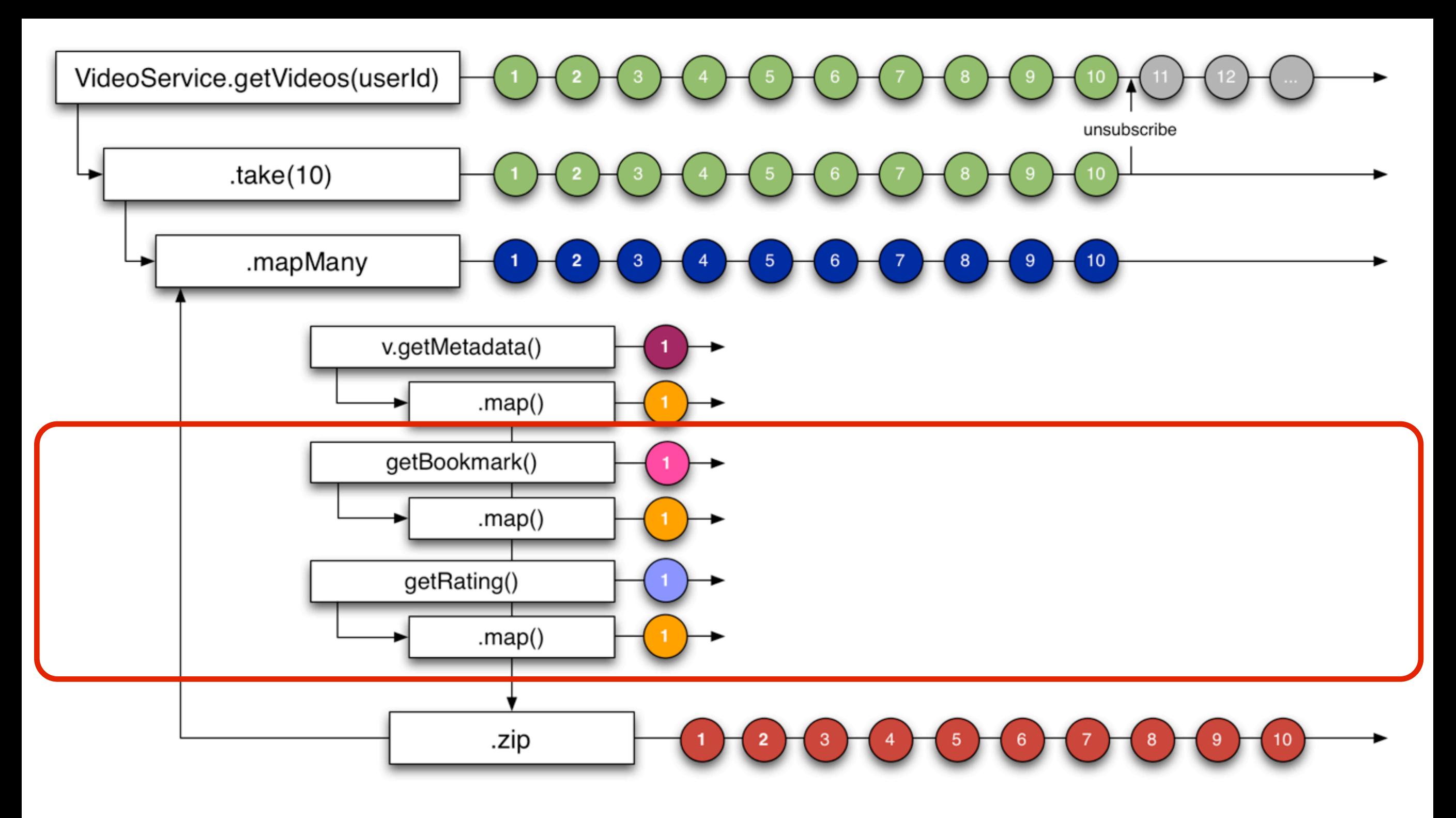

### Same for Observable<VideoBookmark> and Observable<VideoRating>

Each of the .map() calls emits the same type (represented as an orange circle) since we want to combine them later into a single dictionary (Map).

```
def Observable<Map> getVideos(userId) {
    				return	VideoService.getVideos(userId)
         // we only want the first 10 of each list
        							.take(10)
        .flatMap({ \{  \text{Video video} \rightarrow \}// for each video we want to fetch metadata
           def m = video.getMetaddata().map({ Map<String, String> md \rightarrow// transform to the data and format we want
                 return [title: md.get("title"),
                              length: md.get("duration")]
           										})
          // and its rating and bookmark
          def b ...
          def r ...
          // compose these together
        							})
```
}

```
def Observable<Map> getVideos(userId) {
    				return	VideoService.getVideos(userId)
        // we only want the first 10 of each list
        							.take(10)
        .flatMap({ Video video ->
          def m ...
          def b ...
          def r ...
         // compose these together
    				})			
}
```
124

```
def Observable<Map> getVideos(userId) {
     				return	VideoService.getVideos(userId)
         // we only want the first 10 of each list
         							.take(10)
         .flatMap({ \{  \text{Video video} \rightarrow \}def m ...
           def b ...
           def r ...
           // compose these together
           return Observable.zip(m, b, r, {
                          metadata, bookmark, rating \rightarrow// now transform to complete dictionary
          // of data we want for each Video
               return [id: video.videoId]
                              																								<<	metadata	<<	bookmark	<<	rating
           									})							
    				})
```
}

```
def Observable<Map> getVideos(userId) {
     				return	VideoService.getVideos(userId)
         // we only want the first 10 of each list
        							.take(10)
         .flatMap({ \{  \text{Video video} \rightarrow \}def m ...
           def b ...
           def r ...
           // compose these together
           return Observable.zip(m, b, r, {
                         metadata, bookmark, rating \rightarrownow transform to complete dictionary
          // of data we want for each Video
              												return	[id:	video.videoId]	
                             																								<<	metadata	<<	bookmark	<<	rating
           									})							
     				})			
}
                The 'zip' operator combines the 3 
                asynchronous Observables into 1
```
We use 'zip' to combine the 3 together and apply a function to transform them into a single combined format that we want, in this case a dictionary that contains the key values pairs from the dictionaries emitted by 'metadata', 'bookmark', and 'ratings' along with the videoId also available within scope of the flatMap function and 'closed over' by the closure being executed in 'zip'.

126

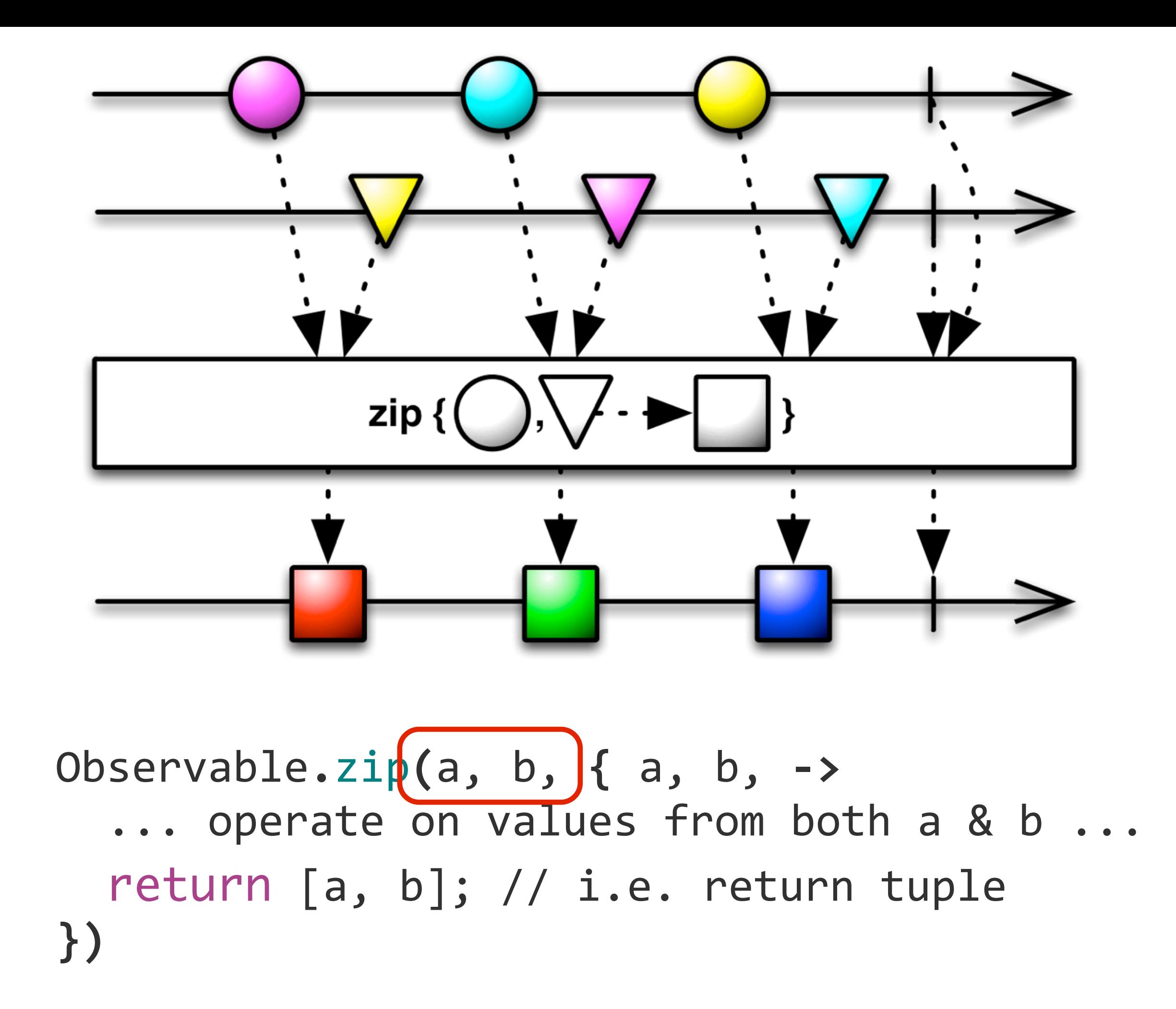

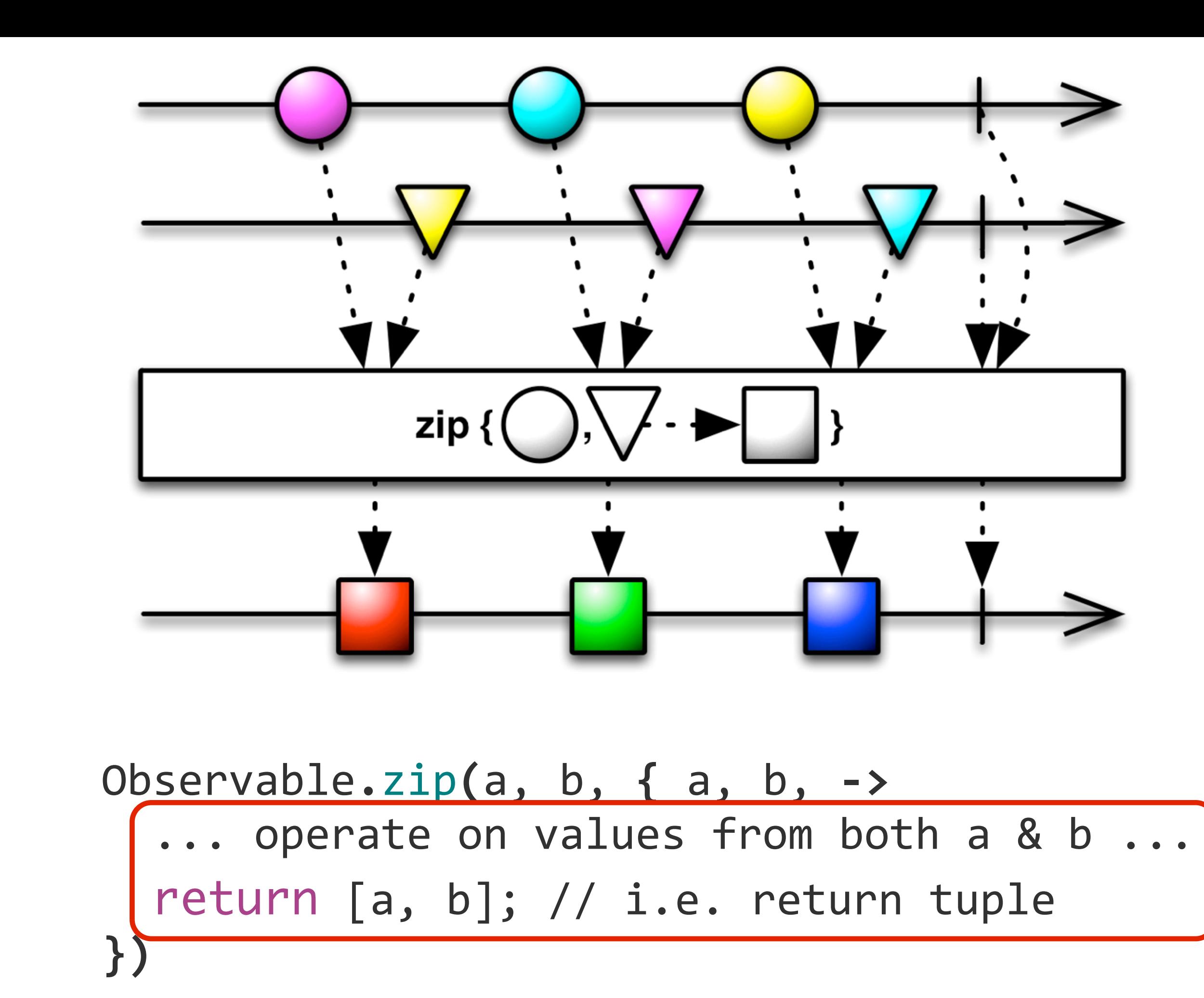

```
def Observable<Map> getVideos(userId) {
    				return	VideoService.getVideos(userId)
         // we only want the first 10 of each list
        							.take(10)
        .flatMap({ \{  \text{Video video} \rightarrow \}def m ...
          def b ...
          def r ...
          // compose these together
          return Observable.zip(m, b, r, {
                        metadata, bookmark, rating ->
         // now transform to complete dictionary
         								//	of	data we	want	for	each	Video
              												return	[id:	video.videoId]	
                            << metadata << bookmark << rating
									})							
    				})
```
}

return a single Map (dictionary) of transformed and combined data from 4 asynchronous calls

```
def Observable<Map> getVideos(userId) {
     				return	VideoService.getVideos(userId)
         // we only want the first 10 of each list
        							.take(10)
        .flatMap({ \{  \text{Video video} \rightarrow \}def m ...
          def b ...
          def r ...
          // compose these together
          return Observable.zip(m, b, r, {
                         metadata, bookmark, rating ->
         // now transform to complete dictionary
         // of data we want for each Video
              return [id: video.videoId]
                             																								<<	metadata	<<	bookmark	<<	rating
          									})							
    				})			
}
                 return a single Map (dictionary)
```
of transformed and combined data from 4 asynchronous calls

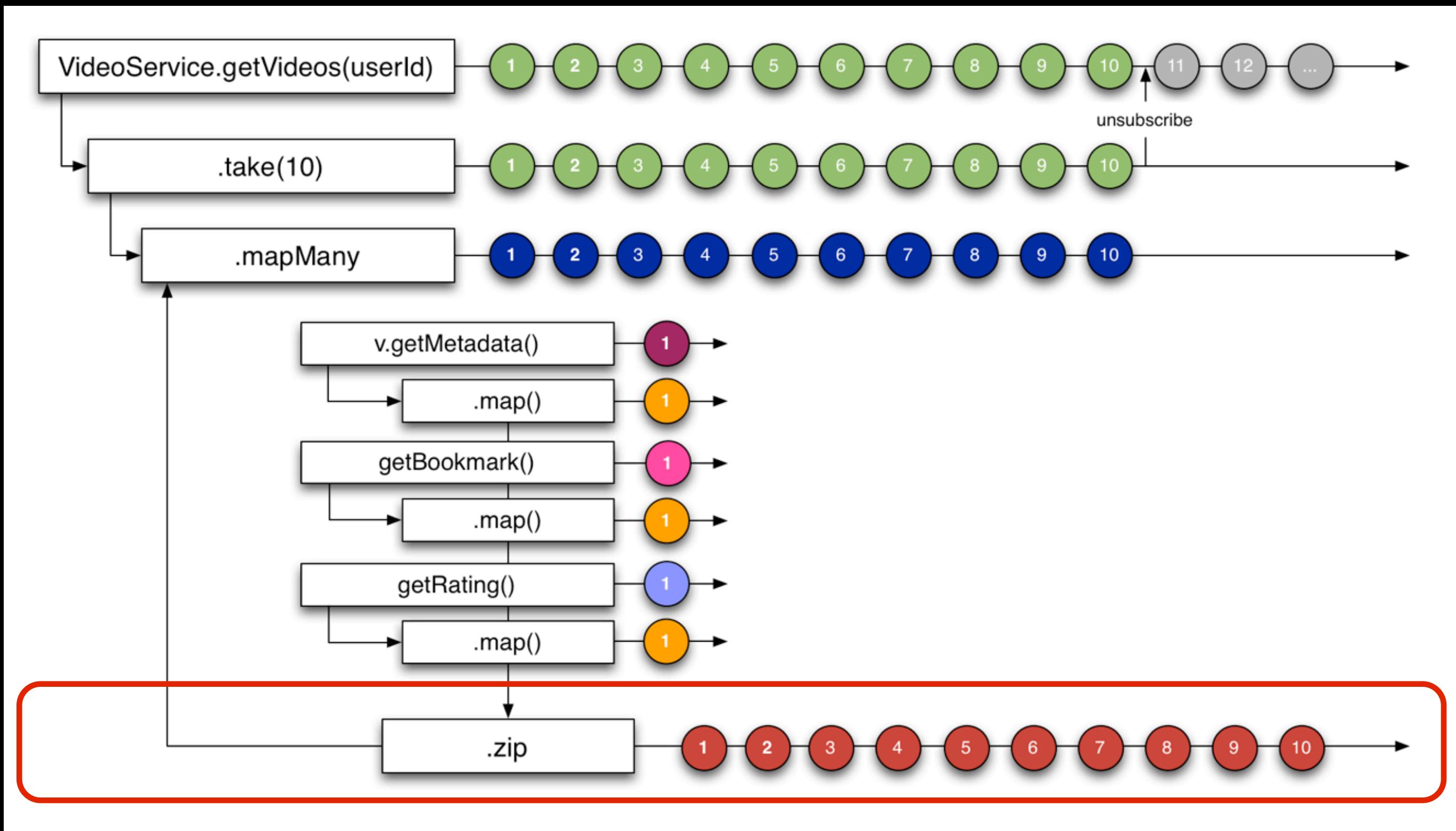

### The 'mapped' Observables are combined with a 'zip' function that emits a Map (dictionary) with all data.

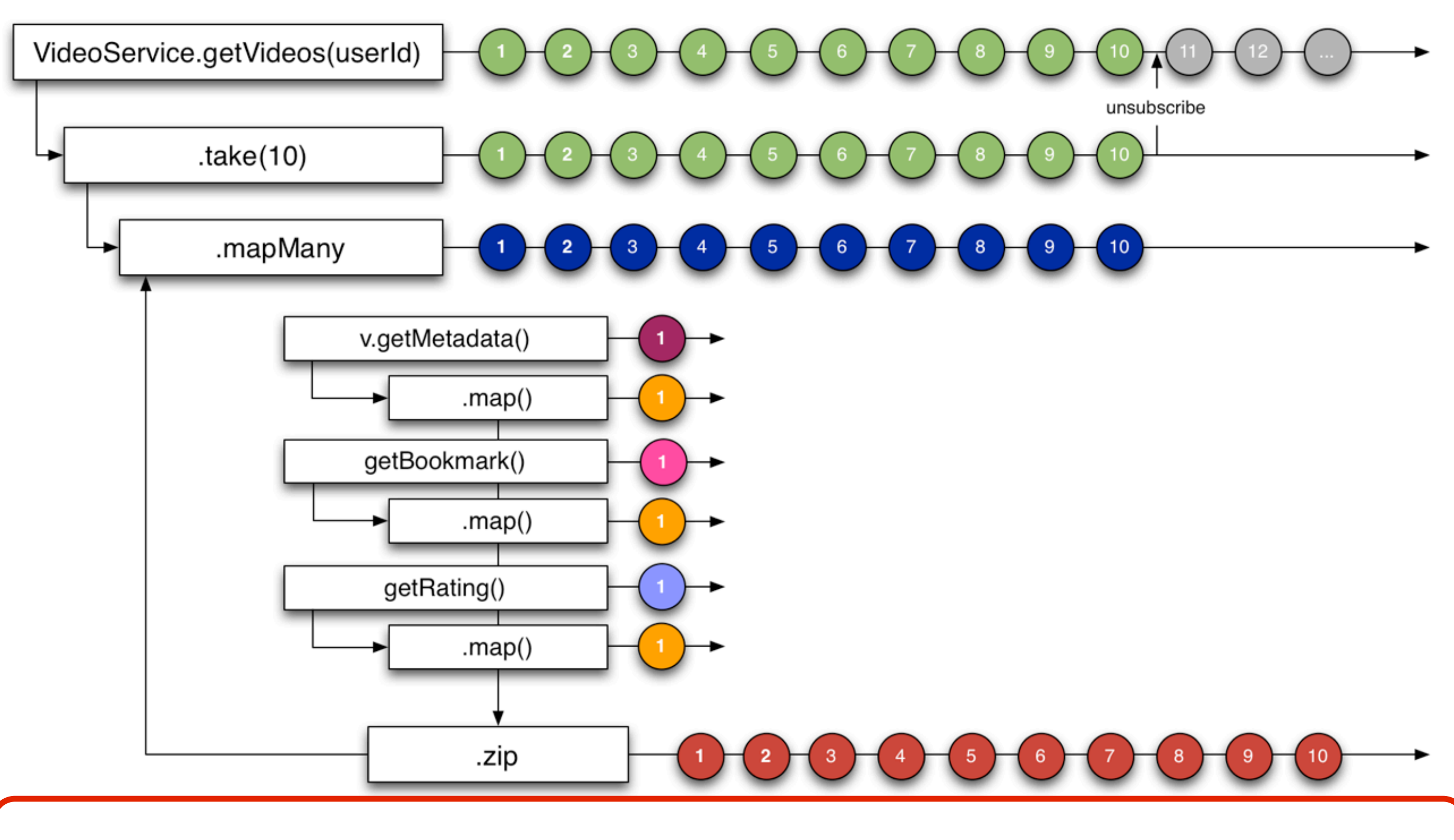

The full sequence emits Observable<Map> that emits a Map (dictionary) for each of 10 Videos.

### interactions with the API are asynchronous and Declarative.

### API implementation controls Concurrency Behavior.

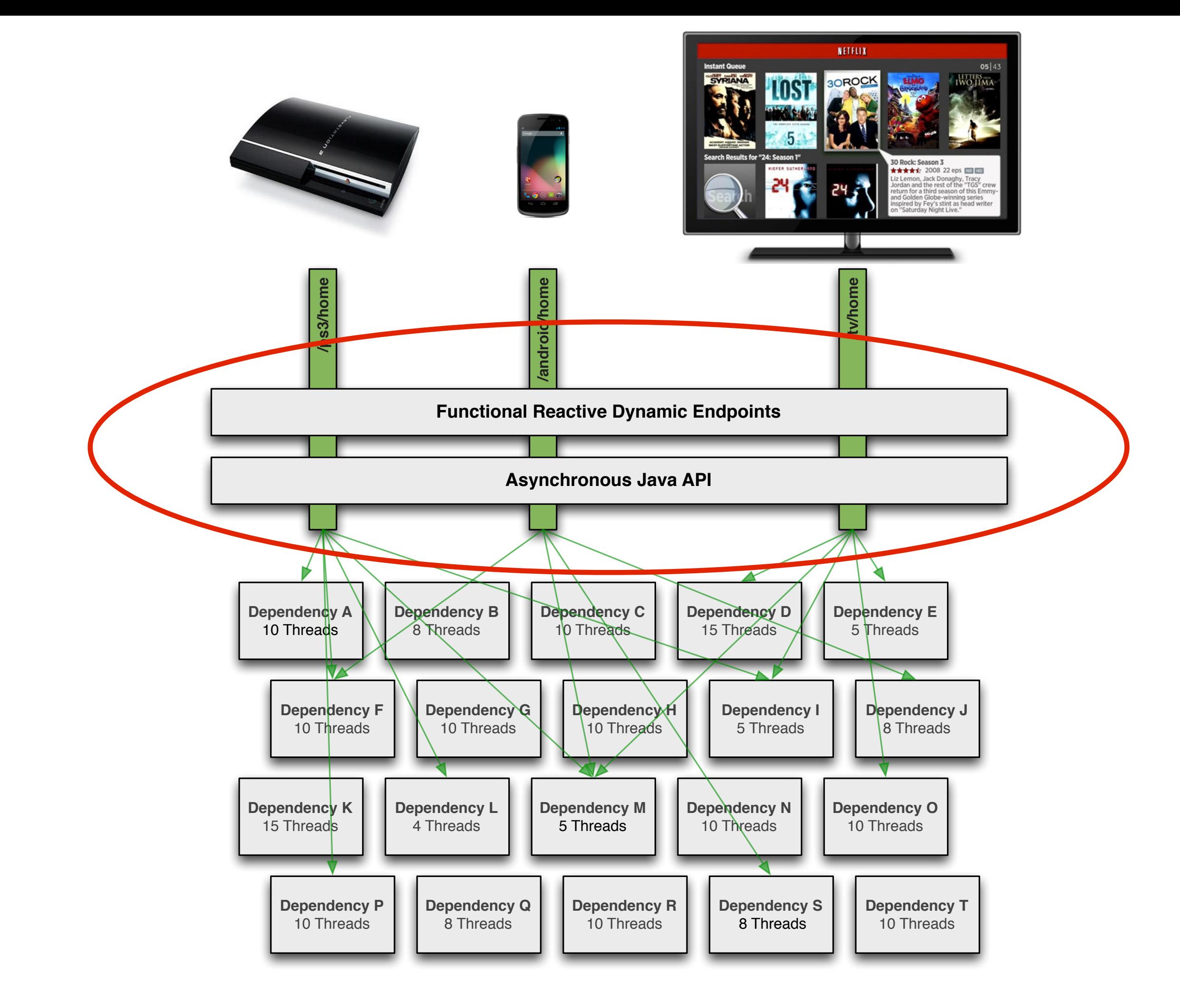

We have found Rx to be a good fit for creating Observable APIs and composing asynchronous data together while building web services using this approach.

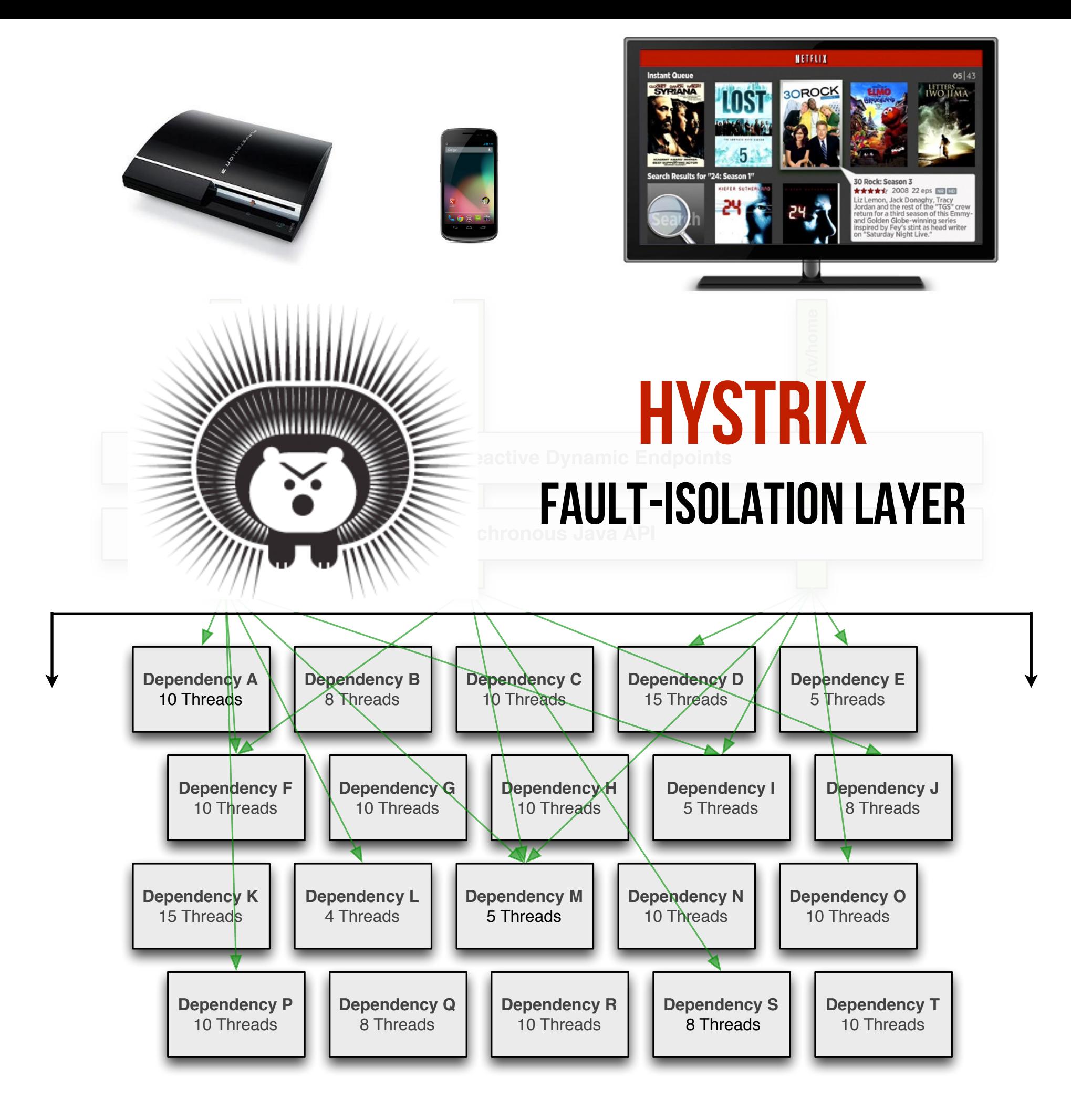

With the success of Rx at the top layer of our stack we're now finding other areas where we want this programming model applied.

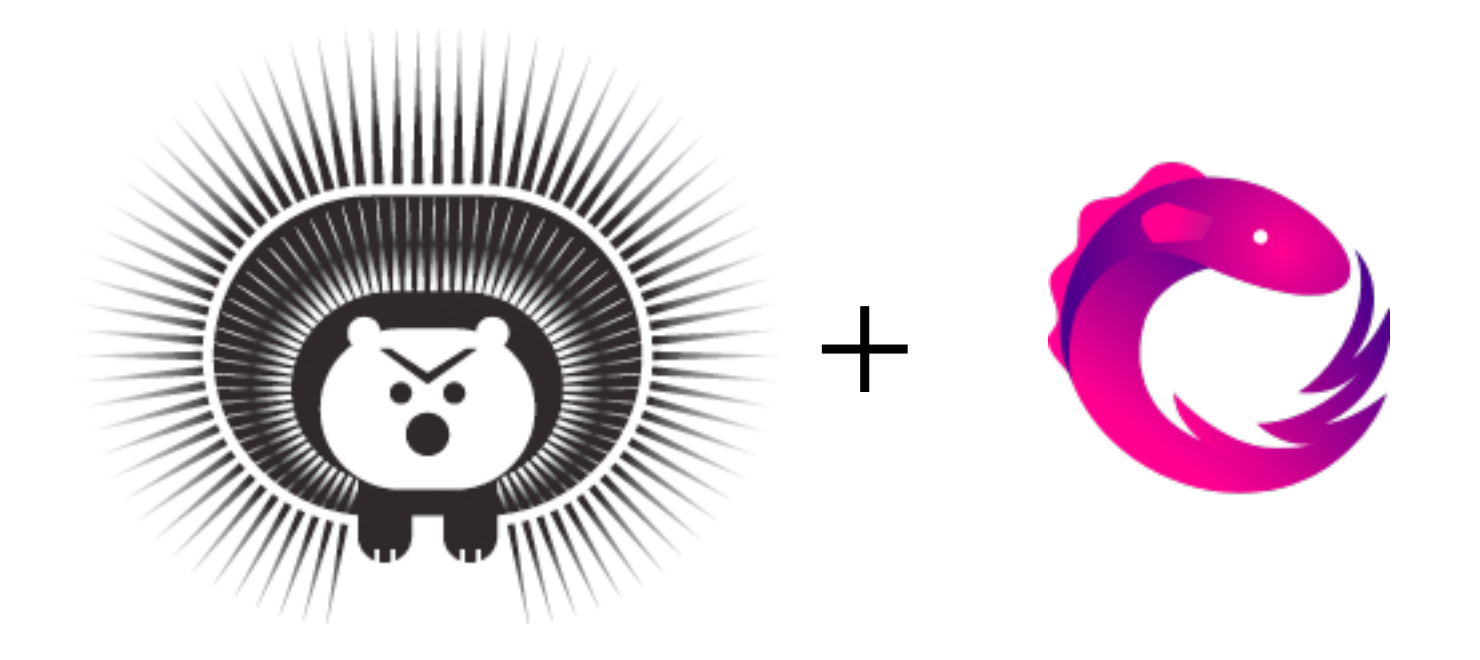

Observable**<**User**>** u **= new** GetUserCommand**(**id**).**observe**();** Observable**<**Geo**>** g **= new** GetGeoCommand**(**request**).**observe**();**

```
Observable.zip(u, g, {user, geo ->
           return [username: user.getUsername(),
                    																	currentLocation:	geo.getCounty()]			
})
```
### RxJava coming to Hystrix

<https://github.com/Netflix/Hystrix>

One example of us pushing Rx deeper into our stack is the addition of support for RxJava to Hystrix version 1.3 (being tested in production as of July 2013). See https://github.com/Netflix/ Hystrix/issues/123.

136

## Observable APIs

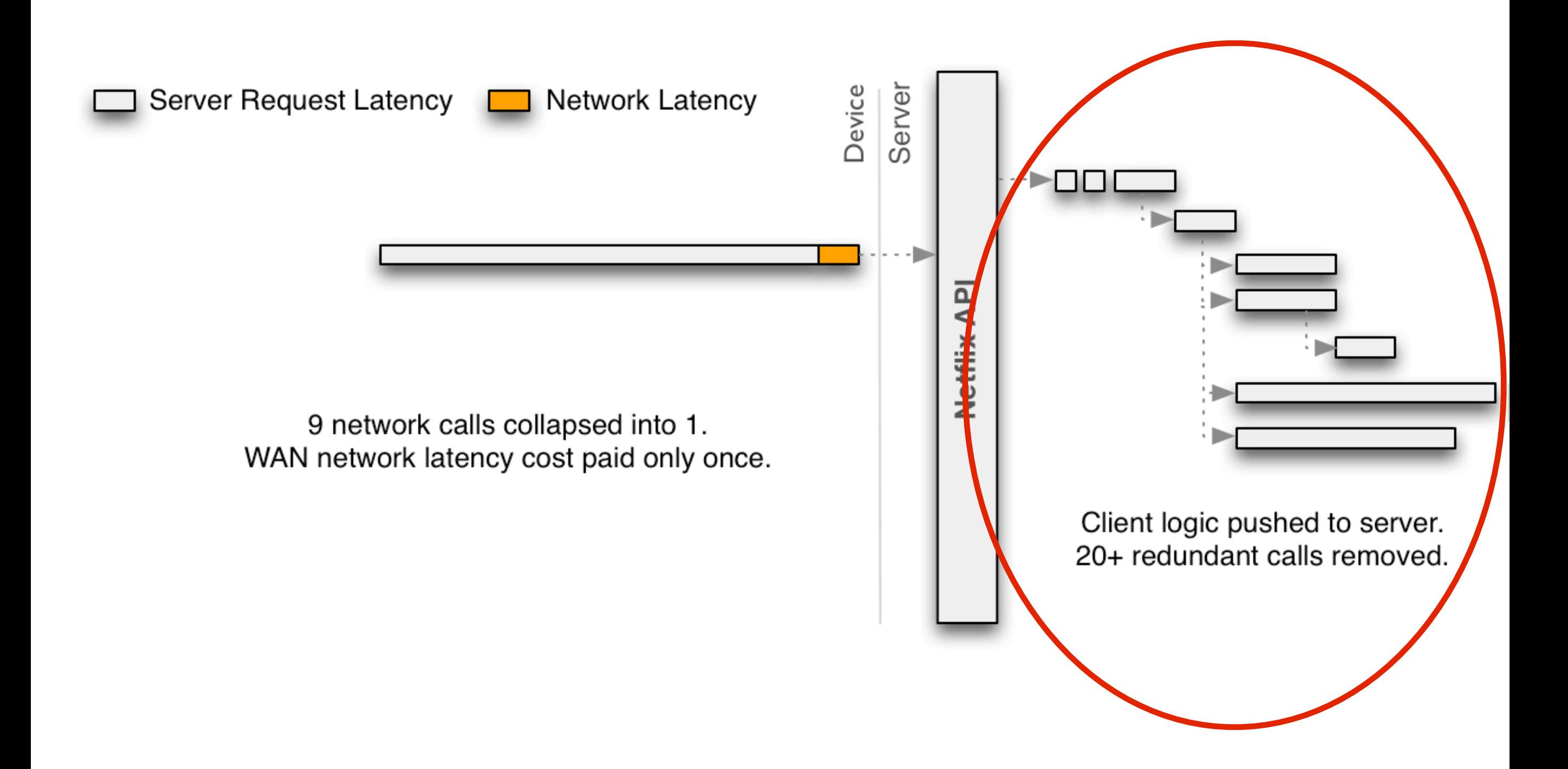

## LESSONS LEARNED

### Developer Training & Documentation

As we implemented and adopted Rx and enabled dozens of developers (most of them of either Javascript or imperative Java backgrounds) we found that workshops, training sessions and well-written documentation was very helpful in "onboarding" them to the new approach. We have found it generally takes a few weeks to get adjusted to the style.

## **LESSONS LEARNED**

### Developer Training & Documentation

### DEBUGGING AND TRACING

Asynchronous code is challenging to debug. Improving our ability to debug, trace and visualize Rx "call graphs" is an area we are exploring.

## **LESSONS LEARNED**

### Developer Training & Documentation

### Debugging and Tracing

## Only "rule" has been "don't mutate state outside of function"

Generally the model has been self-governing (get the code working and all is fine) but there has been one principle to teach since we are using this approach in mutable, imperative languages - don't mutate state outside the lambda/closure/function.

# **FUNCTIONAL REACTIVE** Lambdas **CLOSURES** (mostly) Pure **COMPOSABLE** Asynchronous **PUSH EVENTS** Values

The Rx "functional reactive" approach is a powerful and straight-forward abstraction for asynchronously composing values and events and has worked well for the Netflix API.

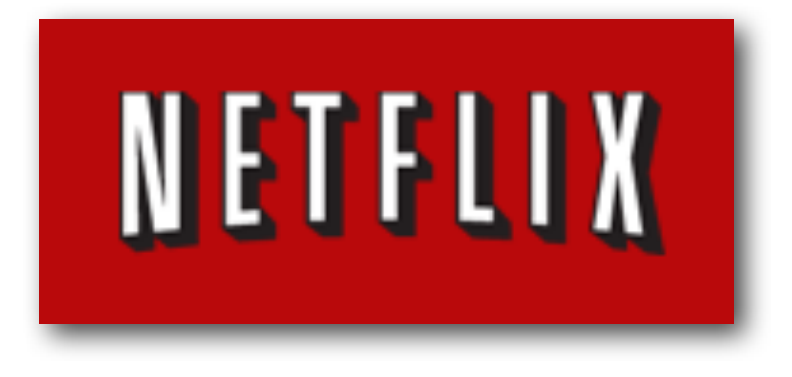

#### **Functional Reactive in the Netflix API with RxJava**

<http://techblog.netflix.com/2013/02/rxjava-netflix-api.html>

#### **Optimizing the Netflix API**

http://techblog.netflix.com/2013/01/optimizing-netflix-api.html

#### **RxJava**

<https://github.com/Netflix/RxJava> @RxJava

#### Ben Christensen

#### @benjchristensen

http://www.linkedin.com/in/benjchristensen